#### RELATÓRIO ANALÍTICO - COMPOSIÇÕES DE CUSTOS

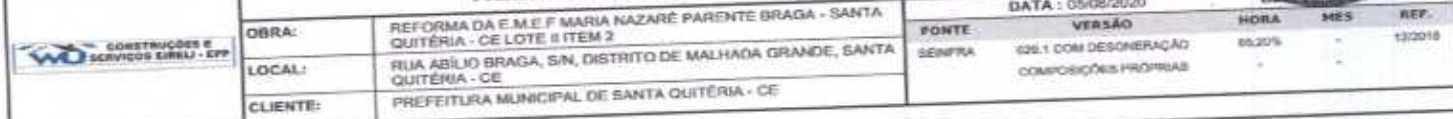

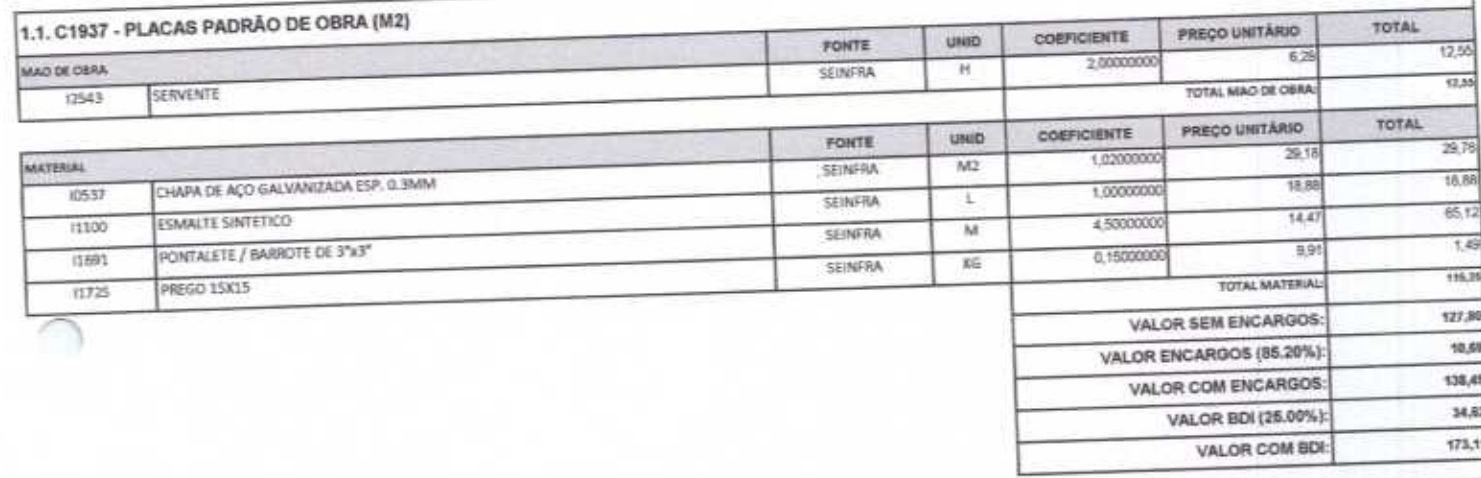

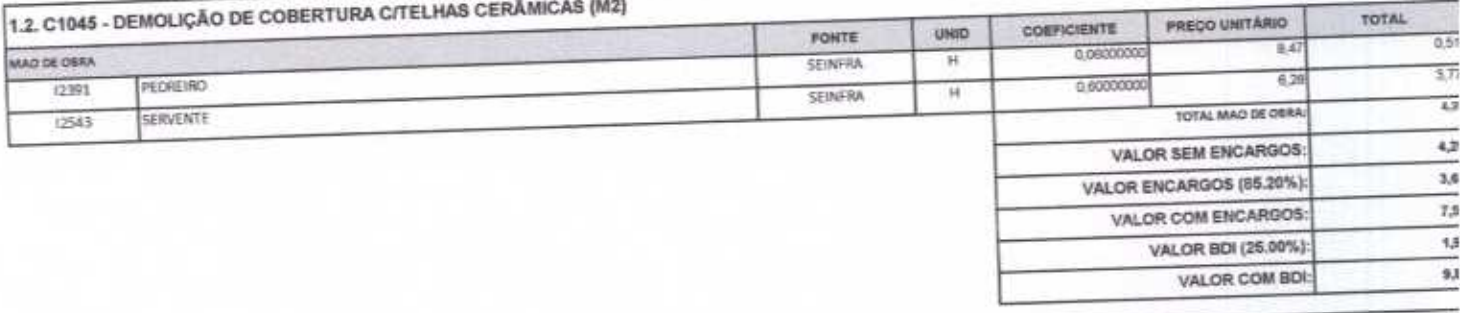

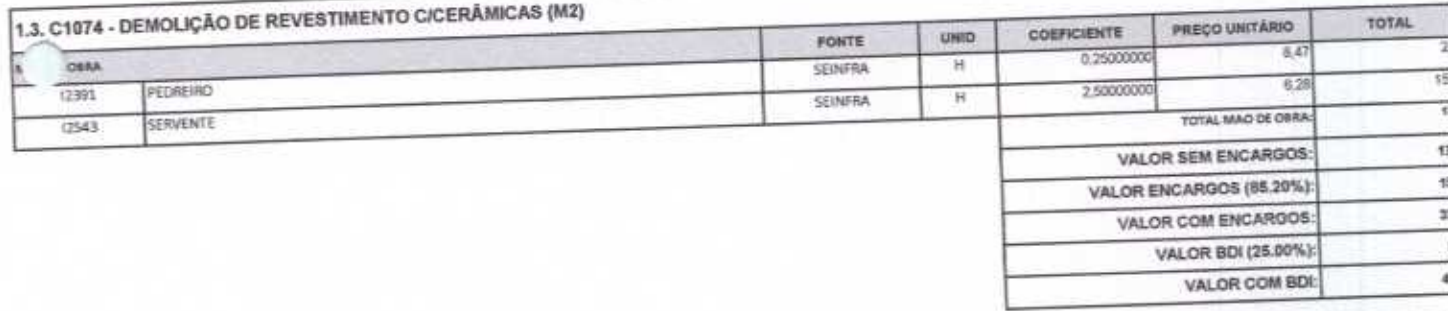

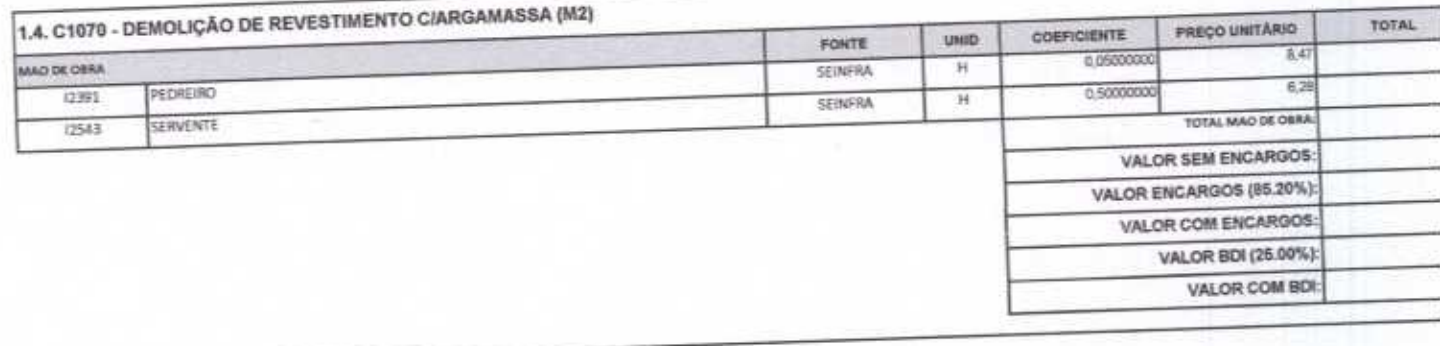

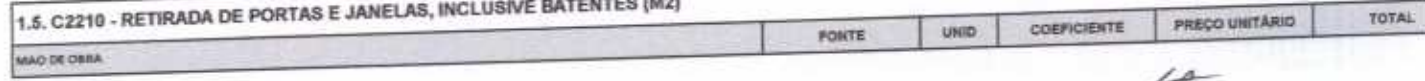

 $-0.003$ 

 $\mathcal{C}$ 

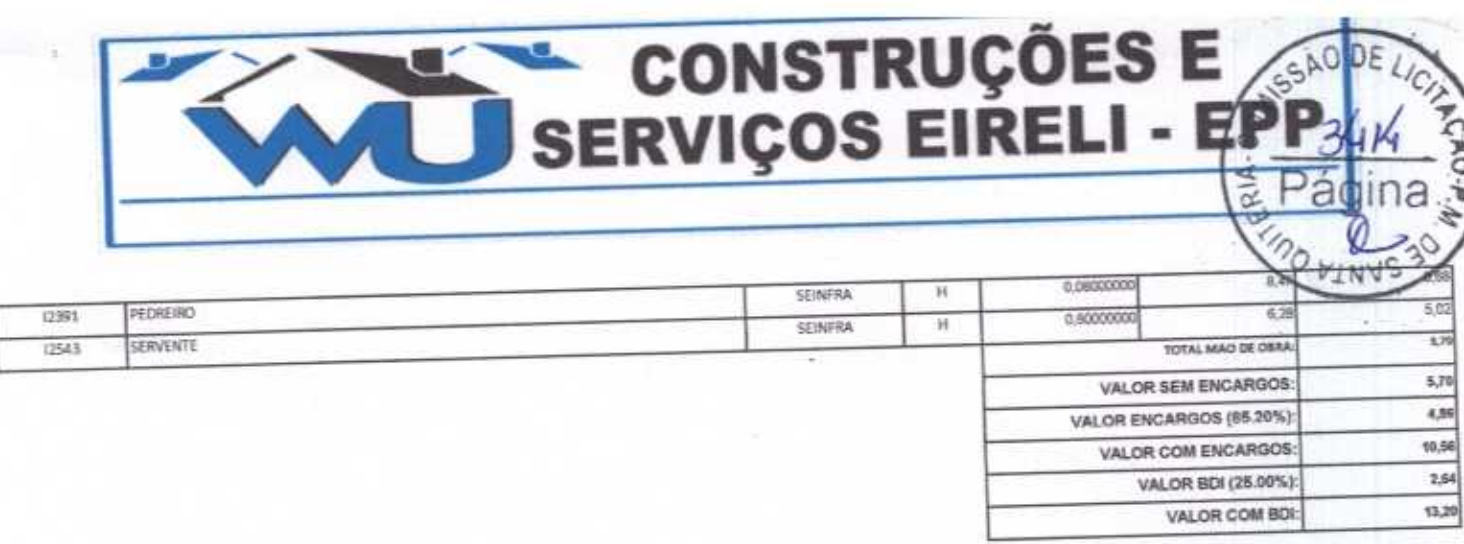

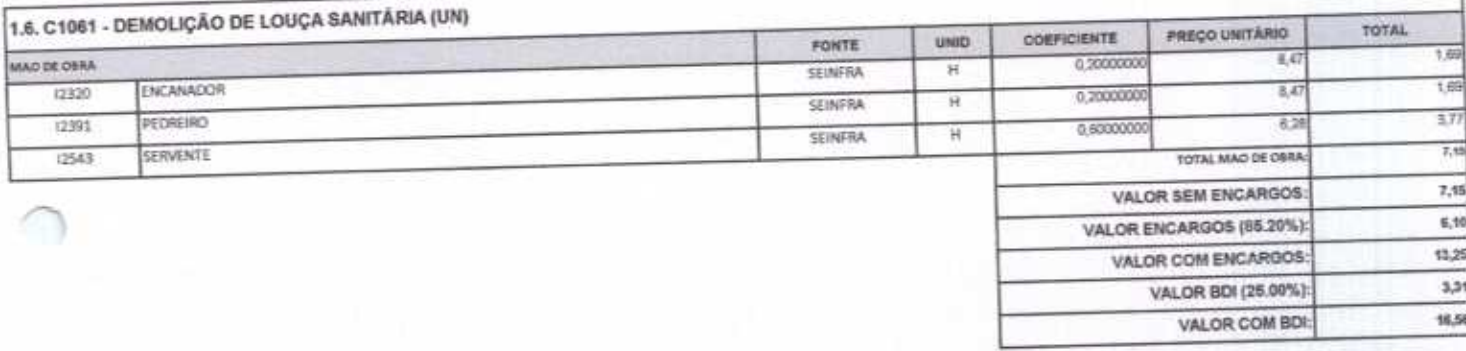

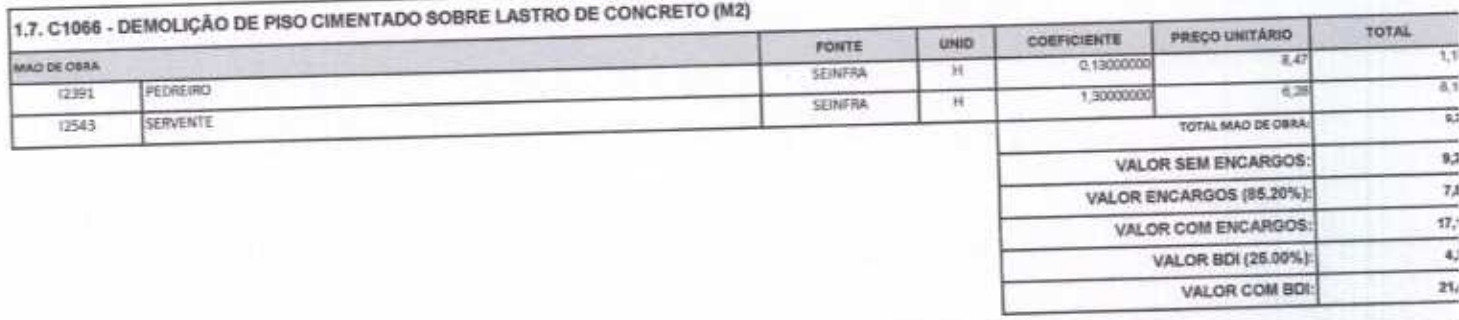

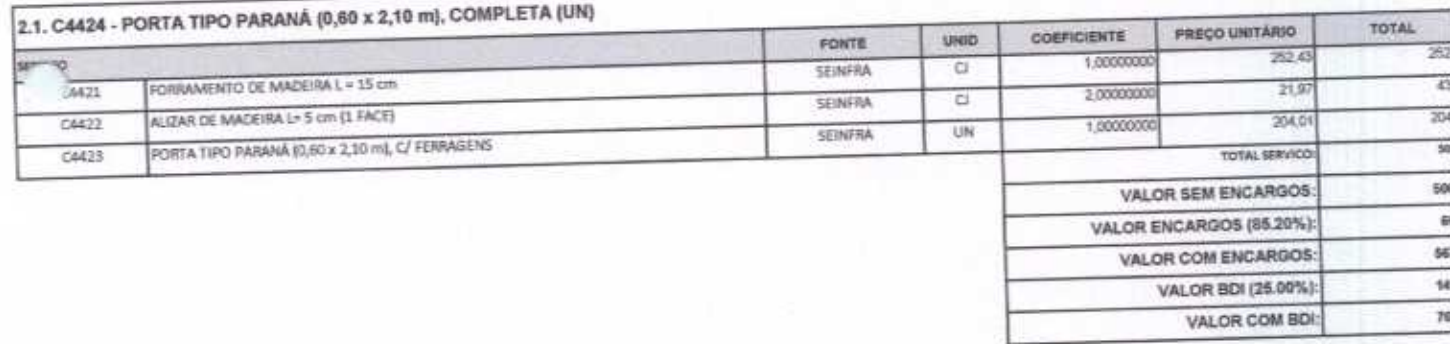

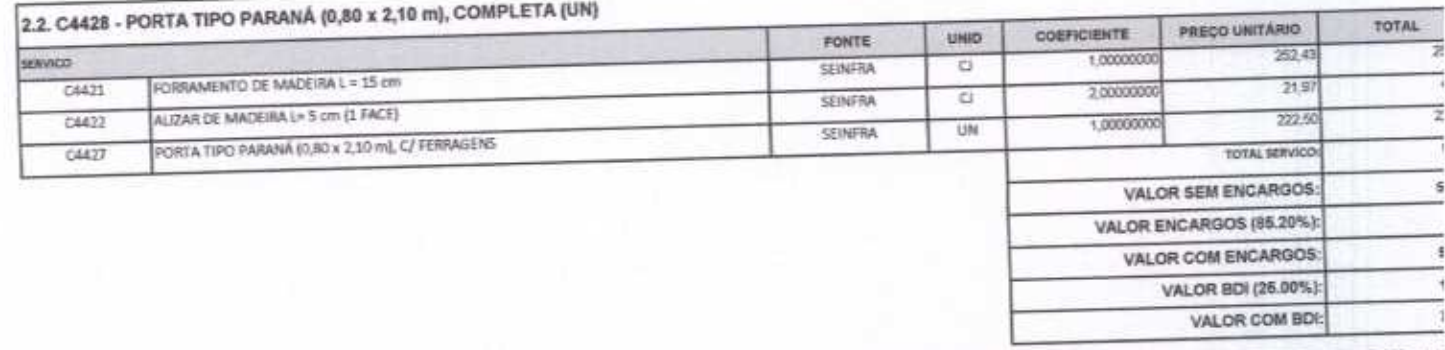

2.3. C4513 - JANELA EM ALUMINIO ANODIZADO NATURAL/FOSCO, DE CORRER, SEM BANDEIROLA EIOU PEITORIL, SEM VIDRO - FORNECIMENTO E MONTAGEM

 $(M2)$ 

C

 $40 -$ 

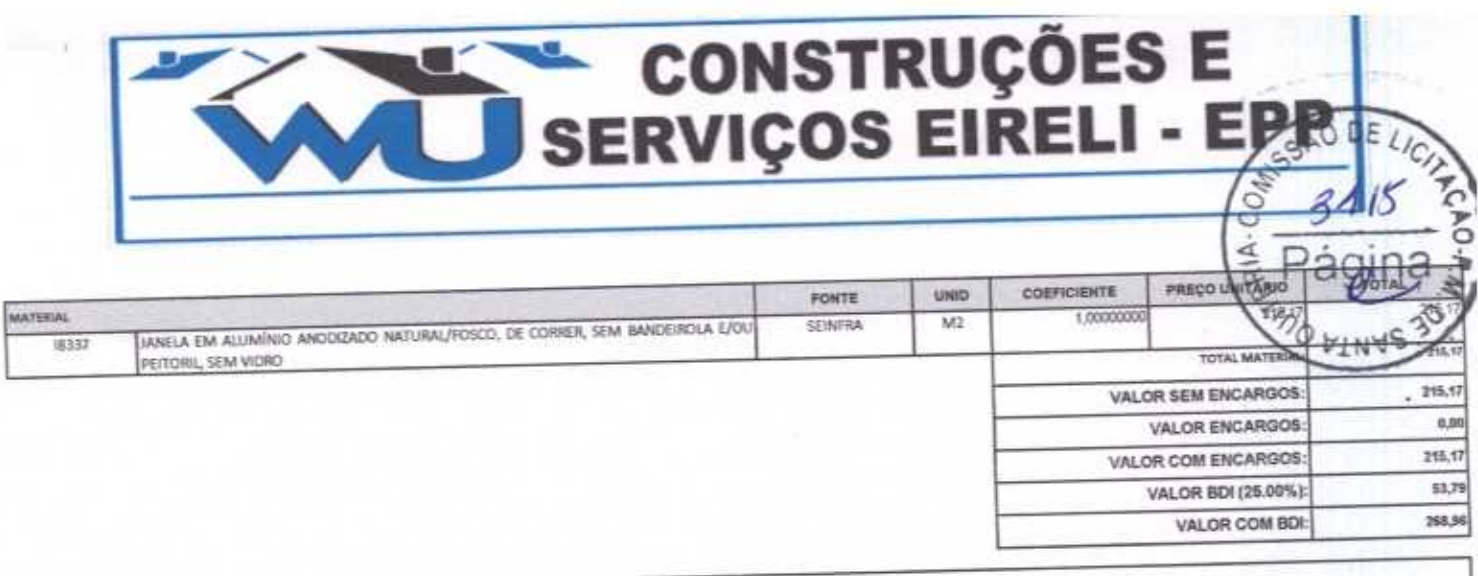

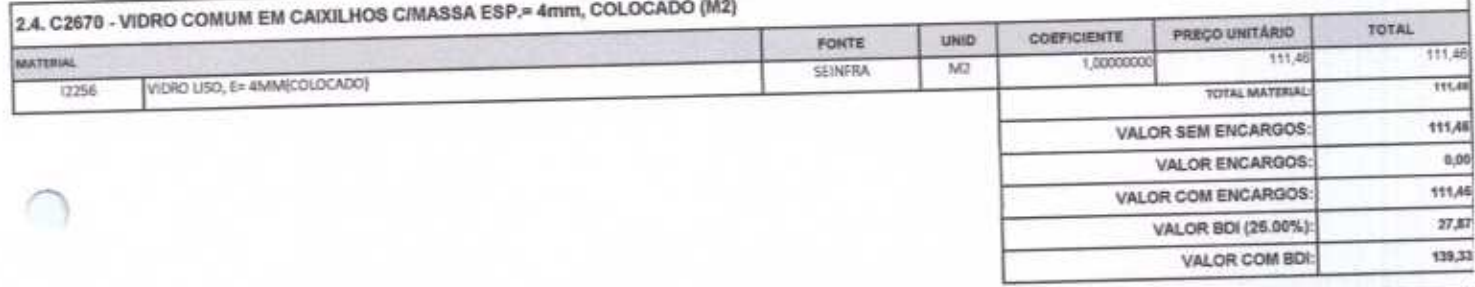

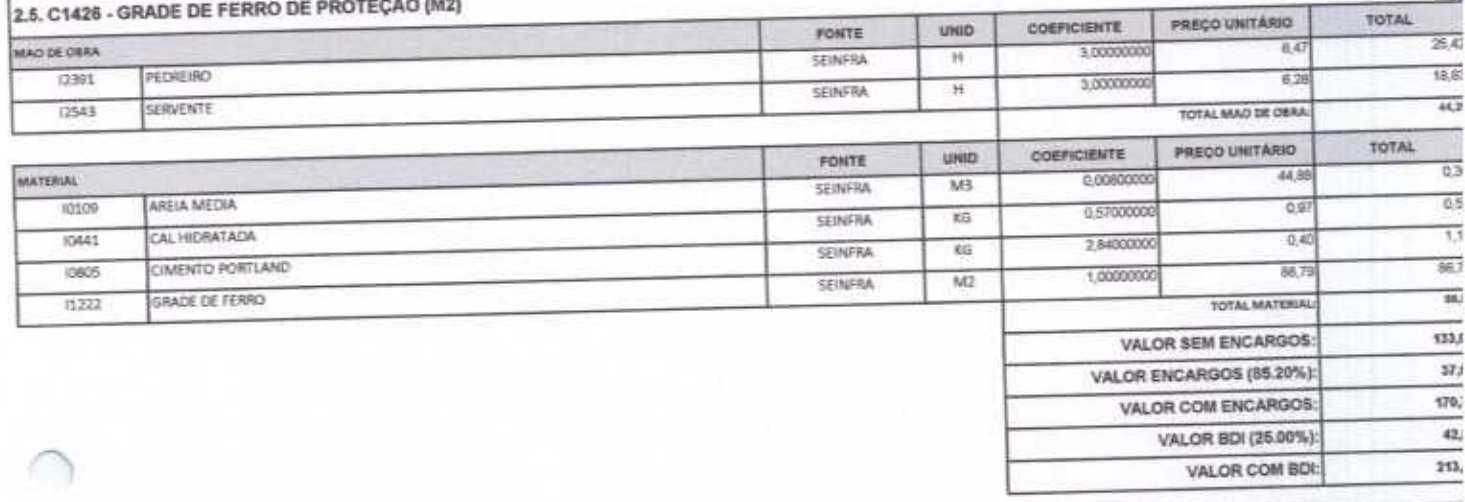

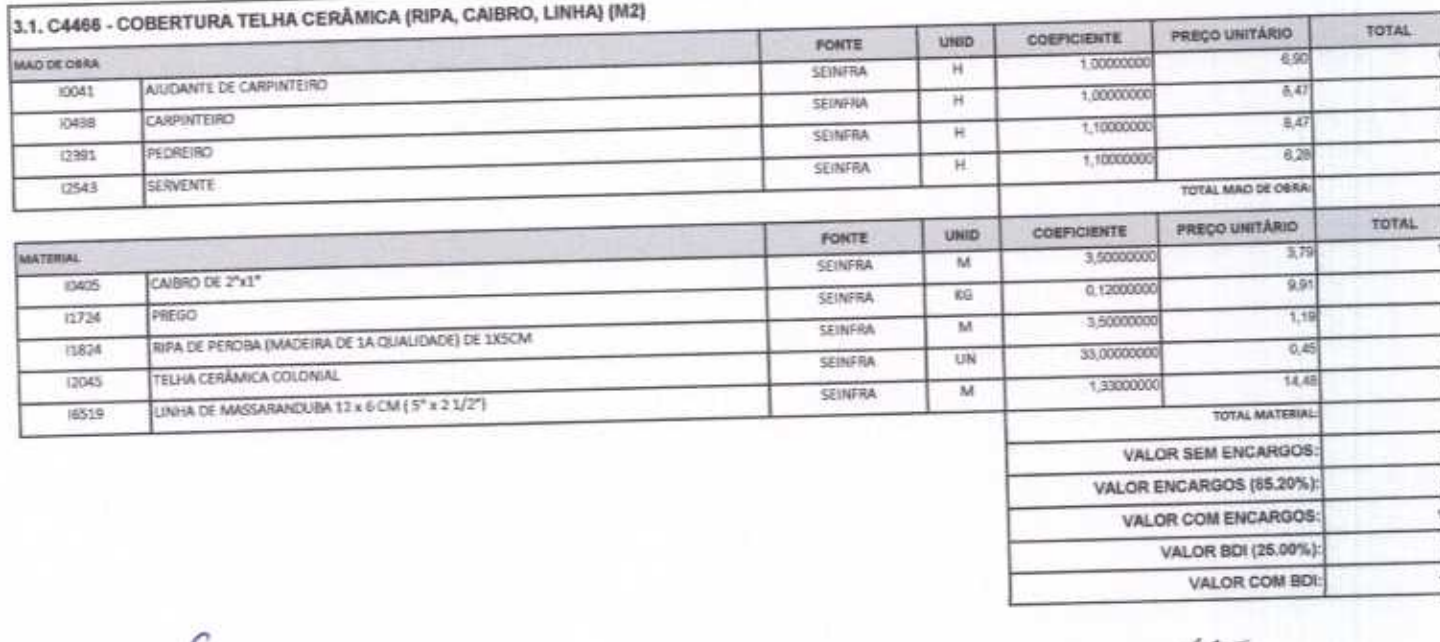

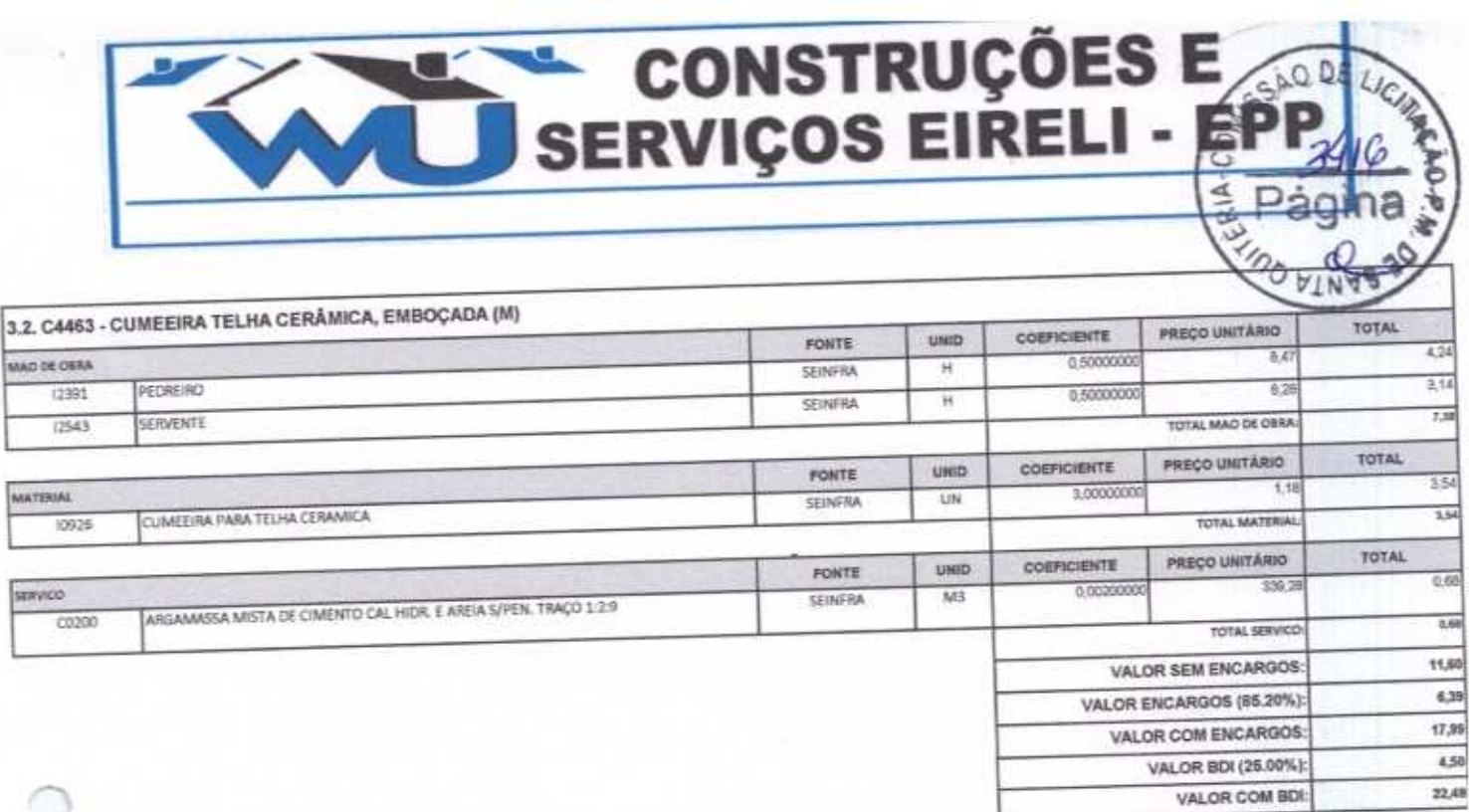

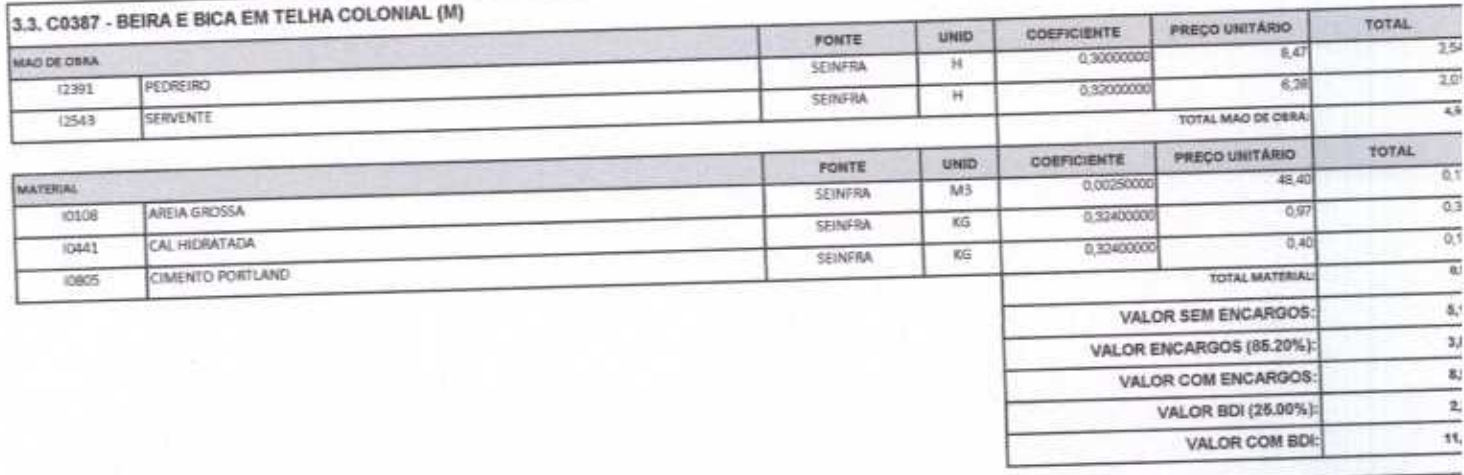

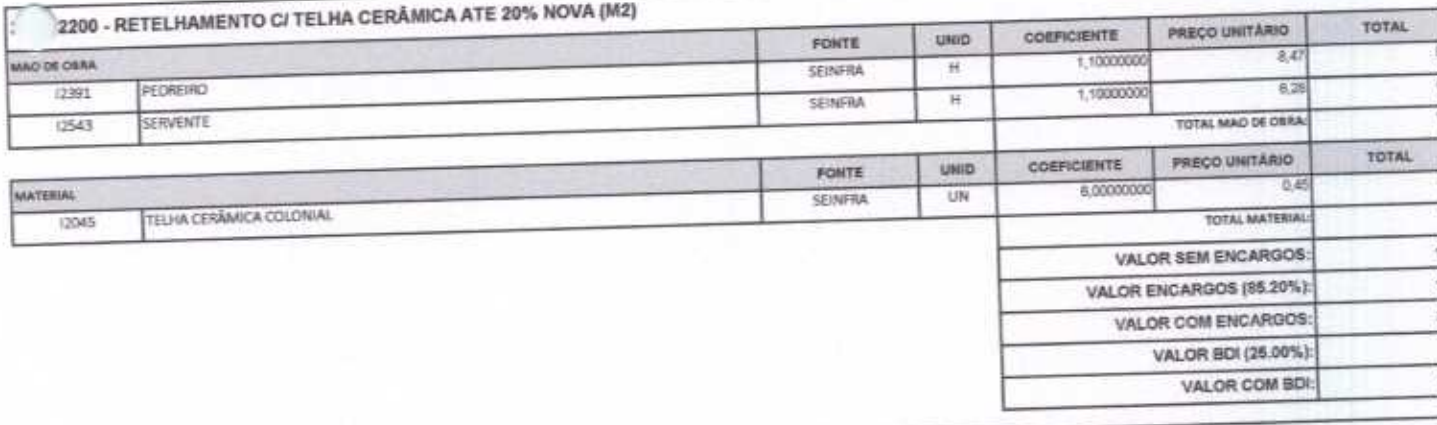

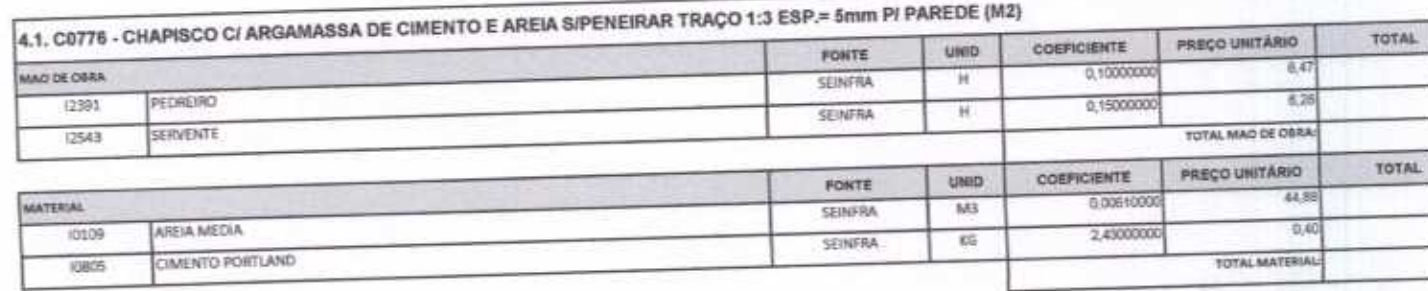

c

 $\overline{\mathscr{L}}$ 

Rua David Vieira da Silva, 310, Andar 1, Apto. 103, BairroTibiquari, Boa Viagem - Ceará c@hotmail.com

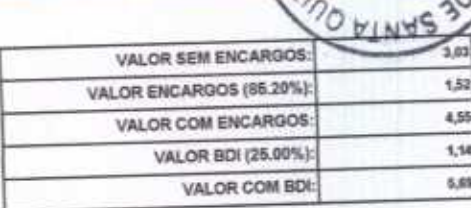

쿦

Lo

SERVIÇOS EIRELI - EPP

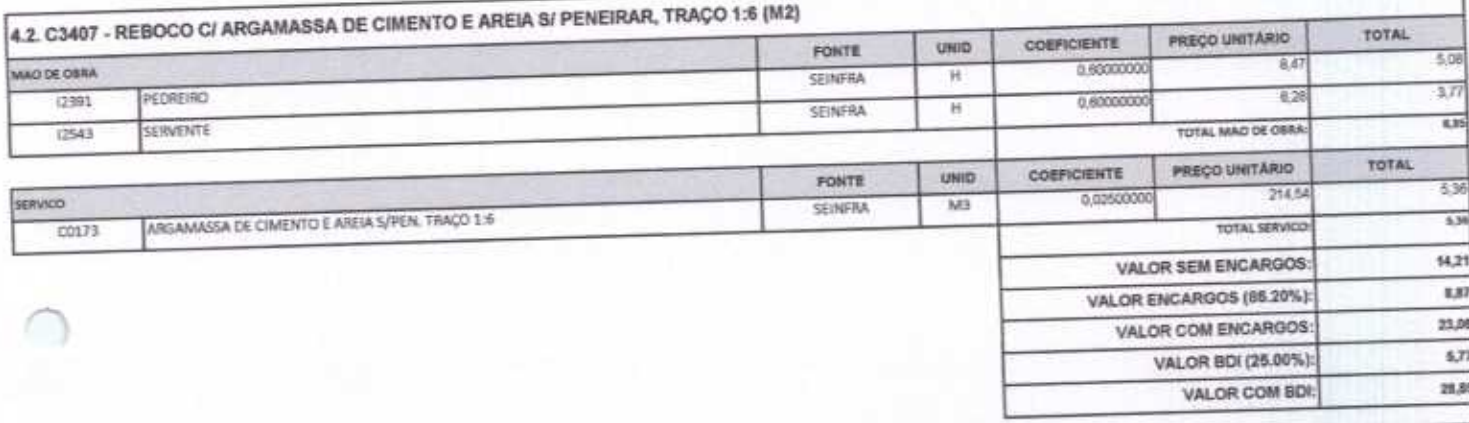

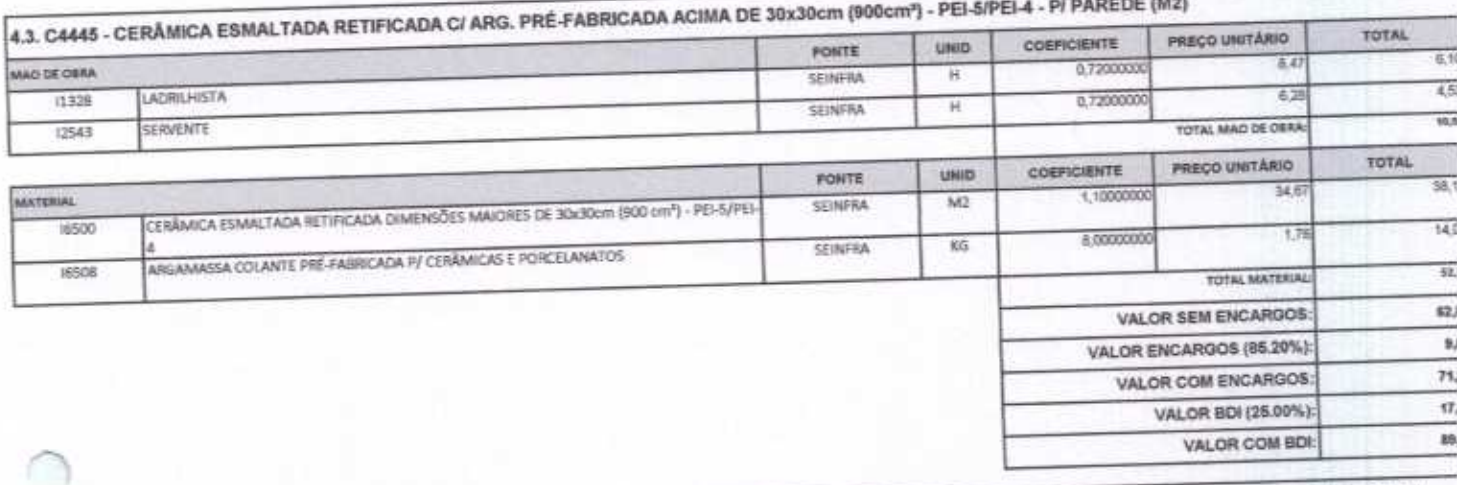

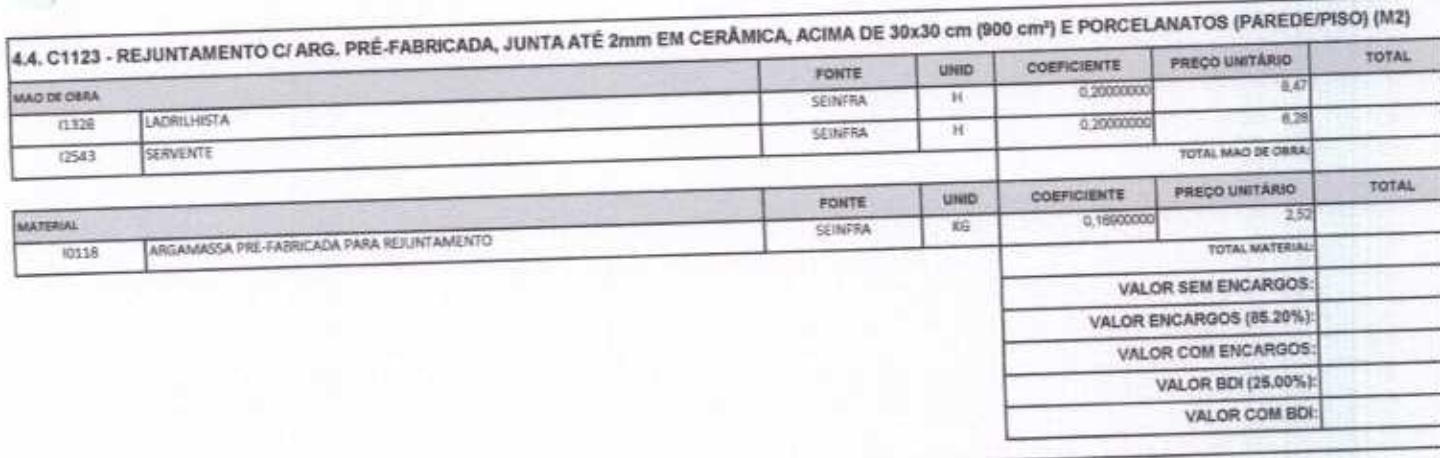

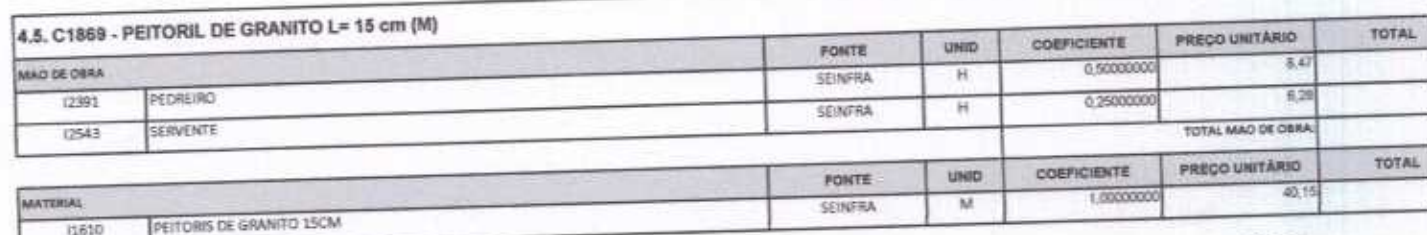

P

Rue David Vielra da Silva, 310, Ander 1, Apto. 103, BairroTibiquari, Boa Viagem - Ceará **House @hotmail.com** 

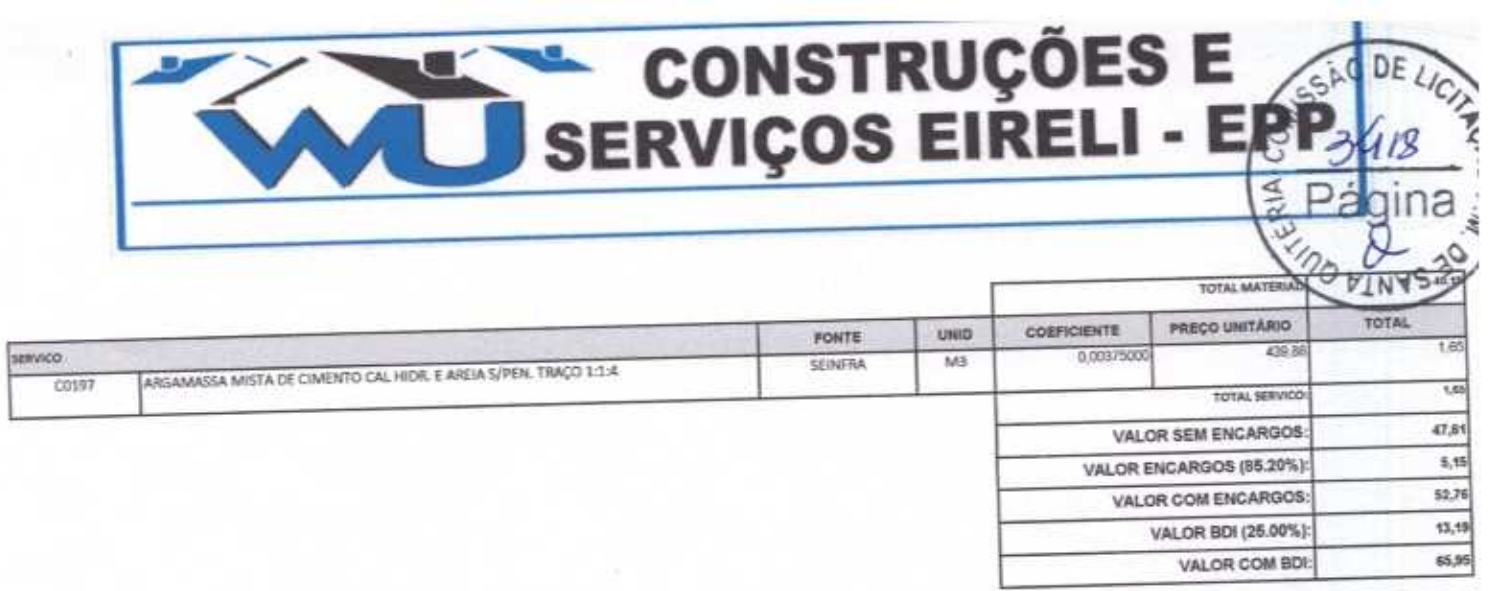

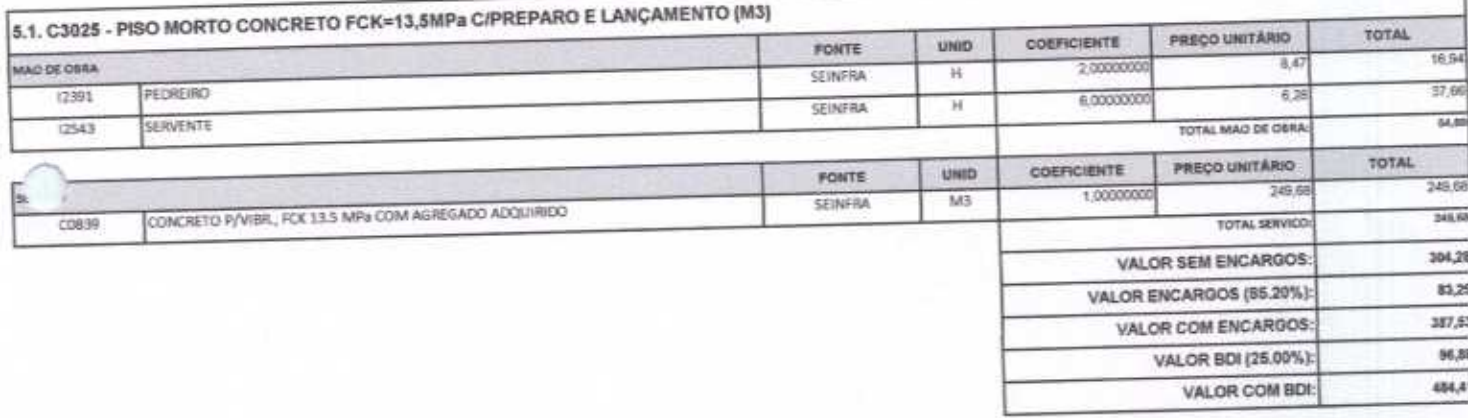

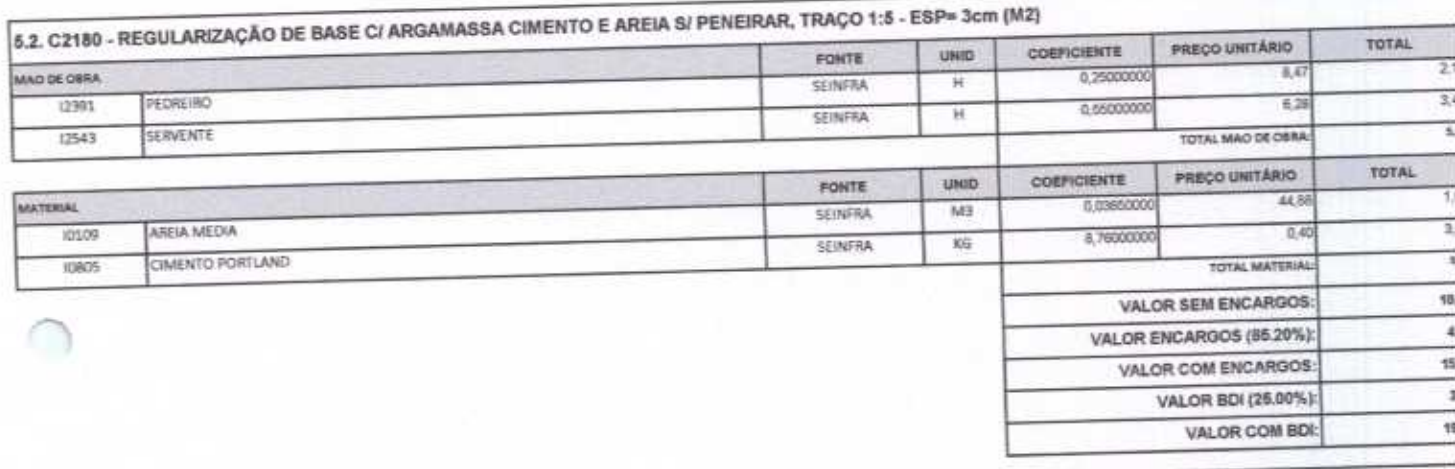

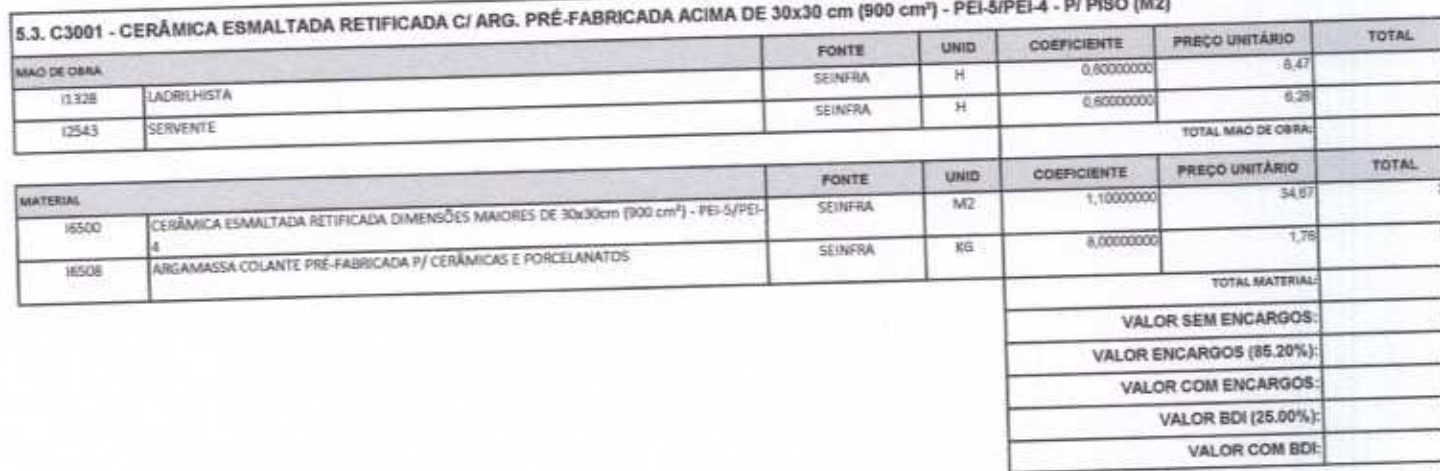

5.4. C1123 - REJUNTAMENTO C/ ARG. PRÉ-FABRICADA, JUNTA ATÉ 2mm EM CERÂMICA, ACIMA DE 30x30 cm (900 cm<sup>+</sup>) E PORCELANATOS (PAREDE/PISO) (M2)

ρ

 $4$ 

**CONTRACTOR** 

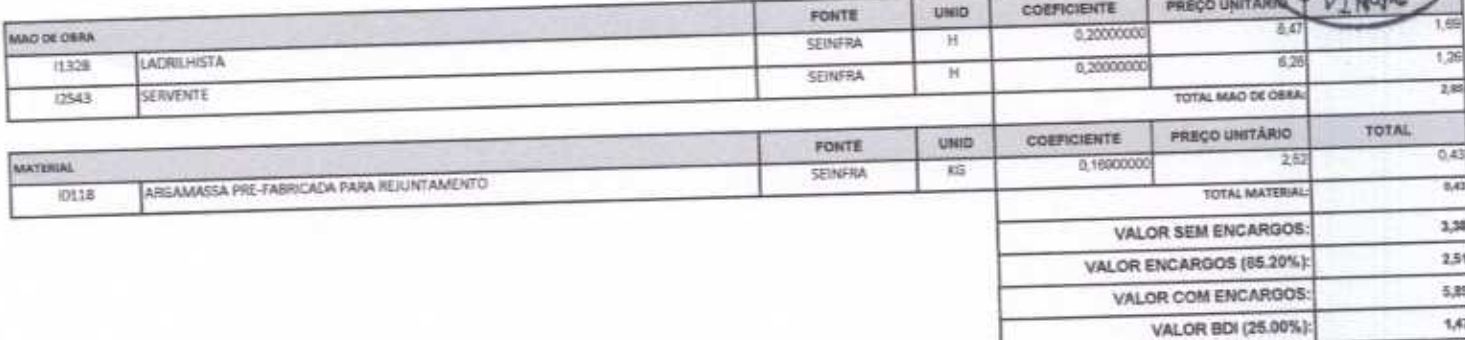

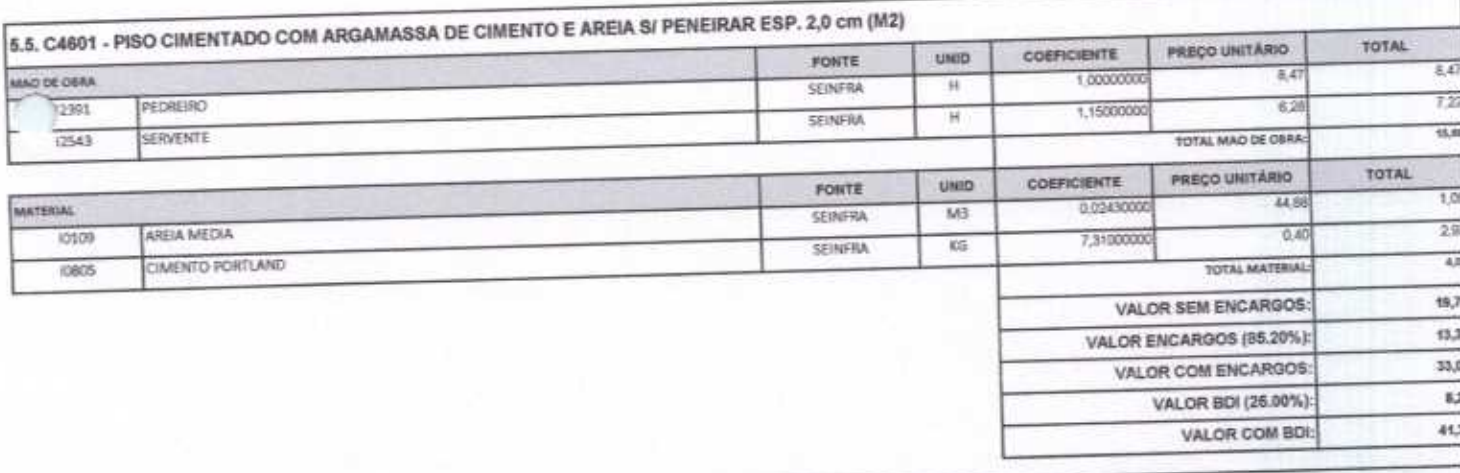

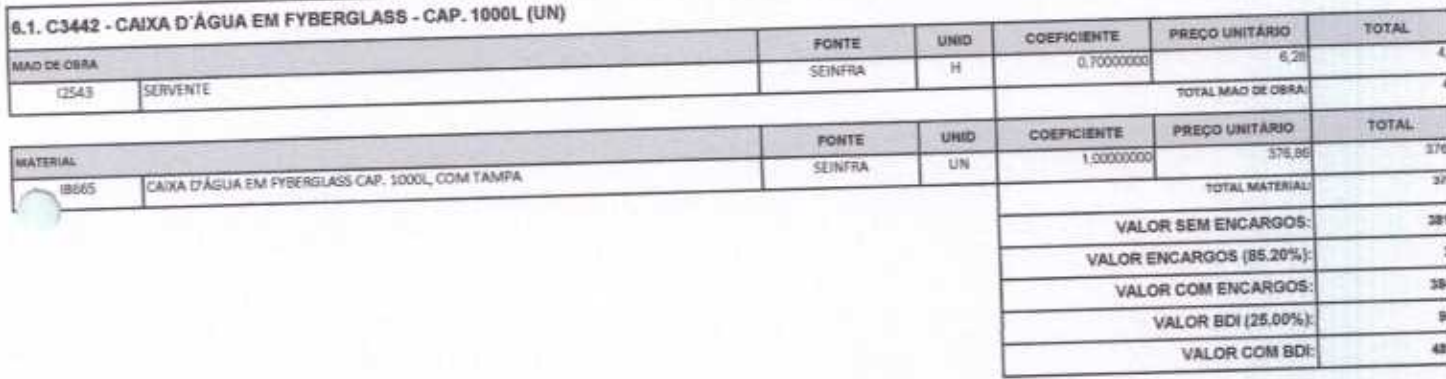

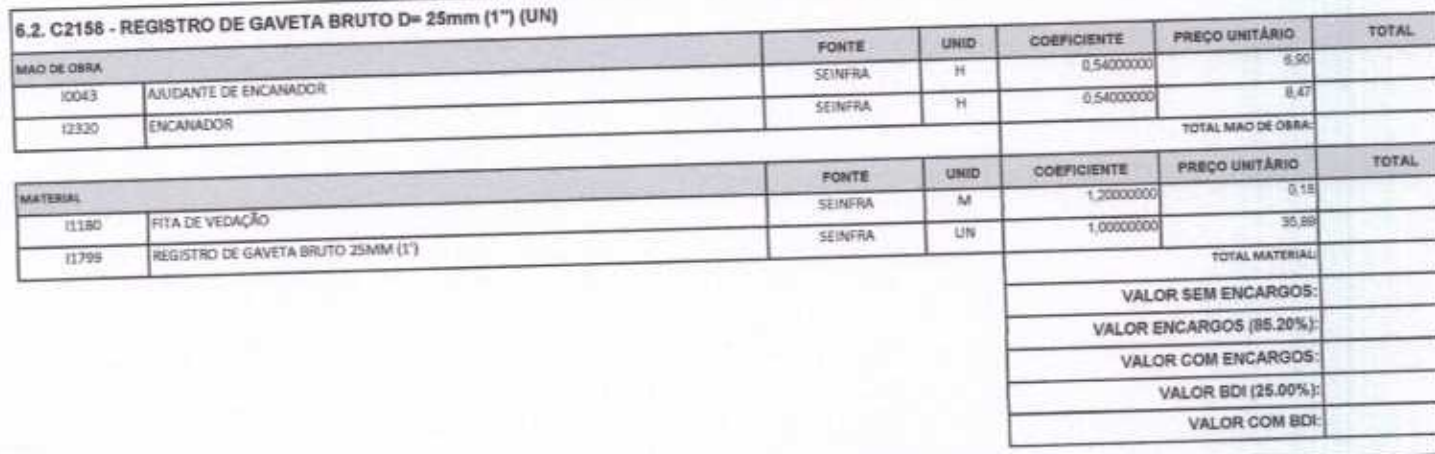

 $4-$ 

VALOR COM BOL

7,36

6.3. C2159 - REGISTRO DE GAVETA BRUTO D= 32mm (1 1/4") (UN)

 $\mathcal C$ 

#### CONSTRUÇÕES E<br>SERVIÇOS EIRELI - ERP  $DE<sub>l</sub>$ é

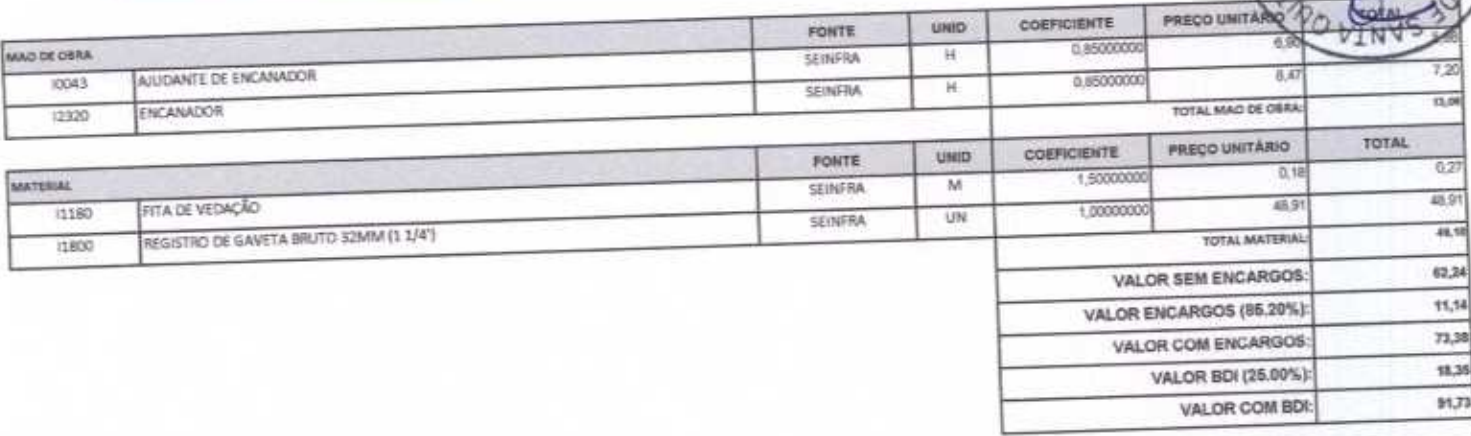

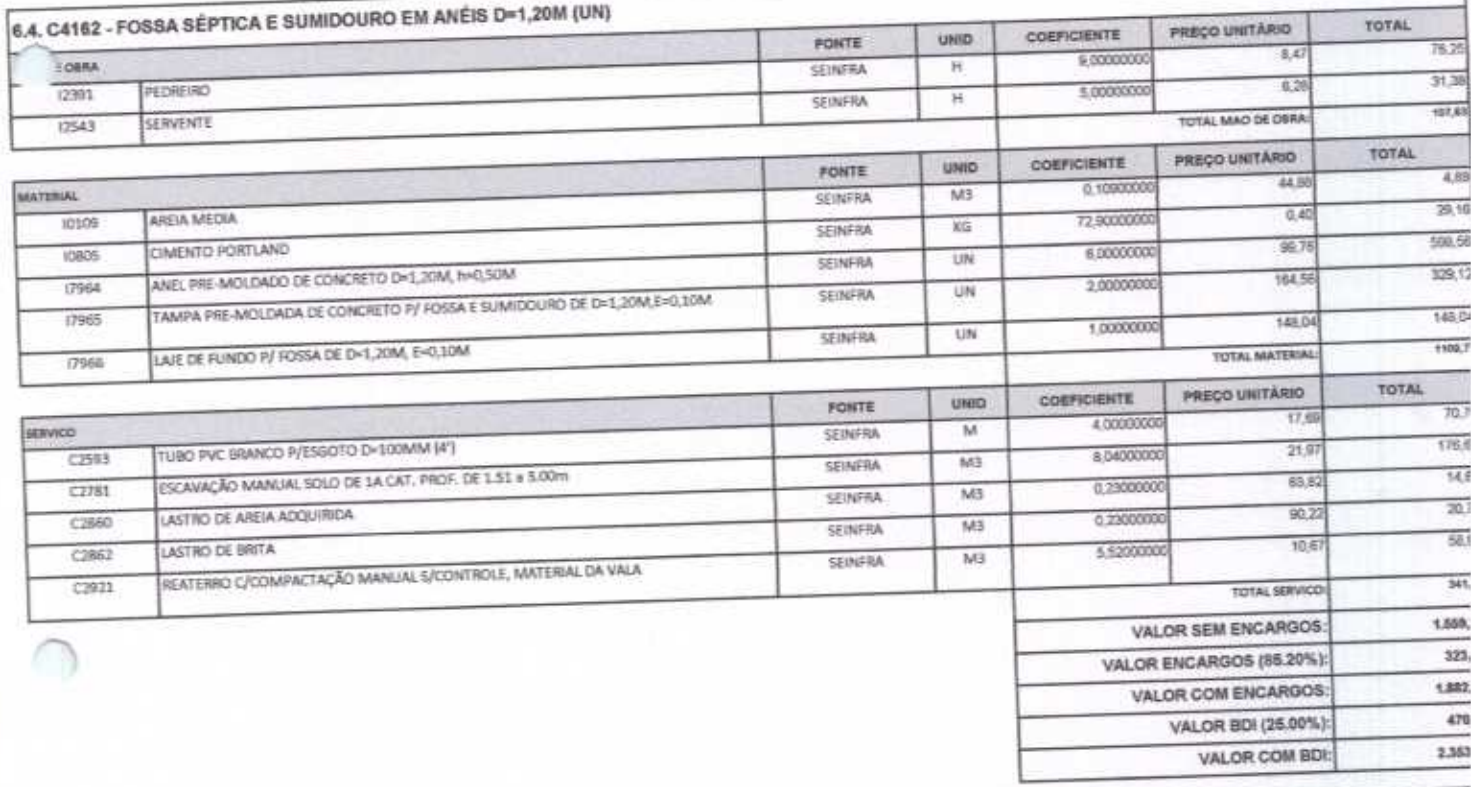

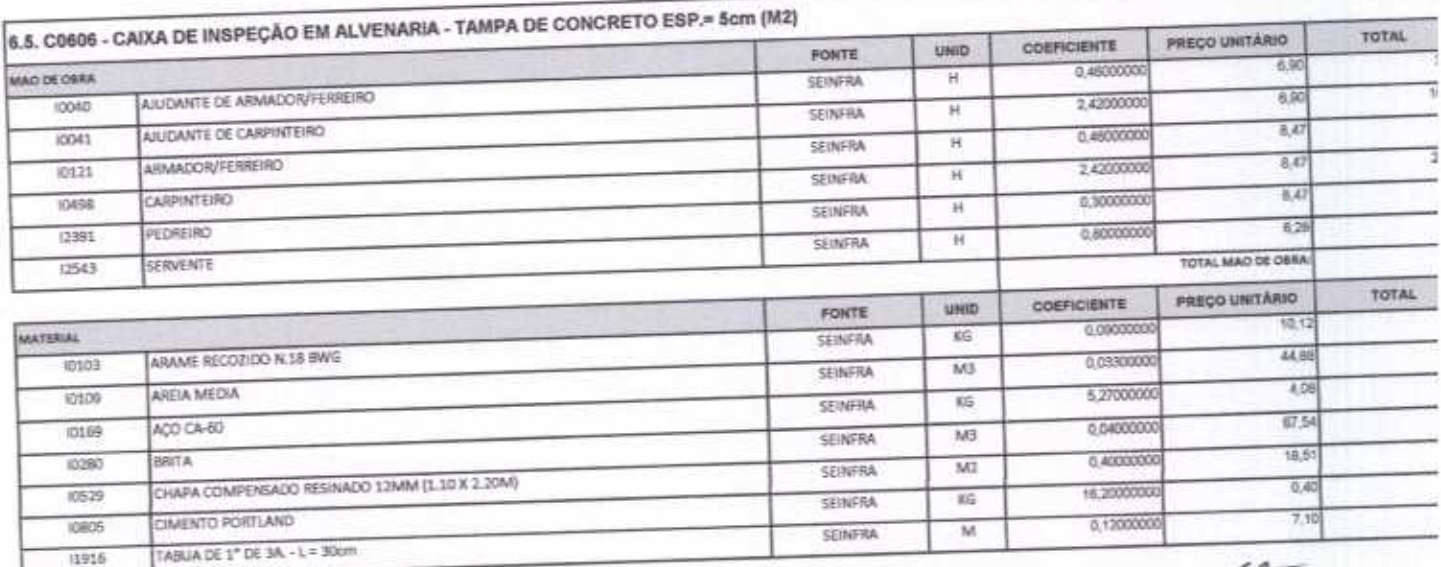

 $\overline{C}$ 

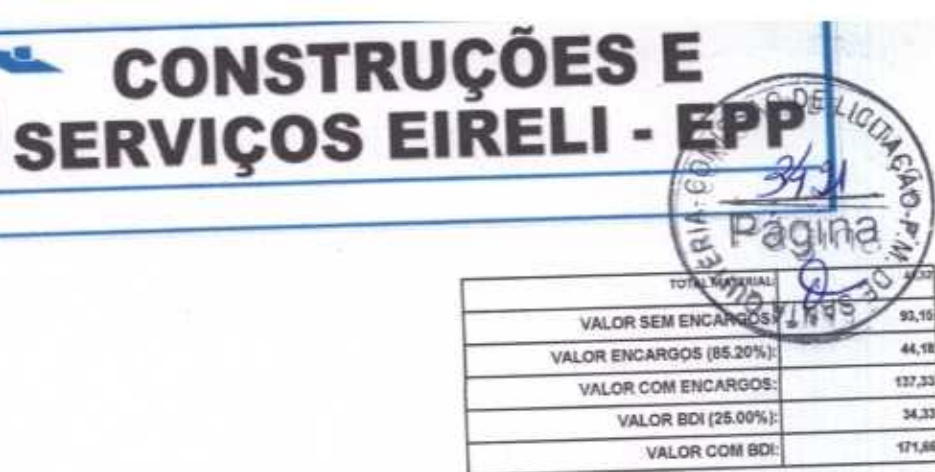

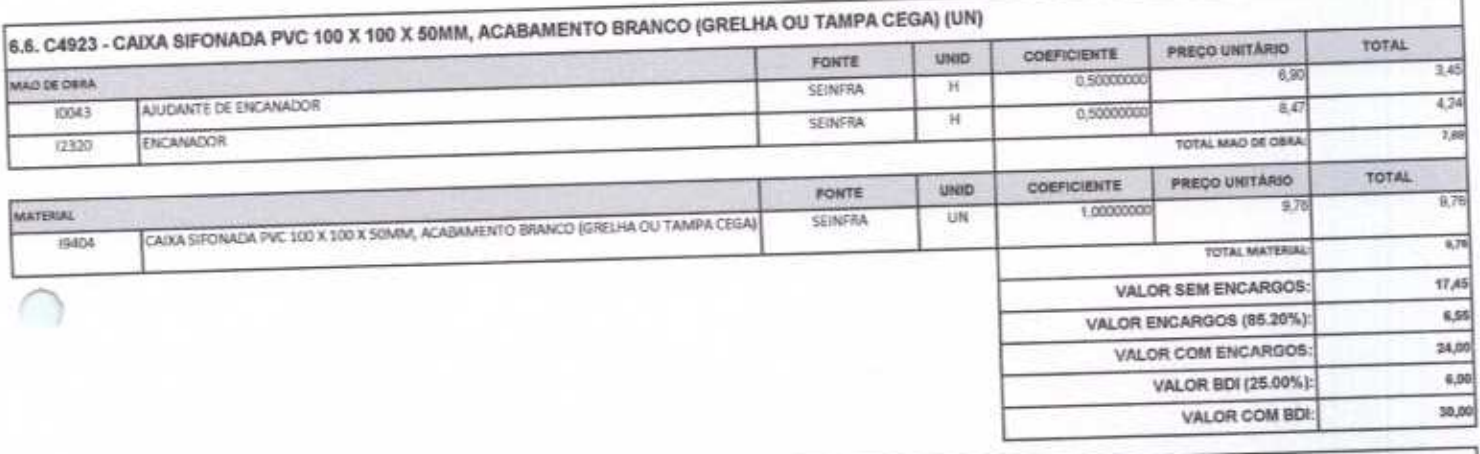

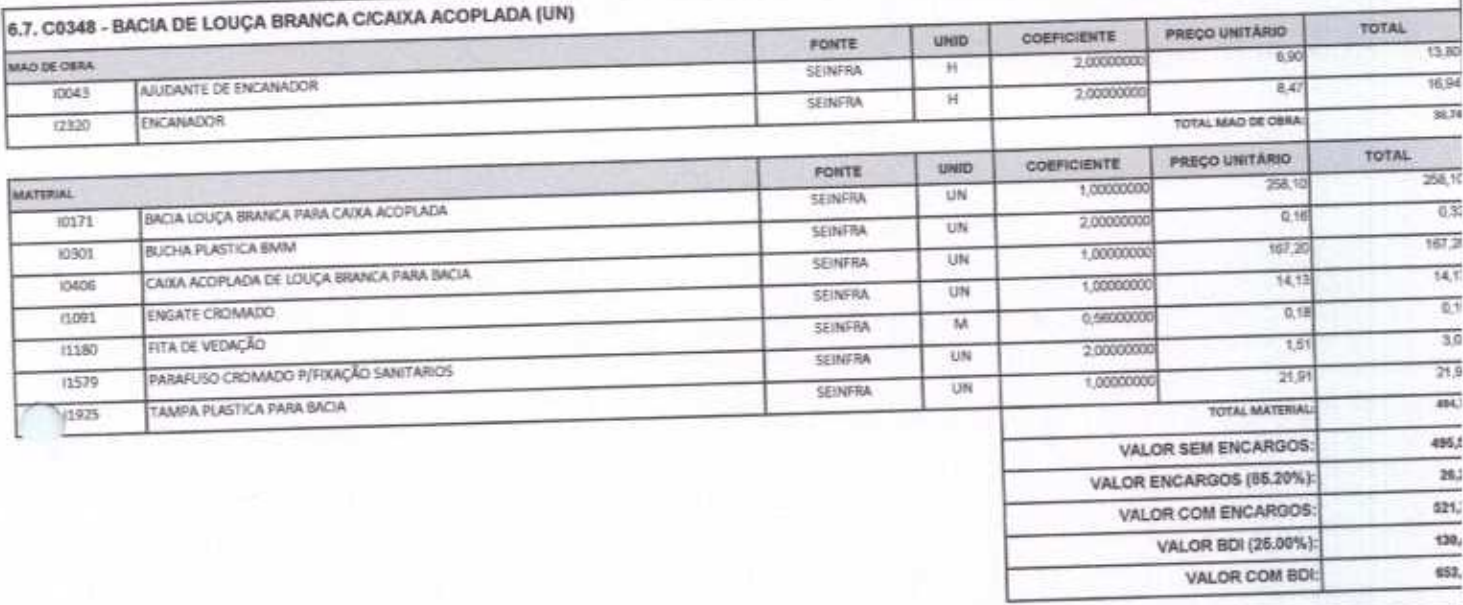

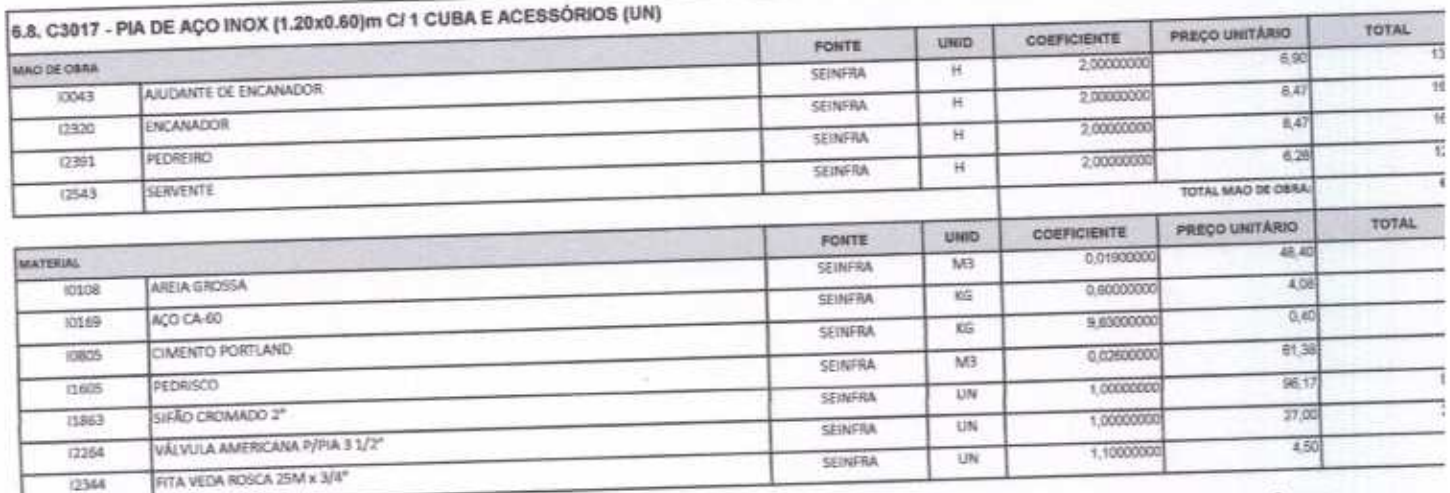

Rua David Vieira da SBva, 310, Andar 1, Apto. 103, BalrroTiblquari, Boa Viagem - Ceará - a www.strungs@hotmail.com

 $\mathcal{C}$ 

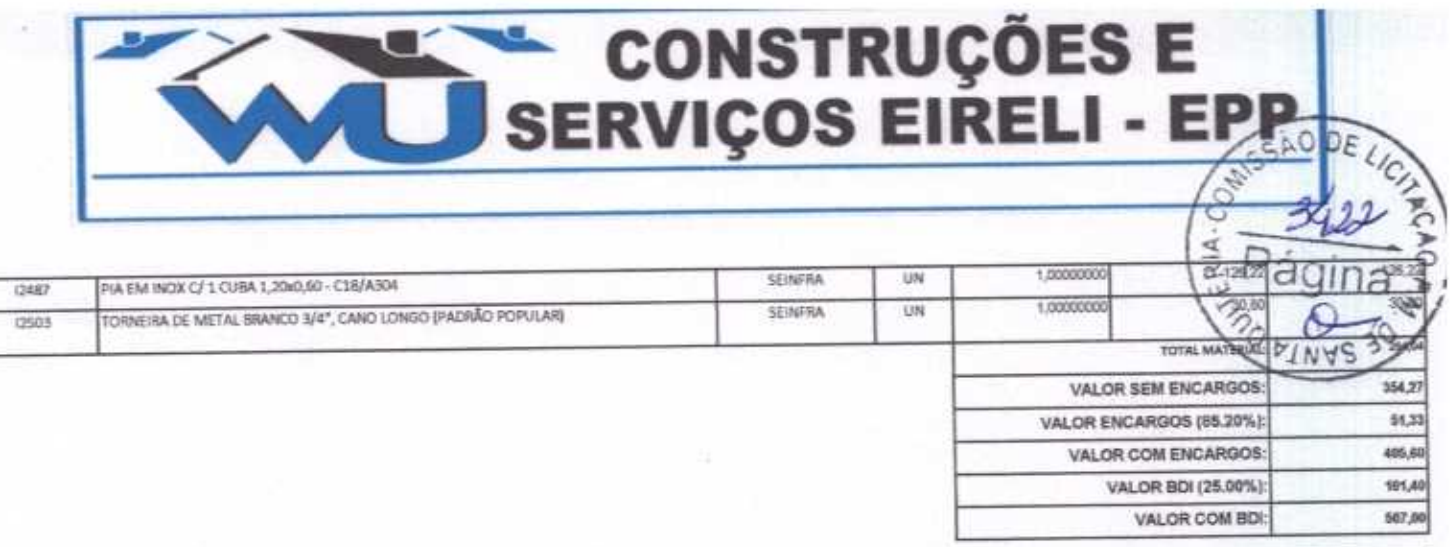

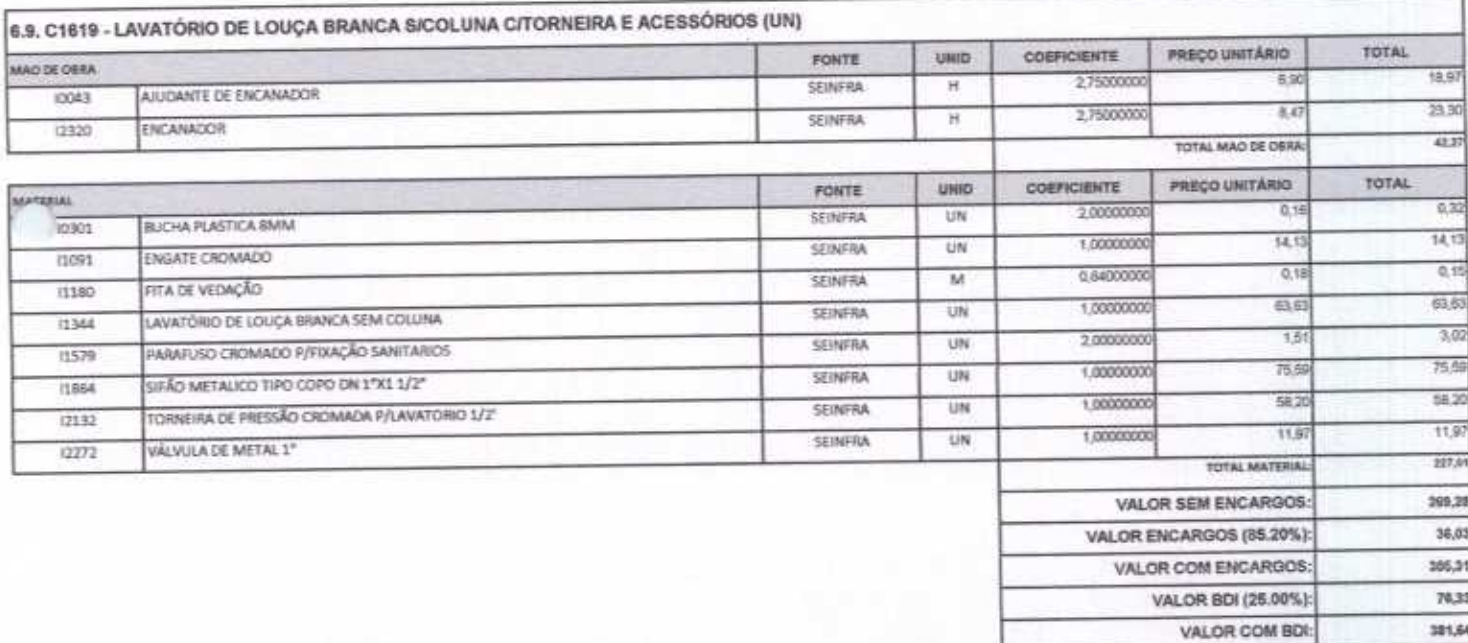

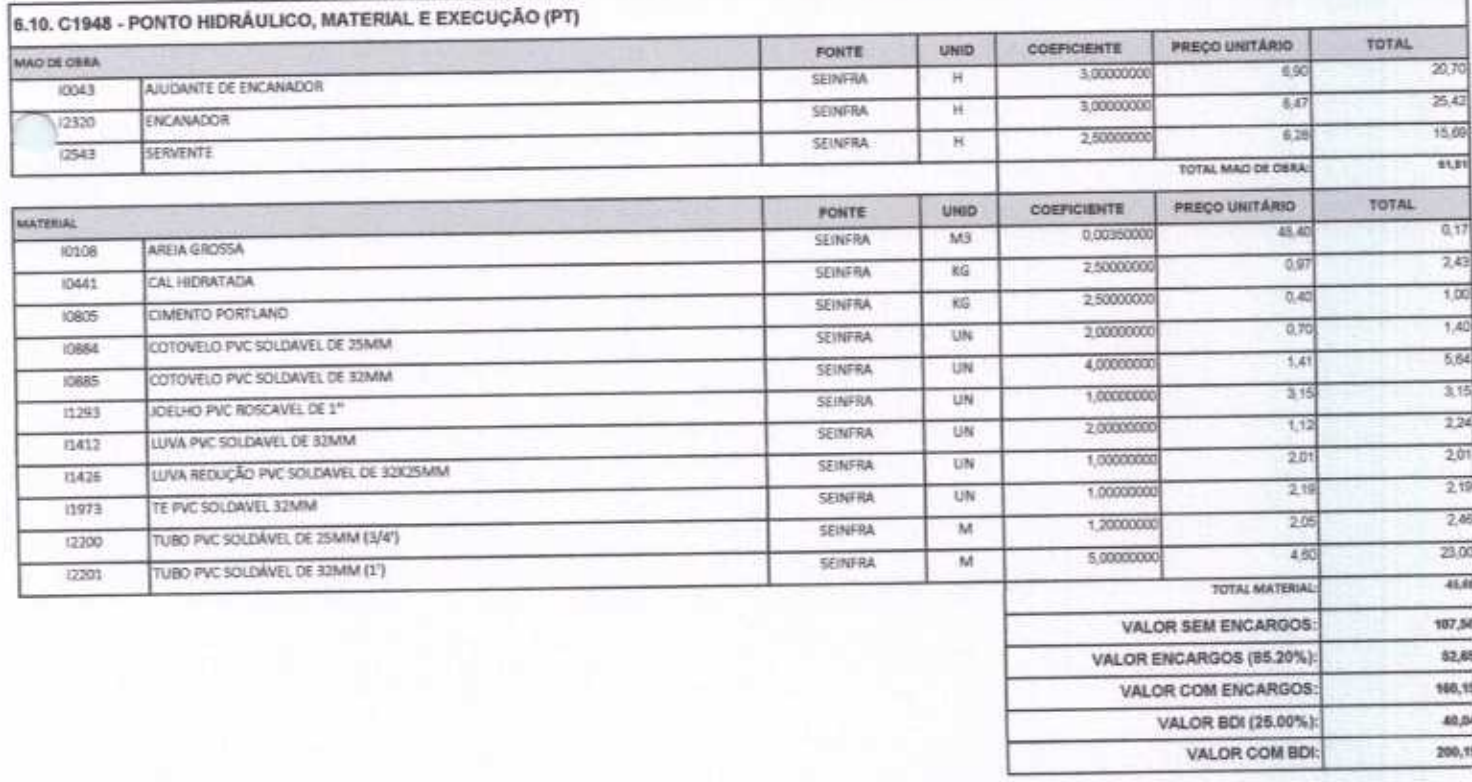

6.11. C1950 - PONTO SANITÁRIO, MATERIAL E EXECUÇÃO (PT)

 $\overline{\mathcal{L}}$ 

 $\omega$ 

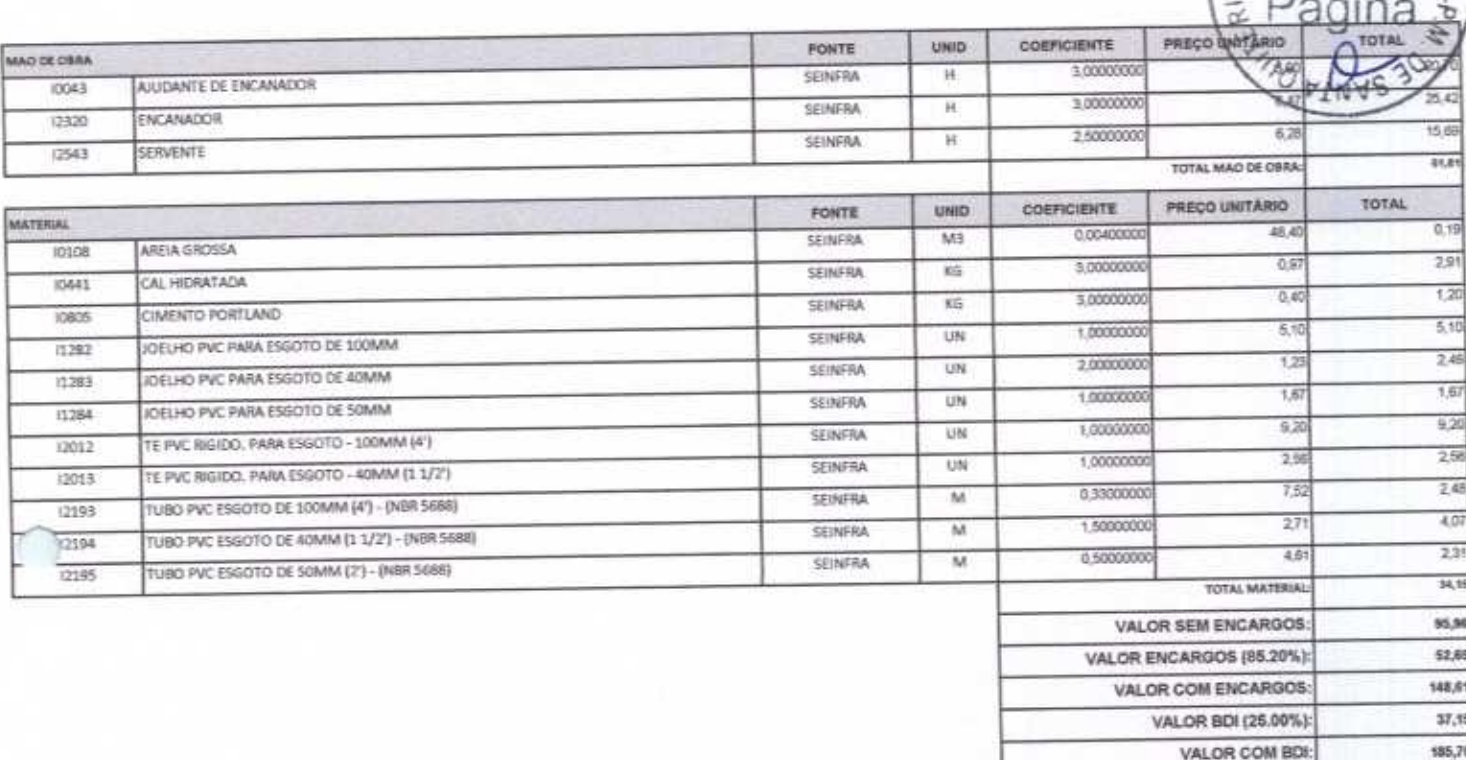

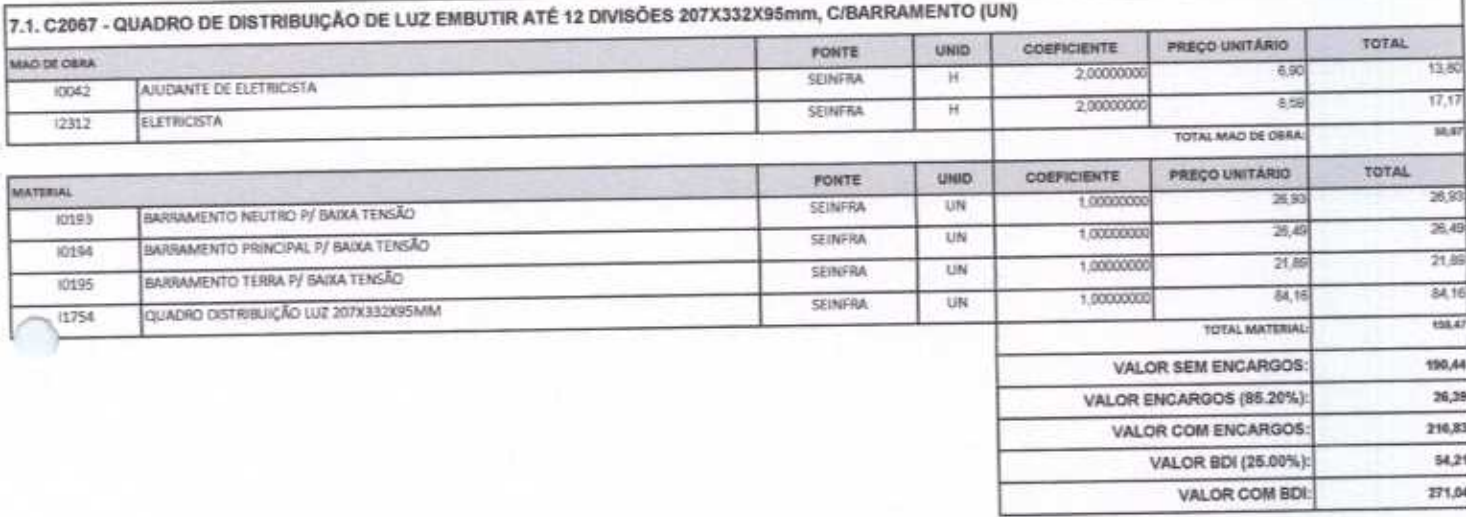

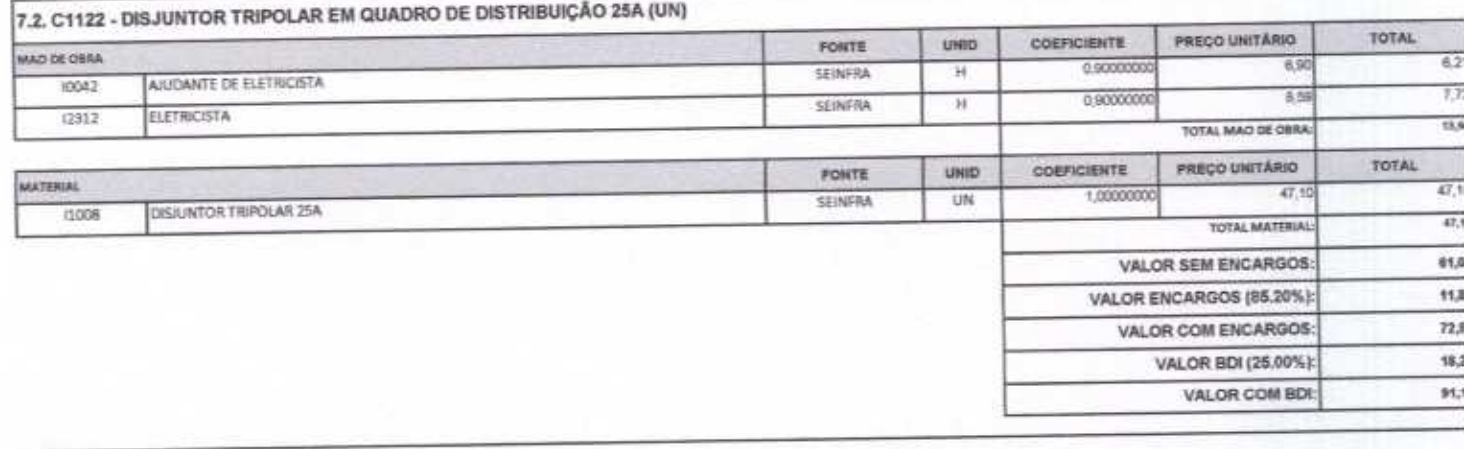

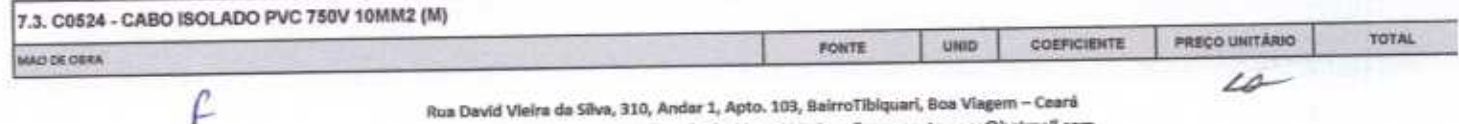

Rua David Vieira da Sílva, 310, Andar 1, Apto. 103, BairroTibiquari, Boa Viagem - Ceará

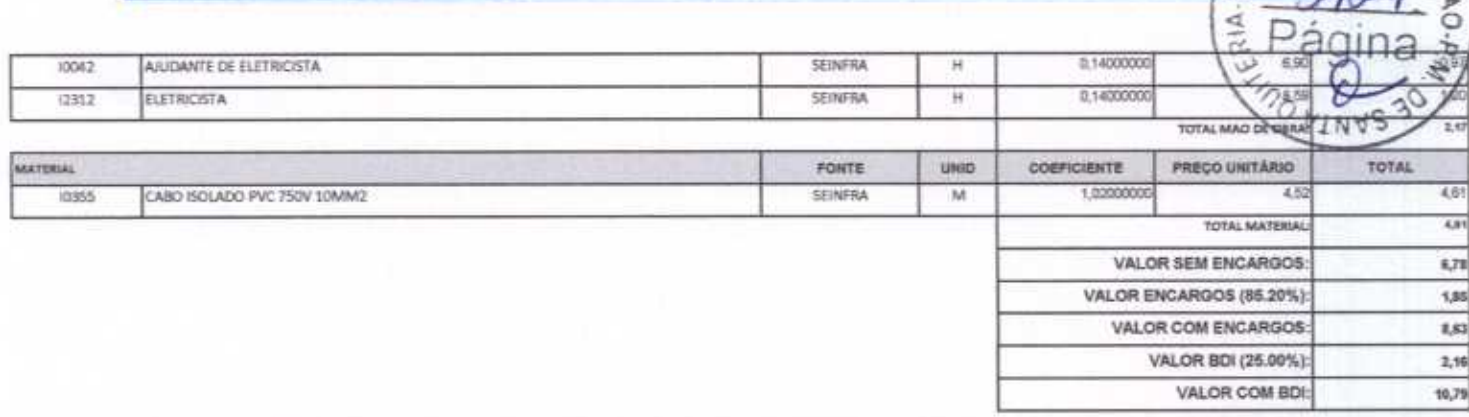

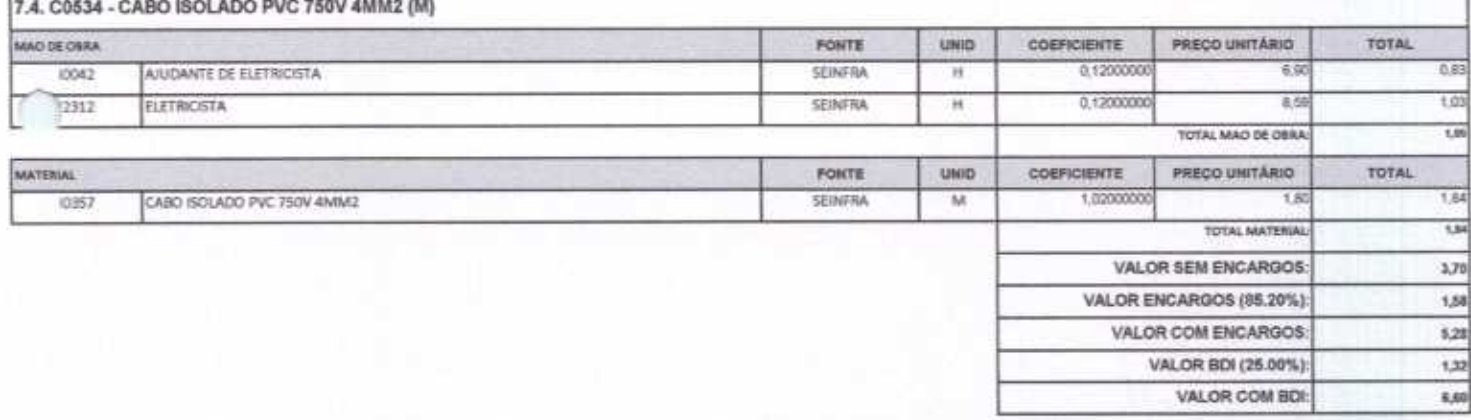

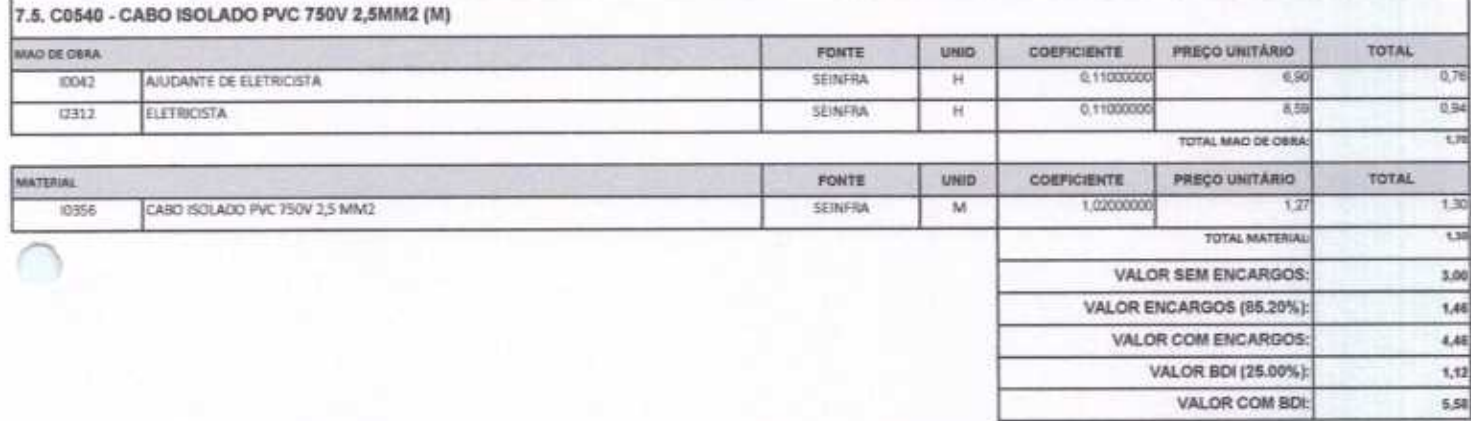

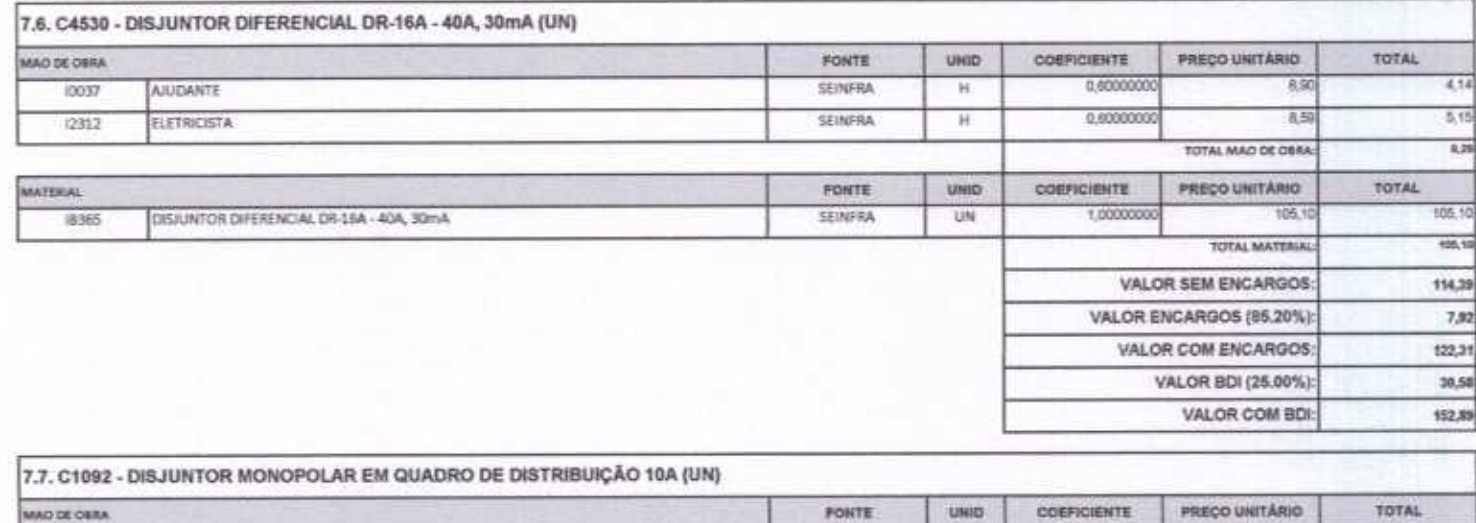

Rua David Vielra da Silva, 310, Andar 1, Apto. 103, BairroTibiquari, Boa Viagem - Ceará<br>rwa + 10 432 133/non1.14 - Telefree RR1 999071457- F-mail: wuconstrucess@hotmail.com

**SEINFRA** 

Ħ

10042

AUDANTE DE ELETRICISTA

ρ

0.3000000

6.90

 $\overline{\mathscr{L}}$ 

20

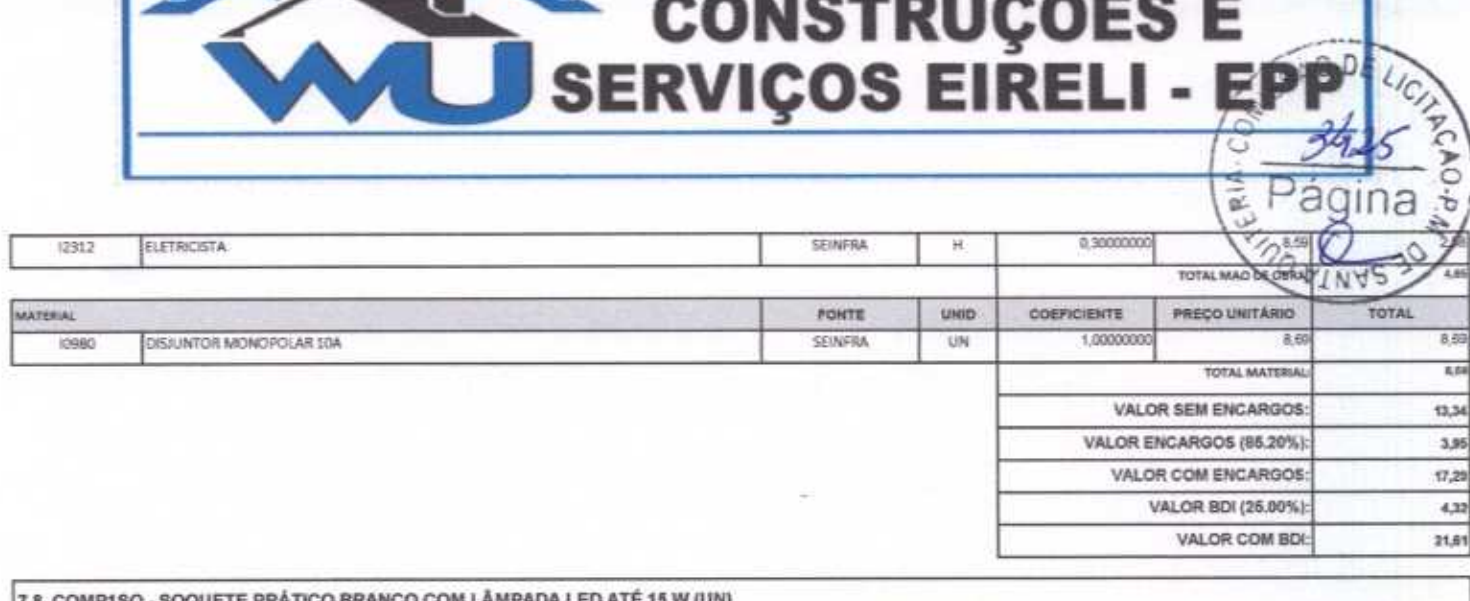

÷

盆

--

 $- - -$ 

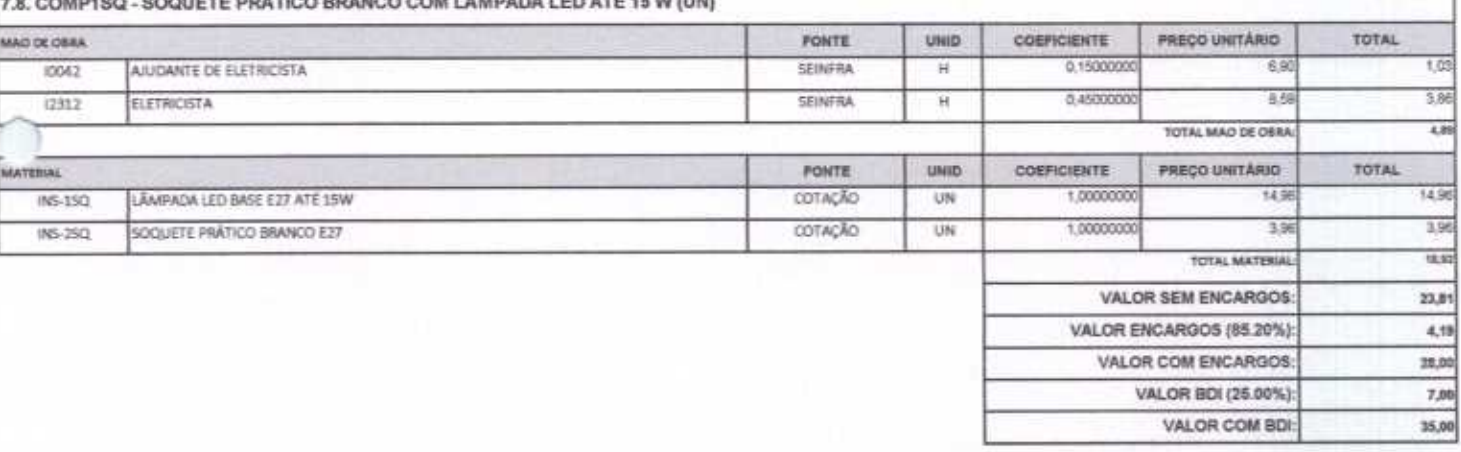

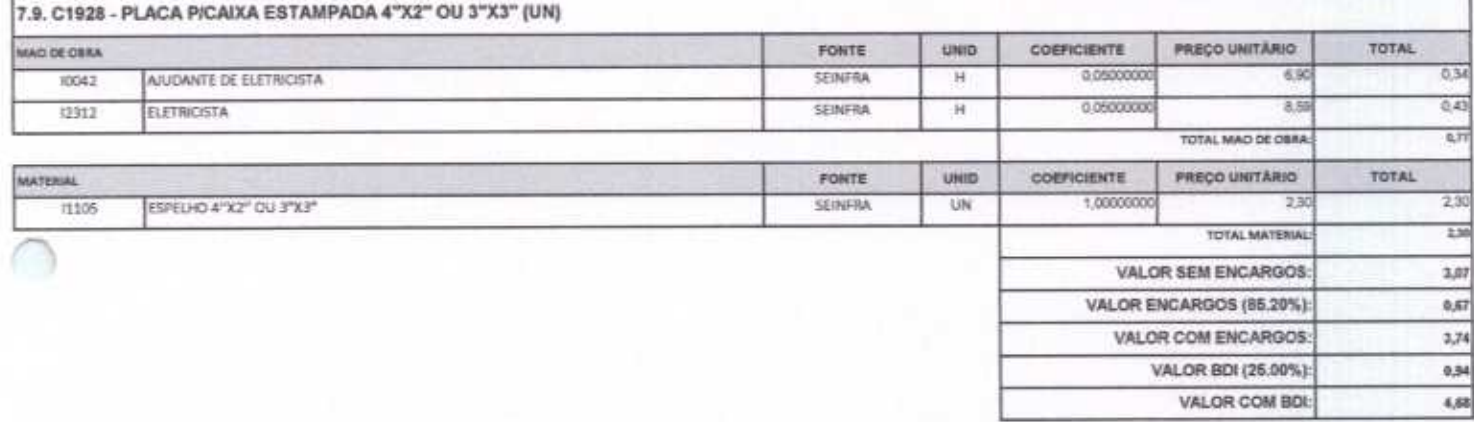

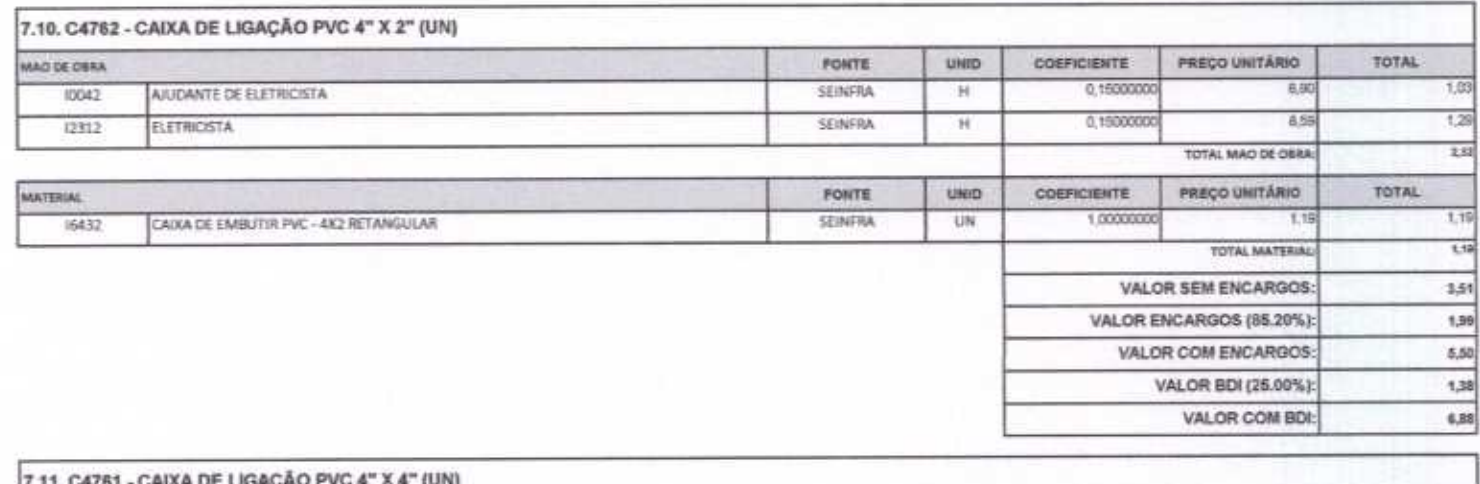

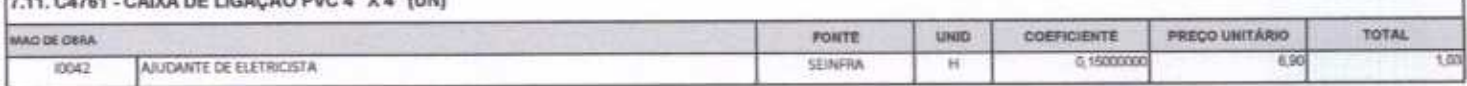

Sua David Vieira da Silva, 310, Andar 1, Apto. 103, BairroTibiquari, Boa Viagem - Ceará

 $\mathcal{L}$ 

 $4$ 

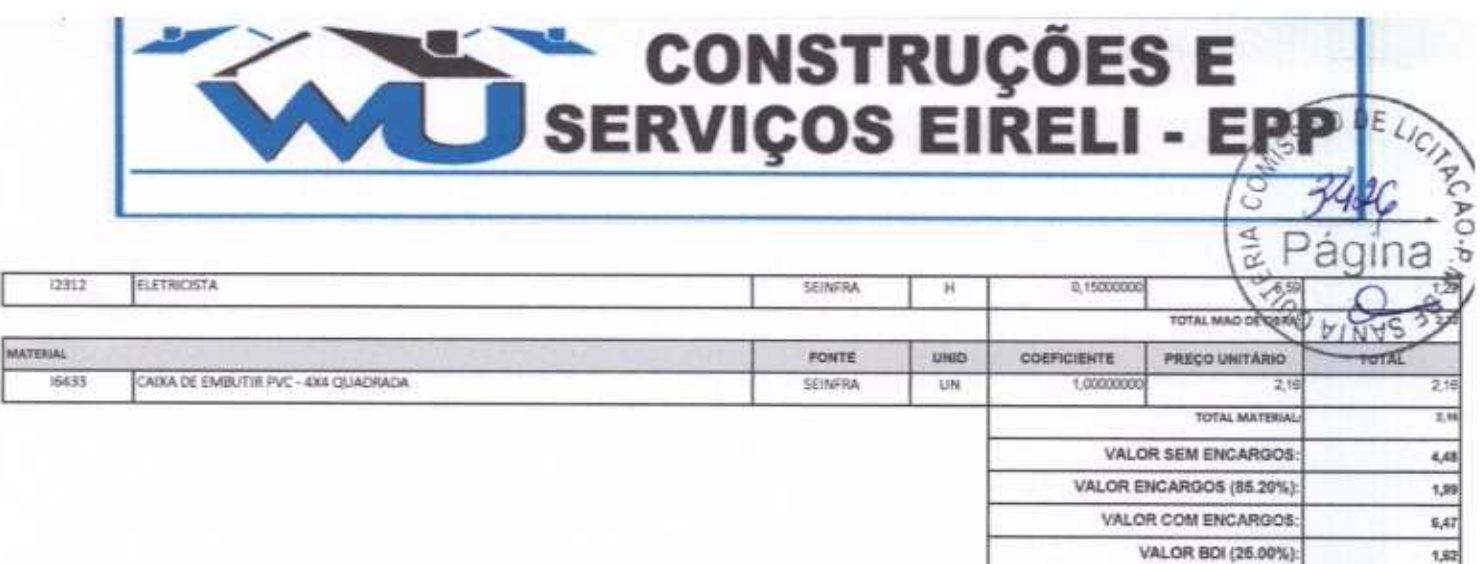

 $1.62\,$ 

8,00

VALOR COM BDI:

12

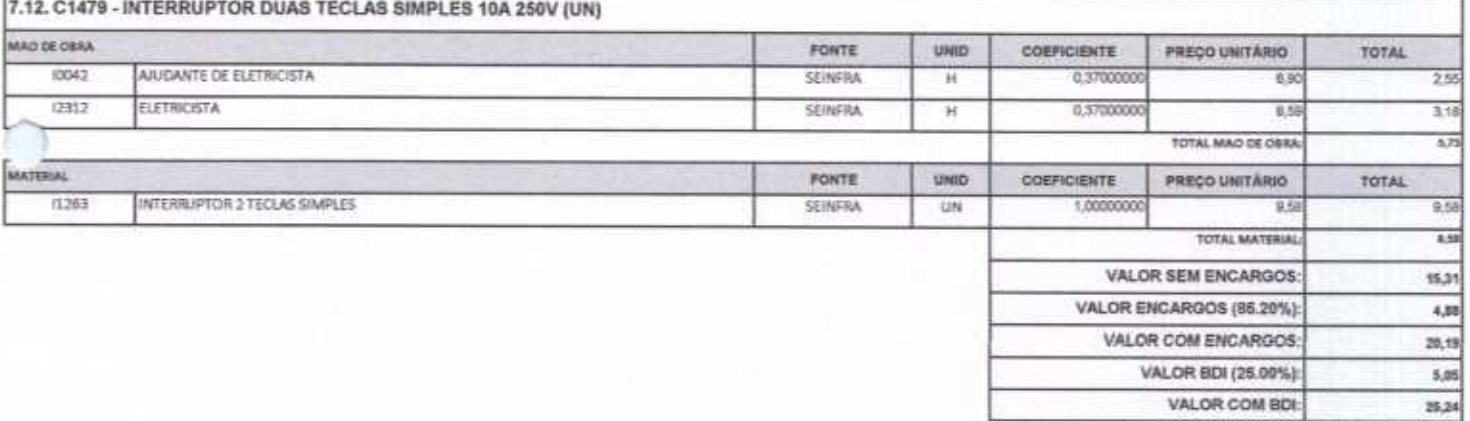

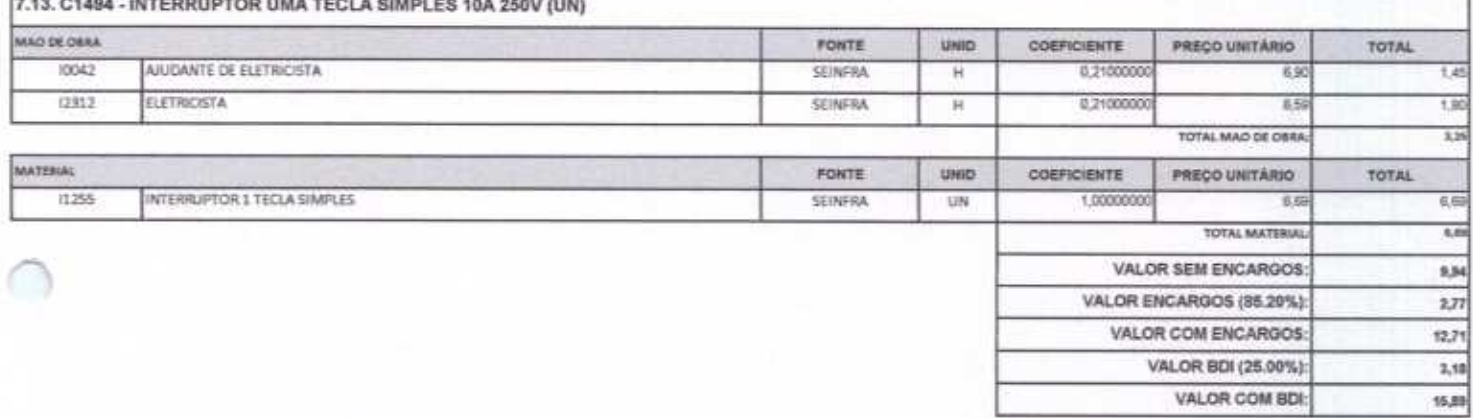

**Contractor** 

 $\mathcal{L}$ 

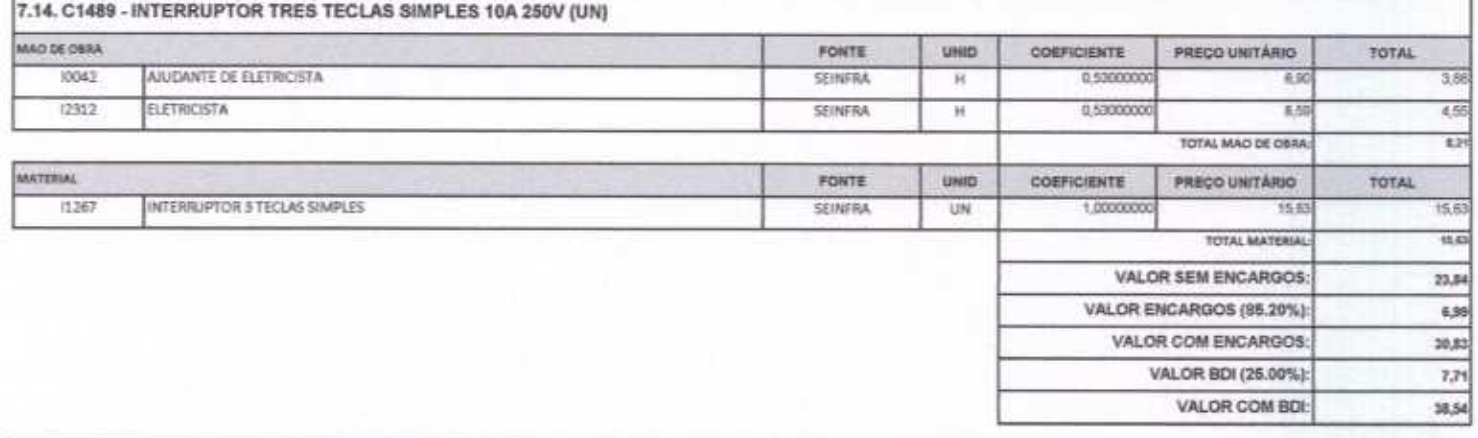

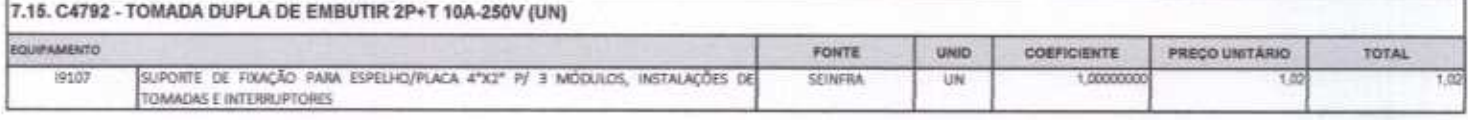

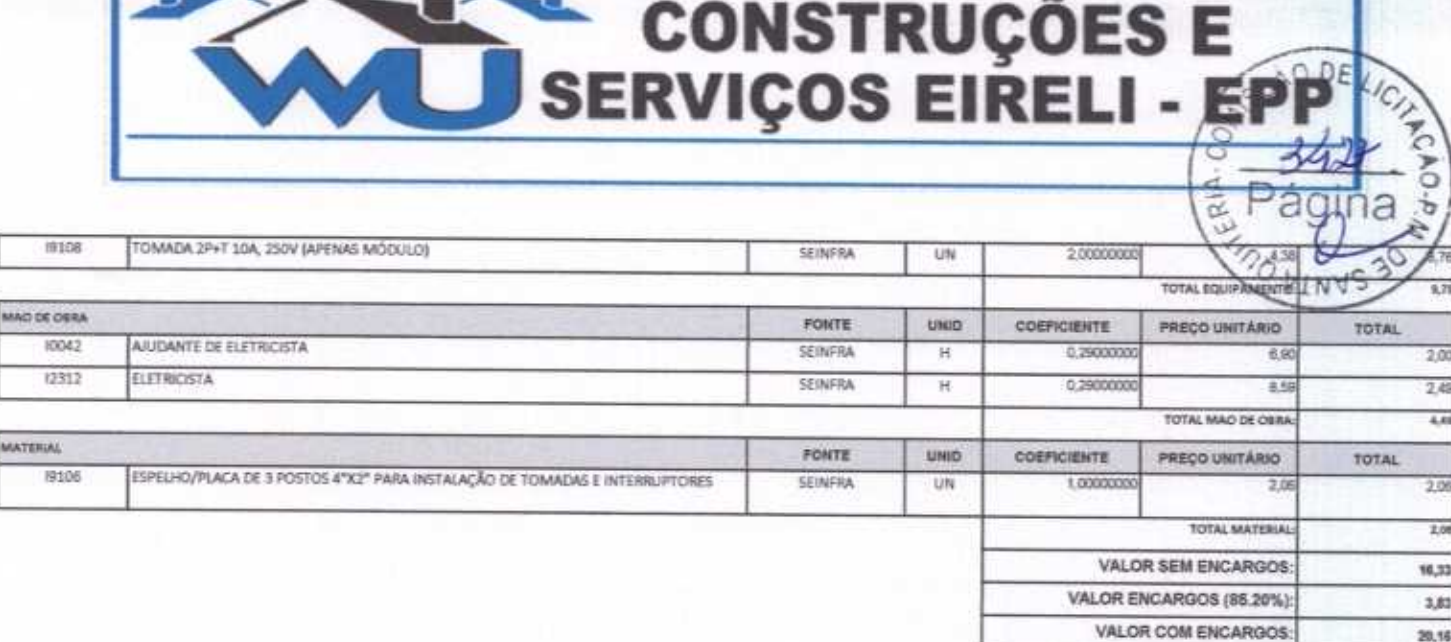

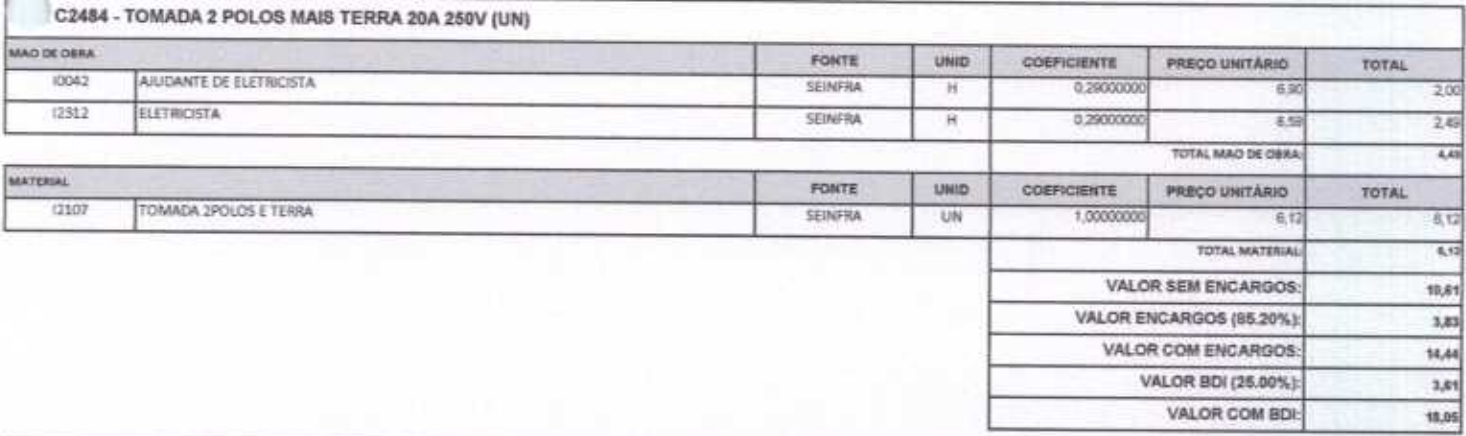

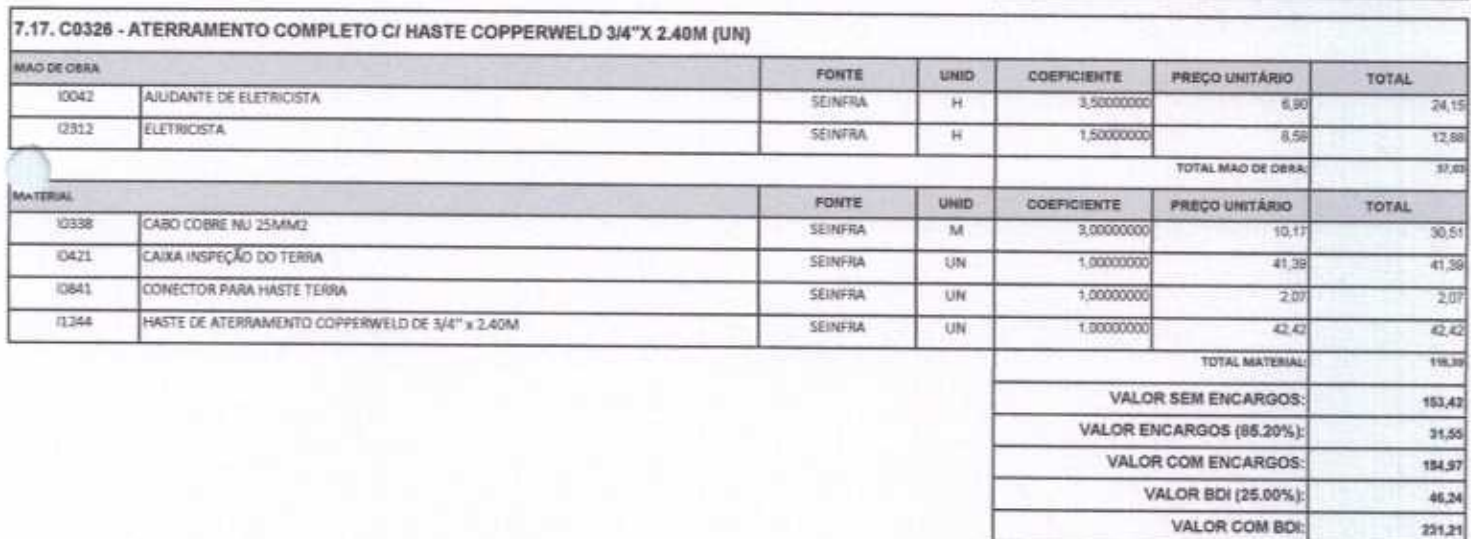

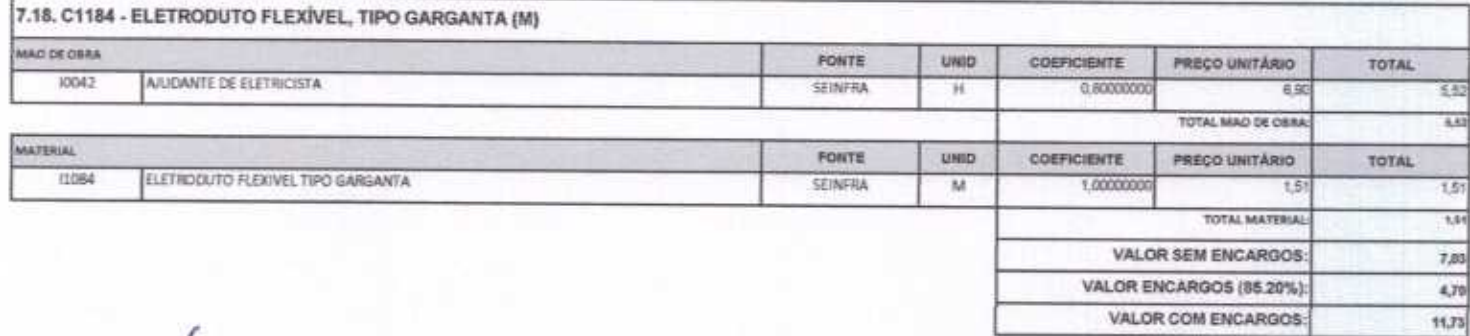

VALOR BDI (25.00%):

VALOR COM BDL

 $5,04$ 

25,20

Rus David Vieira da Silva, 310, Andar 1, Apto. 103, BairroTiblquari, Boa Vlagern - Ceará<br>CNPJ: 10.932.123/0001-14 - Telefone (88) 999071457- E-mail: wuconstrucoss@hotmail.com

#### CONSTRUÇÕES E<br>SERVIÇOS EIRELI - EPP h  $L_{C_{\ell j}}$

VALOR BOLSES.OD VALOR COM BDI

 $\overline{ }$ 

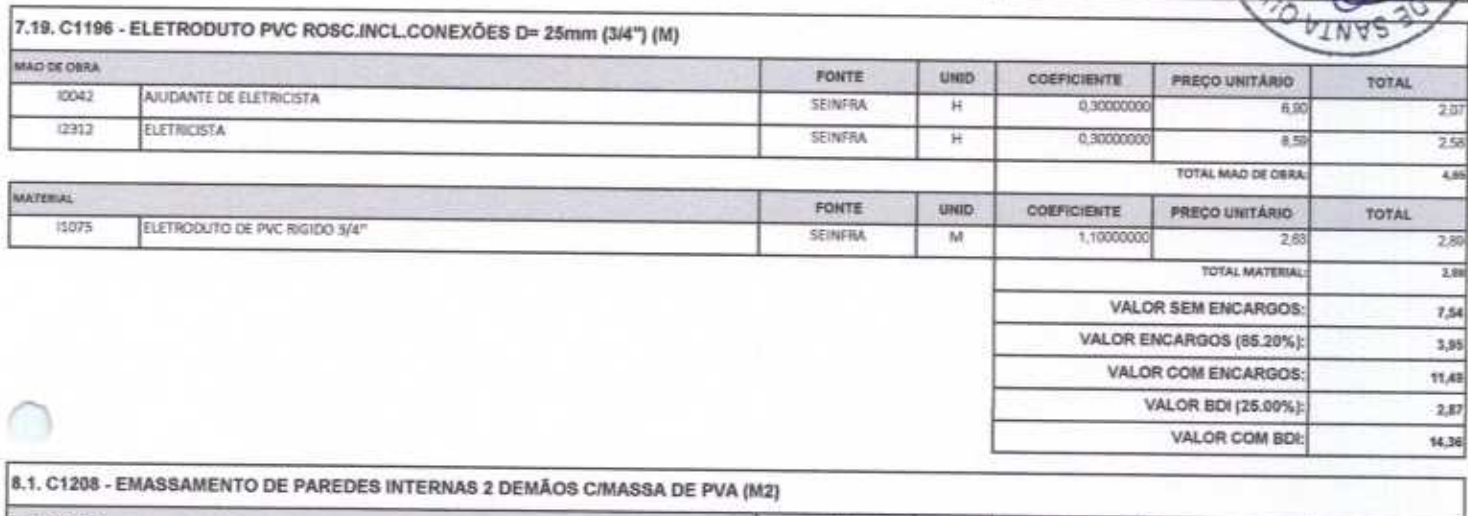

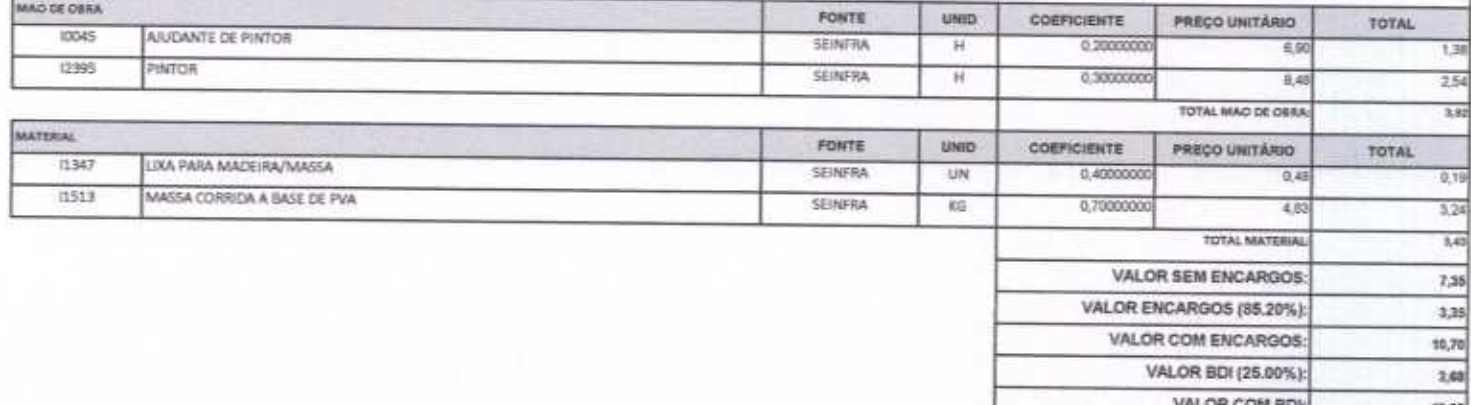

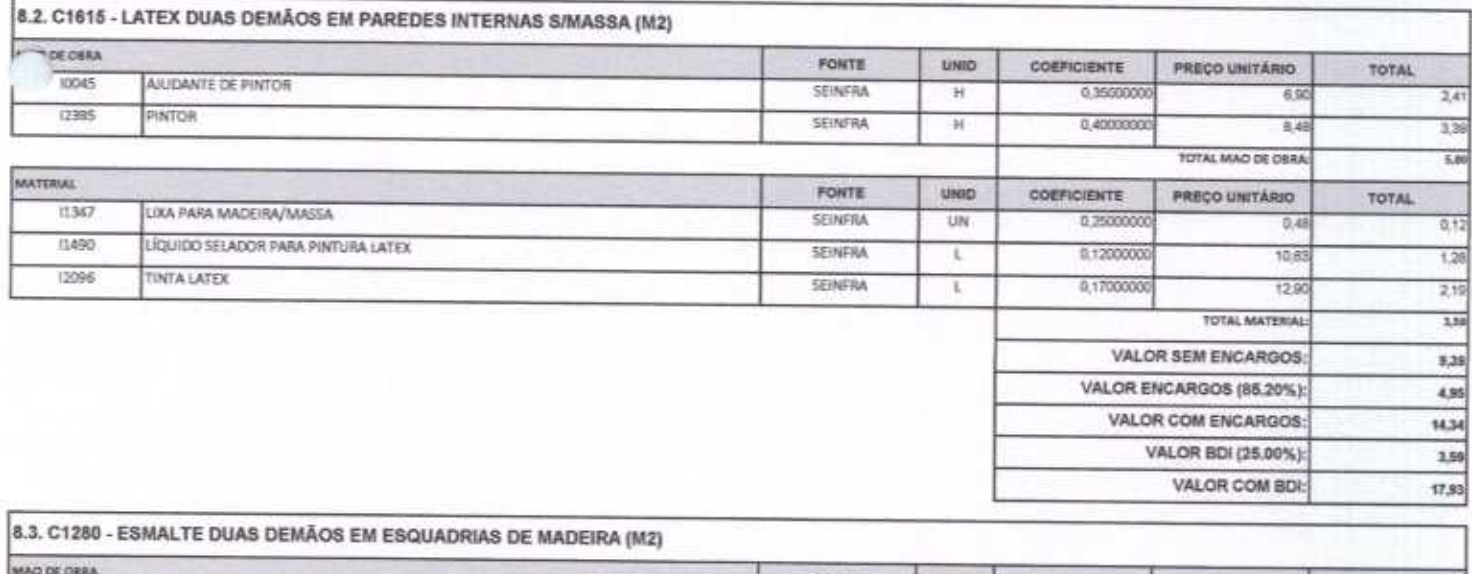

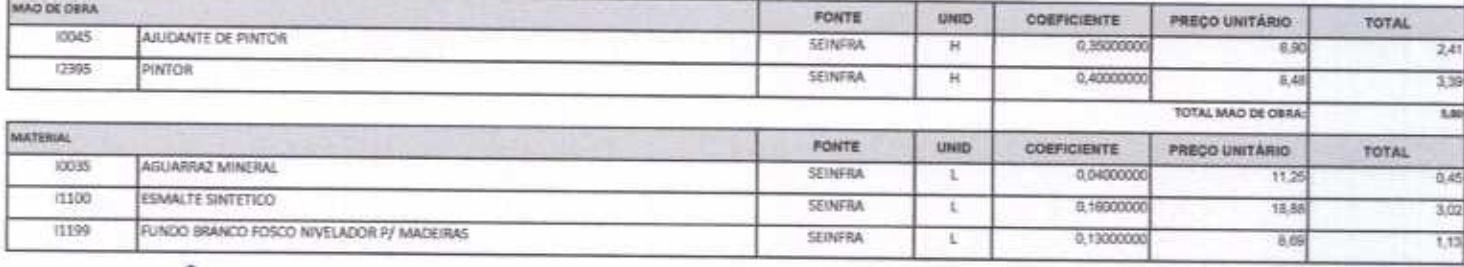

Rua David Vieira da Silva, 310, Andar 1, Apto. 103, BairroTibiquari, Boa Viagem - Ceará CNPJ: 10.932.123/0001-14 - Telefone (881 999071457, F.mail-

F

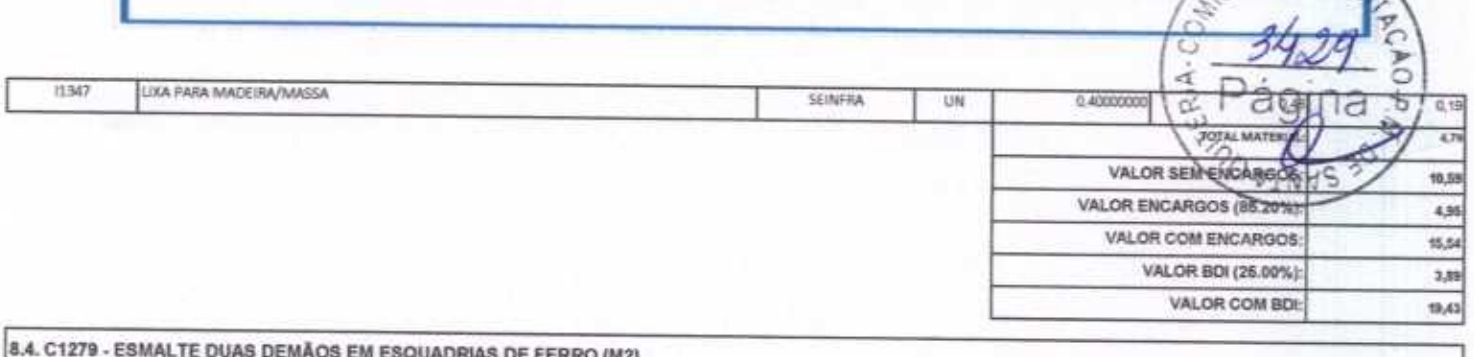

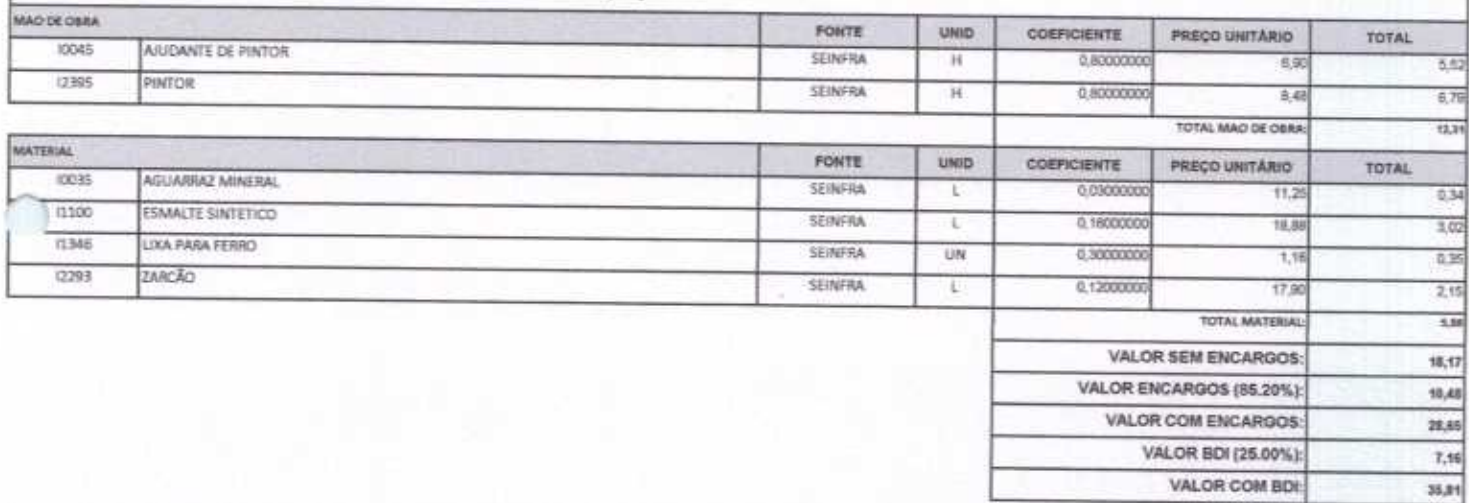

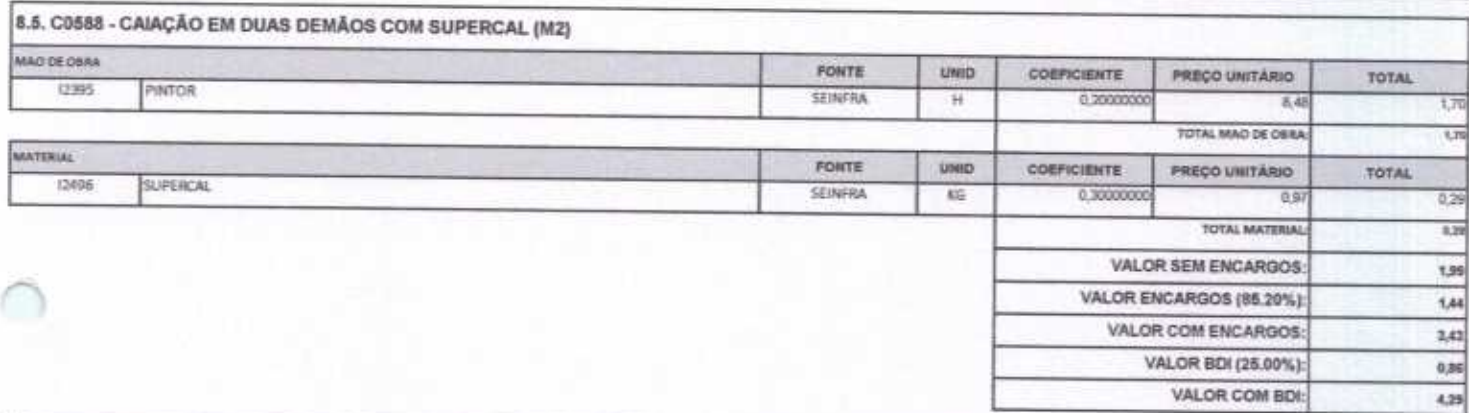

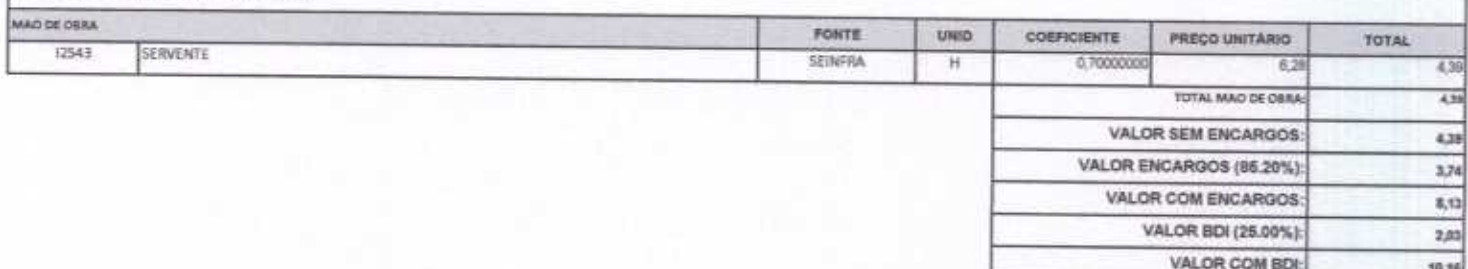

WU Construções e Serviços Eirelli-EPP  $-245$ 

9.1. C1628 - LIMPEZA GERAL (M2)

Francisco Wilton Uchóa Nogueira CPF: 839.946.293-49 CREA 43507 - D Administrador / Resp. Técnico

WU Construções e Servigos Eireli - EPP

Carlos Augusto Morais Ferreira Gomes CREA 19242 - D  $\sim$ **Bng. Chris** 

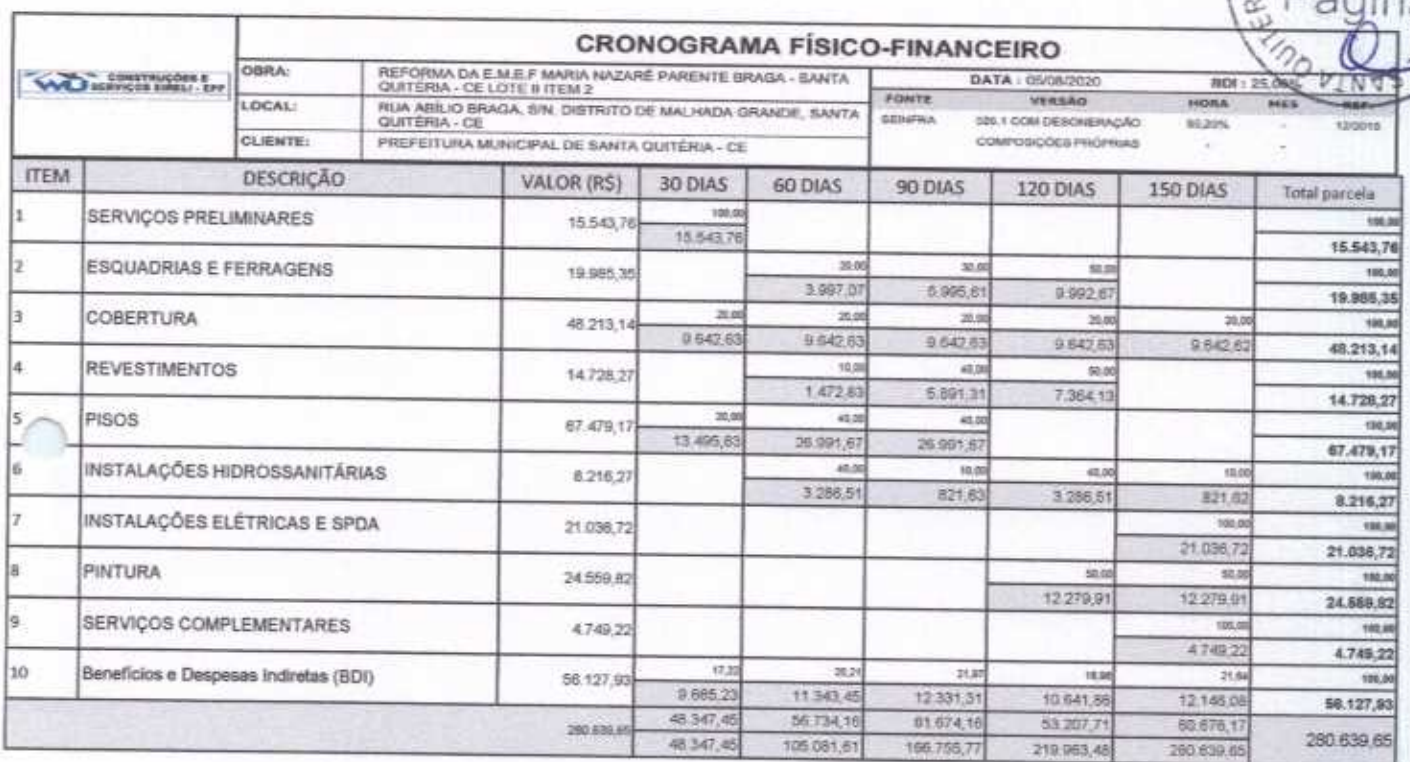

WU Construções e Serviços Eirelli-EPP

Francisco Wilton Uchóa Nogueira CPF: 839.946.293-49 CREA 43507 - D<br>Administrador / Resp. Técnico  $\tilde{\mathcal{L}}$  WU Construções e Serviços Eireli - EPP

DE

CO<sub>HO</sub> ä  $\Box$ 

Carlos Augusto Morals Ferreira Gomes Eng. Chril

Rua David Vielra da Silva, 310, Andar 1, Apto. 103, BalrroTibiquari, Boa Viagem - Ceará CNPJ: 10.932.123/0001-14 - Telefone (88) 999071457- E-mail: wuconstruces@hotmail.com

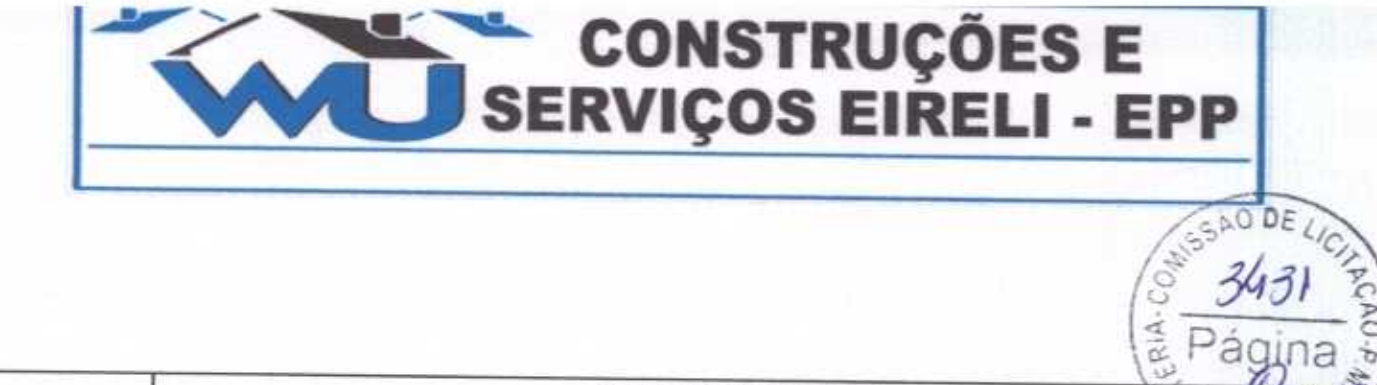

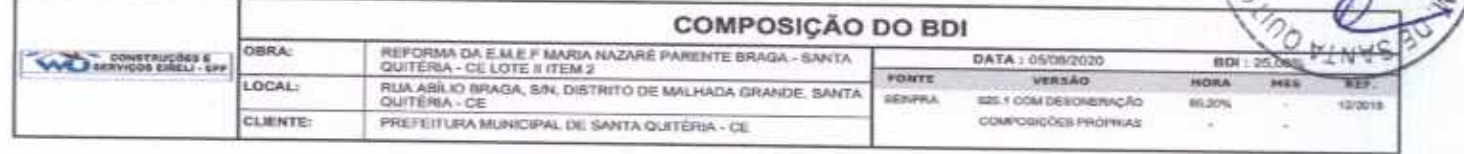

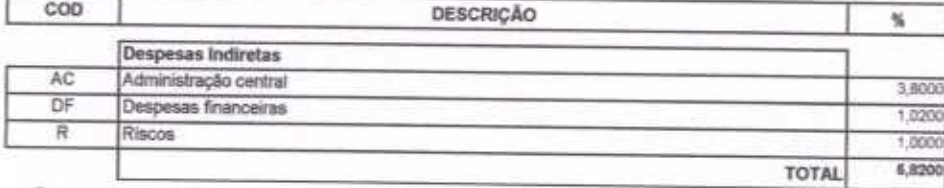

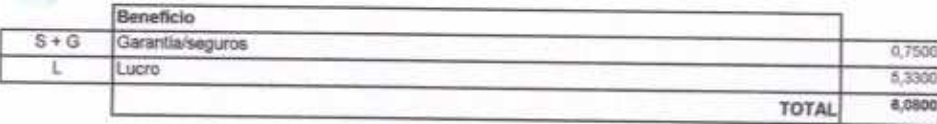

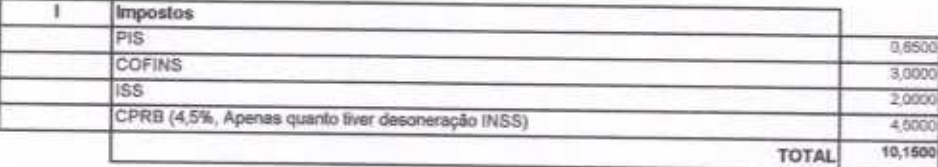

 $BDI = 25,00\%$ 

(1+AC+S+R+G)\*(1+DF)\*(1+L)/(1-l)-1

wu Construções e Serviços Eirelli-EPP

Francisco Wilton Uchóa Nogueira CPF: 839.946.293-49 CREA 43507 - D Administrador / Resp. Técnico

WU Construções e Serviços Eireli - EPP A

Carlos Augusto Morais Ferreira Gomes CREA 19242 - D  $\sim$ Eng. Civil

Rua David Vielra da Silva, 310, Andar 1, Apto. 103, BalrroTibiquari, Boa Viagem - Ceará CNPJ: 10.932.123/0001-14 - Telefone (88) 999071457- E-mail: wuconstrucons#bhatmail.com

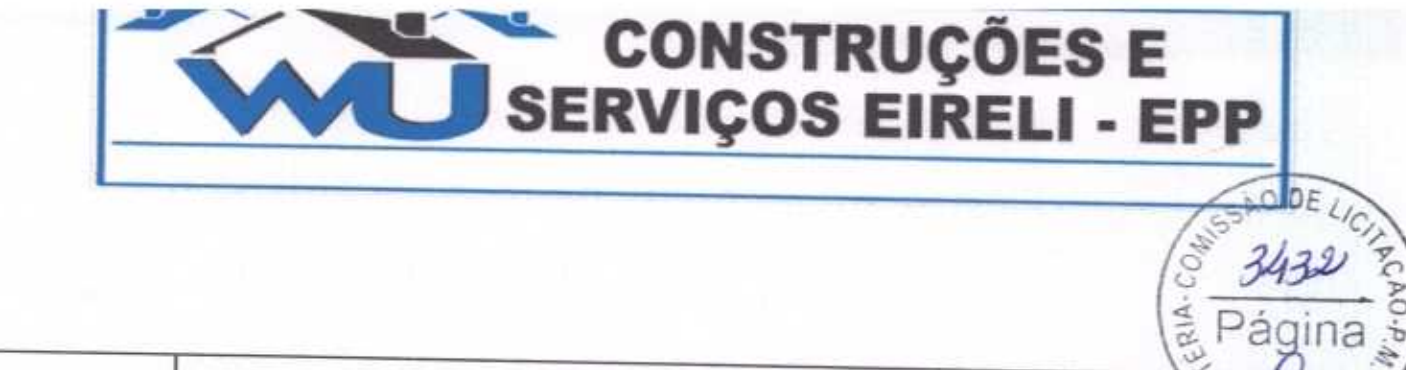

 $3432$ 

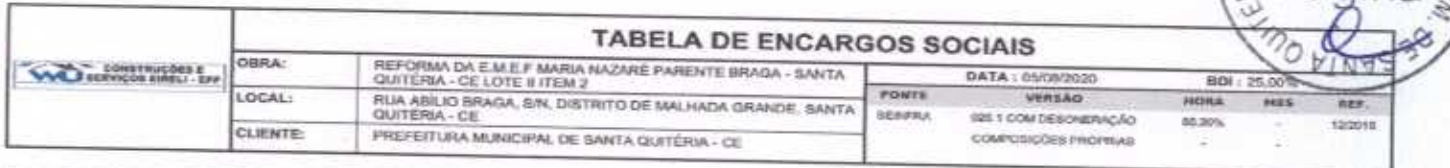

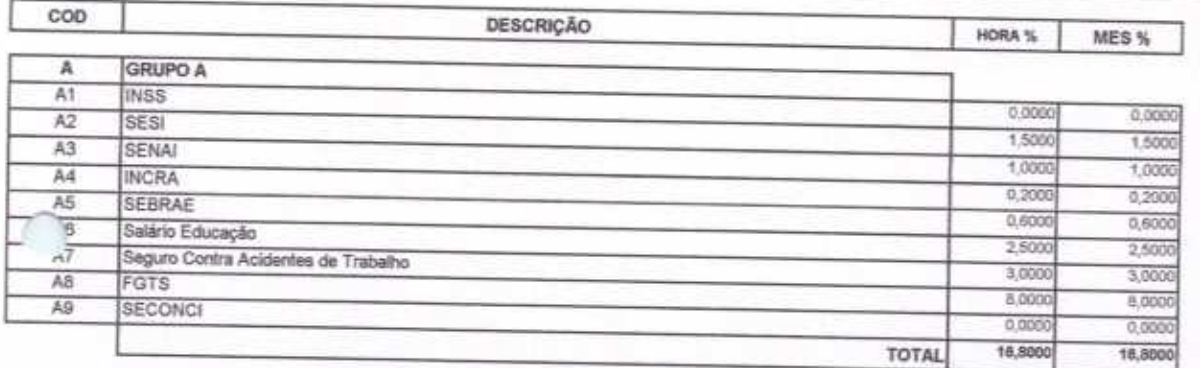

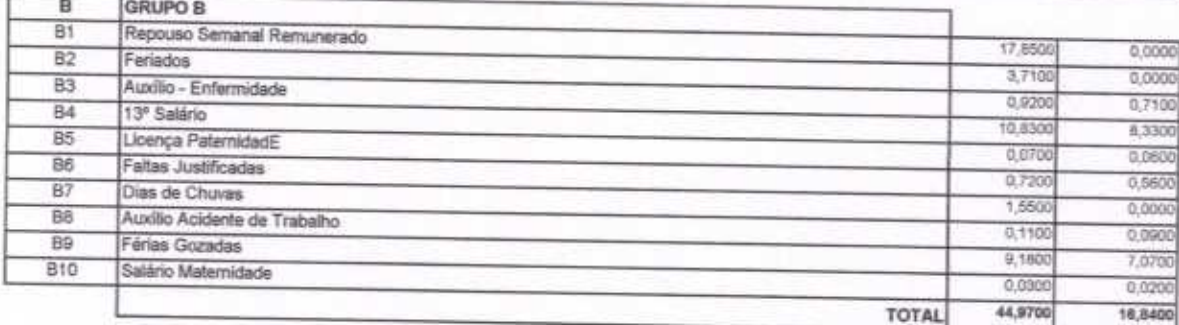

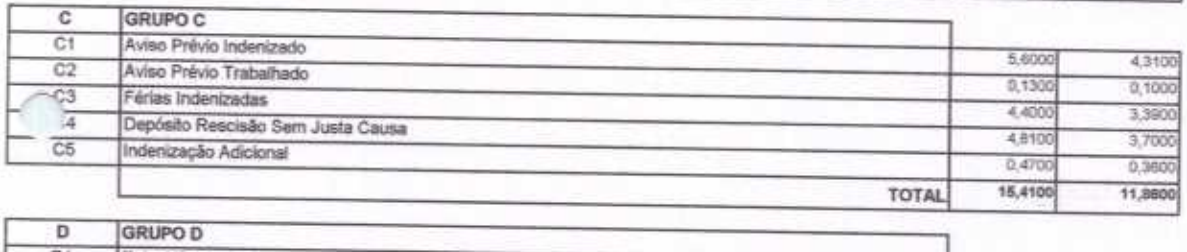

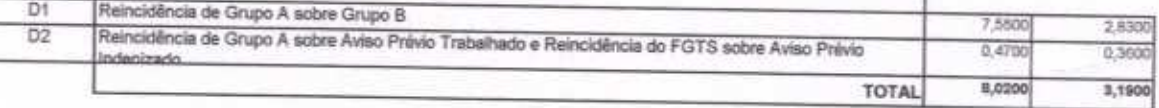

Horista =  $85,20\%$ Mensalista =  $48,69\%$ 

 $A + B + C + D$ 

wu Construções e Serviços Eirelli-EPP

Francisco Wilton Uchóa Nogueira CPF: 839.946.293-49 CREA 43507 - D Administrador / Resp. Técnico

WU Construções e Serviços Eireli - EPP  $\angle$ 

Carlos Augusto Mornis Ferreira Gomes Eng. Civil

**RESUMO DO ORCAMENTO** REPORMA DA E TJ DEP. CHICO FIGUEIREDO - SANTA QUITÉRIA -<br>CE LOTE III ITEM 1 BOF-DATA : 05/08 OBRA VENSÃO **HICHEL FONTE WAND** SERVIÇOS AIRBLI- EPP RUA MANO MMAALHÃES, 801, EDSON LOBO DE MESQUITA<br>(PEREIROS) - SANTA QUITÉRIA - CE U26.1 COM DESONERAÇÃO 85,20% SEINPRA LOCALS COMPOSIÇÕES PROPRIAS PREFEITURA MUNICIPAL DE SANTA QUITÉRIA - CE **CLIPSTED** 1.472.72  $0,73$ **SERVIÇOS PRELIMINARES** ł. 1,28 2,584,96 **REVESTIMENTO DE PAREDES**  $\overline{2}$ 10.117,94 8,94 COBERTURA ż 29.643,90 14,63 **ESQUADRIAS E FERRAGENS** 60.567.01 29.85 PISOS  $\overline{\phantom{a}}$  $9.478.26$ 4.68 INSTALAÇÕES ELÉTRICAS è  $2.46$ 4.985.42 INSTALAÇÕES HIDROSSANITÁRIAS z 13,75 27, 863, 15 PINTURA  $\overline{\mathbf{8}}$ 3,64  $7.377,73$ SERVIÇOS COMPLEMENTARES ä 40.516.92 20.00 Beneficios e Despesas Indiretas (BDI) 10 162.067,68 100.00 VALOR ORCAMENTO: 40,516,92 VALOR BDI TOTAL: 202,584.60 VALOR TOTAL: Duzentos e Dois Mil Quinhentos e Oitenta e Quatro reais e Sessenta centavos

**E CONSTRUÇÕES E<br>SERVIÇOS EIRELI - EPP** 

E

á

- Jonstruções e Serviços Eirelli-EPP

Francisco Wilton Uchōa Nogueira CPF: 839.946.293-49 CREA 43507 - D Administrador / Resp. Técnico

WU Construções e Sepriços Eireli - EPP dt Carlos Augusto Morais Ferreira Gomes Eng. Ctvll

DE LIC

RIA.

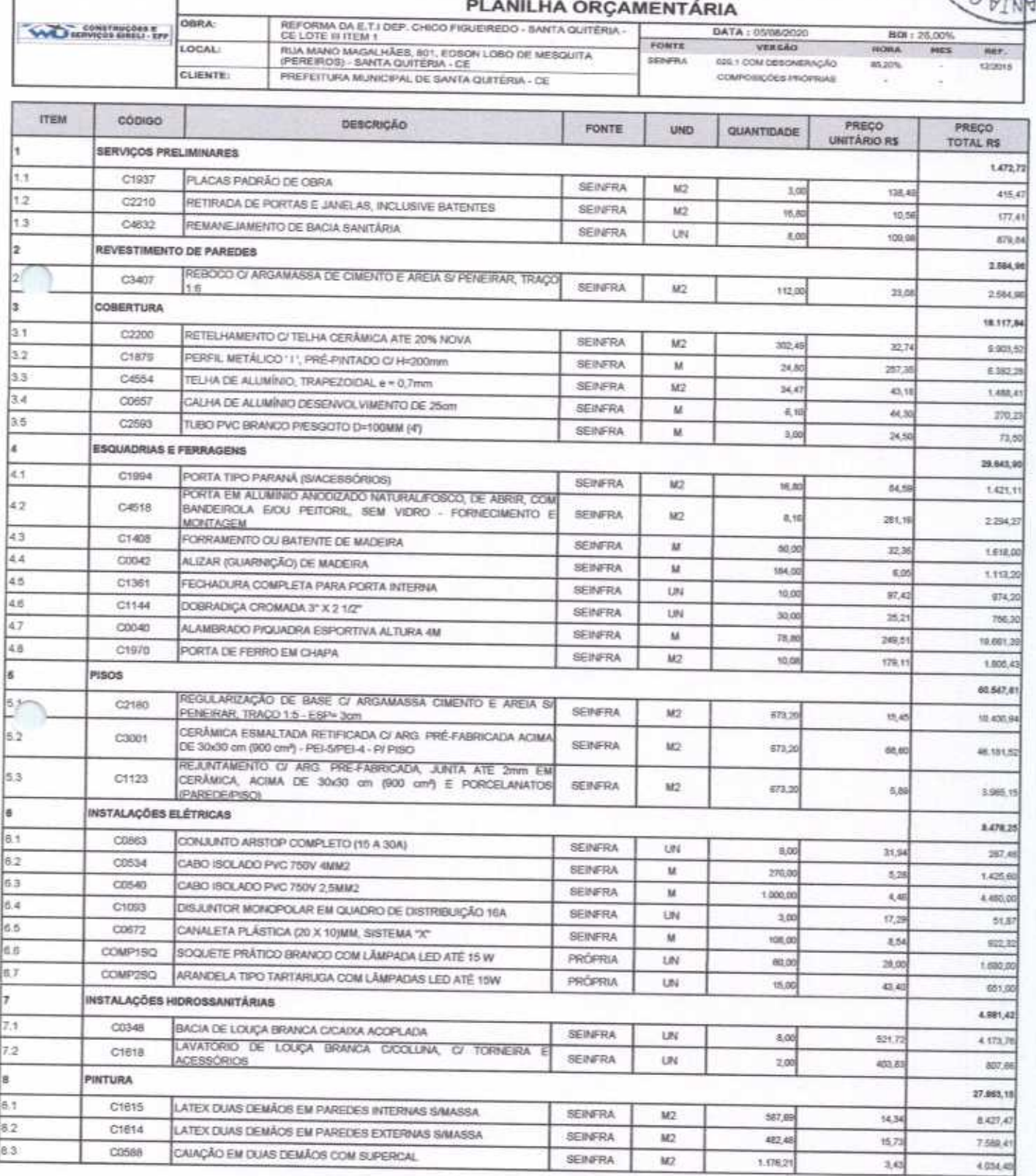

 $\omega$ 

Rua David Vielra da Silva, 310, Andar 1, Apto. 103, Bakro Tibiquari, Boa Viagem – Ceará<br>CNPJ: 10.932.123/0001-14 - Telefone (88) 999071457 - E-mail: wuconstrucoes@hotmail.com

 $\mathcal{L}$ 

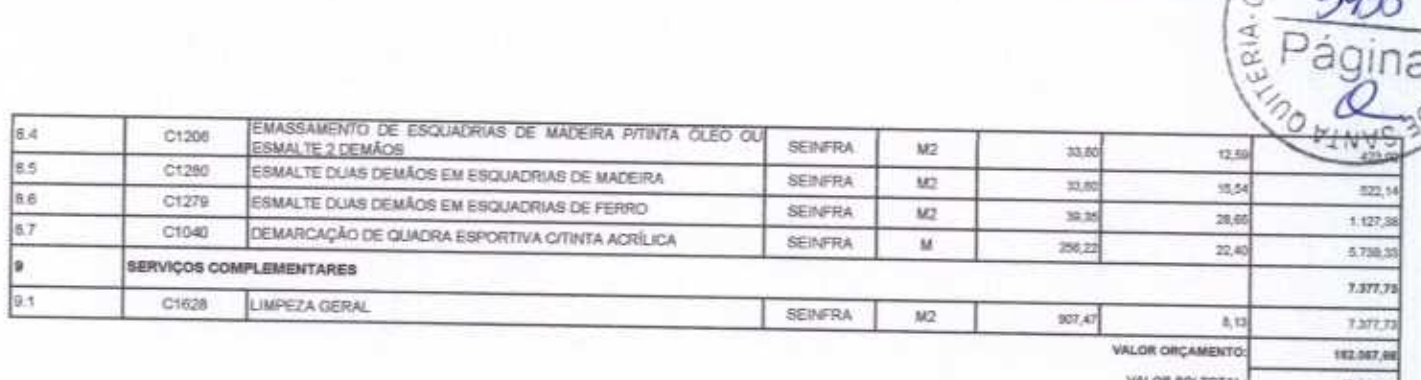

48.618.92

VALOR TOTAL 202.684,60

5

t.

DE UC

Duzentos e Dois Mil Quinhentos e Oitenta e Quatro reais e Sessenta centavos

CONSTRUÇÕES E<br>SERVIÇOS EIRELI - EPP

WU Construções e Serviços Eirelli-EPP

∩

Francisco Wilton Uchoa Nogueira CPF: 839.946.293-49<br>CREA 43507 - D<br>Administrador / Resp. Técnico

WU Construções e Sergiços Eireli - EPP ф

Carlos Augusto Morais Ferreira Gomes Eng. Civil

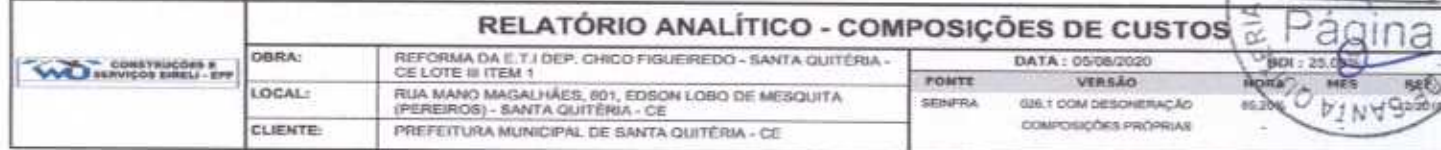

#### 1.1. C1937 - PLACAS PADRÃO DE OBRA (M2)

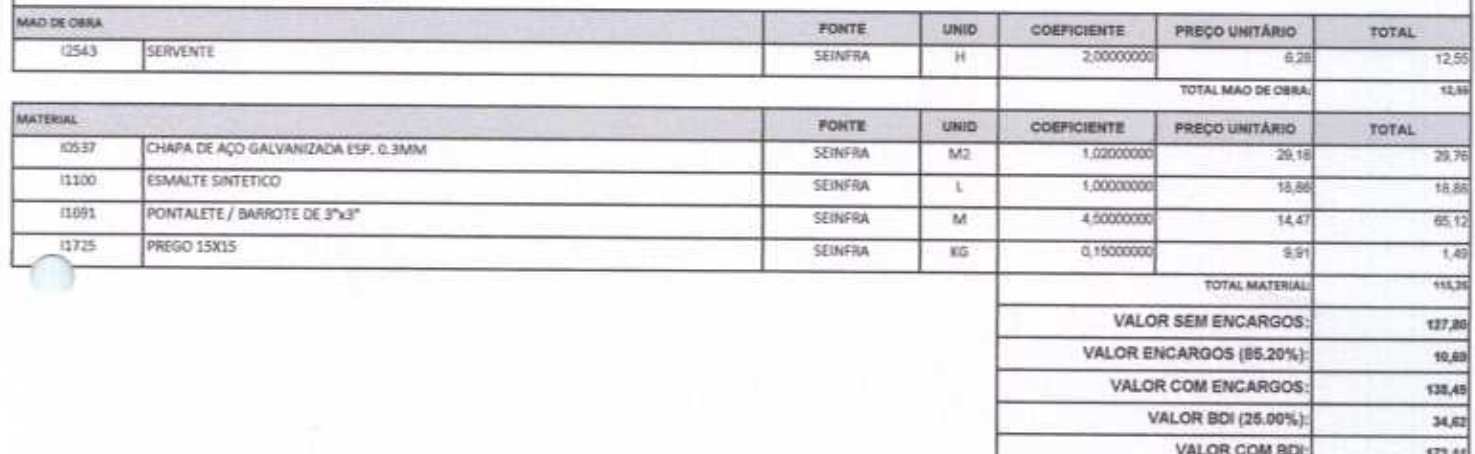

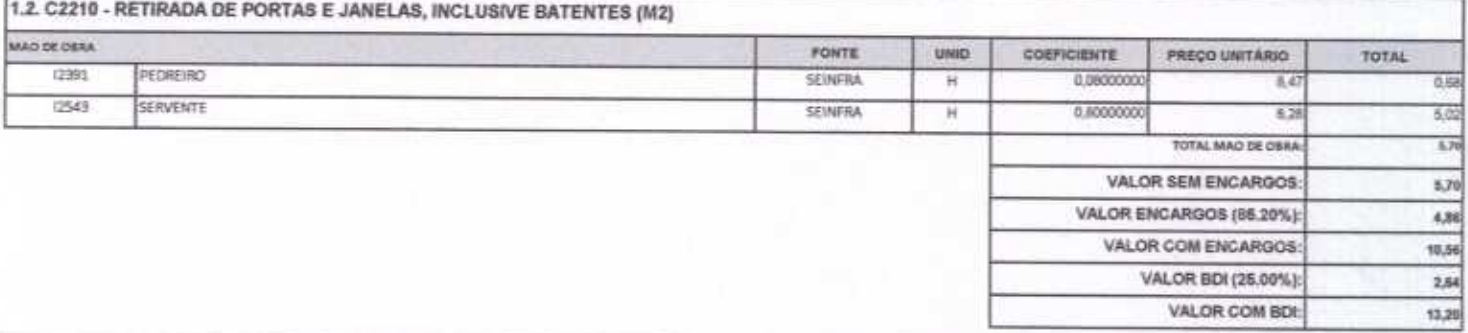

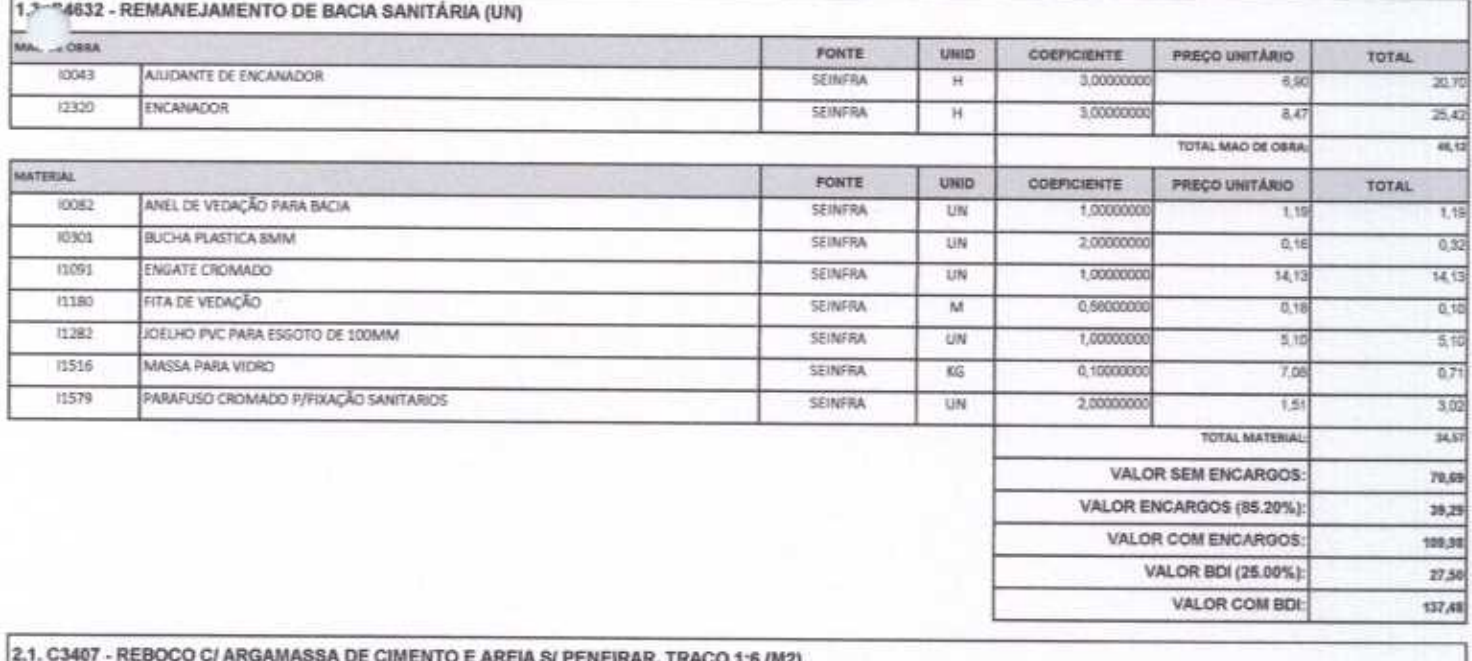

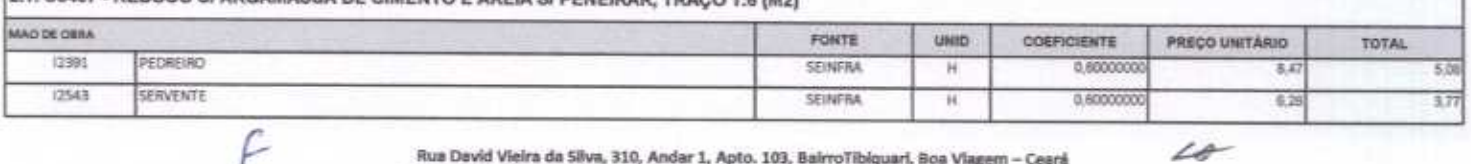

Rua David Vieira da Silva, 310, Andar 1, Apto. 103, Bairro Tibiquari, Boa Viagem - Ceará CNPI: 10.932.123/0001-14 - Telefone (88) 999071457, F.mall:

 $48$ 

#### TOTAL MAD DE OBR **SERVICO** FONTE **UHID** COEFICIENTE PRECO UNITÁRIO TOTAL 00173 ARGAMASSA DE CIMENTO E AREIA S/PEN, TRAÇO 1:6 SENFRA o otheroon **MR** 214.5  $5,3$ TOTAL SERVICO Kb VALOR SEM ENCARGOS: 14,21 VALOR ENCARGOS (85.20%): 8,87 VALOR COM ENCARGOS: 23.08 VALOR BDI (25,00%):  $5,77$ VALOR COM BDI: 20,88

CONSTRUÇÕES E<br>SERVIÇOS EIRELI - EP

DE

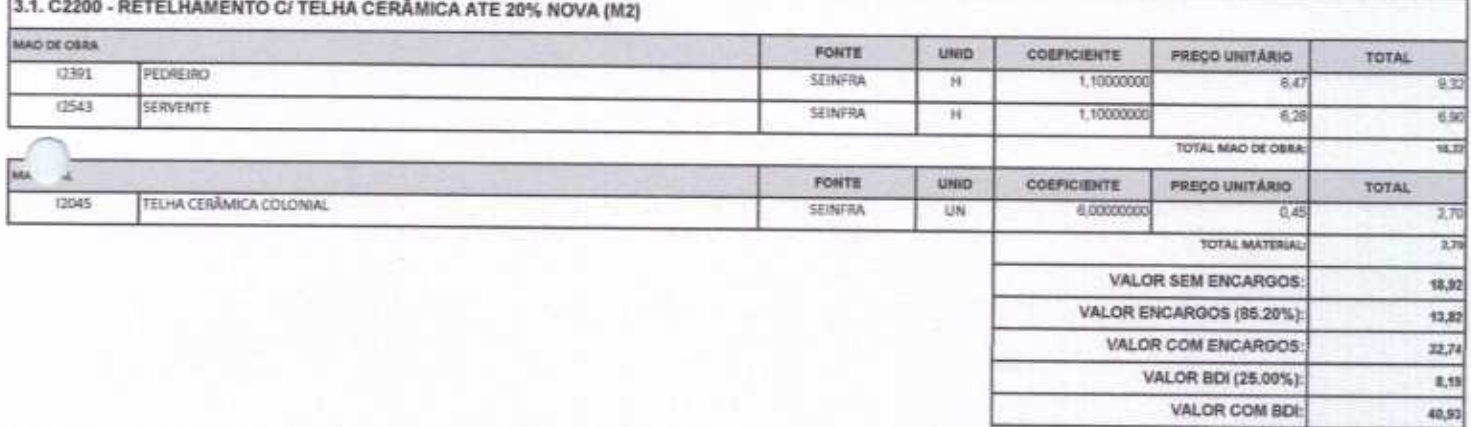

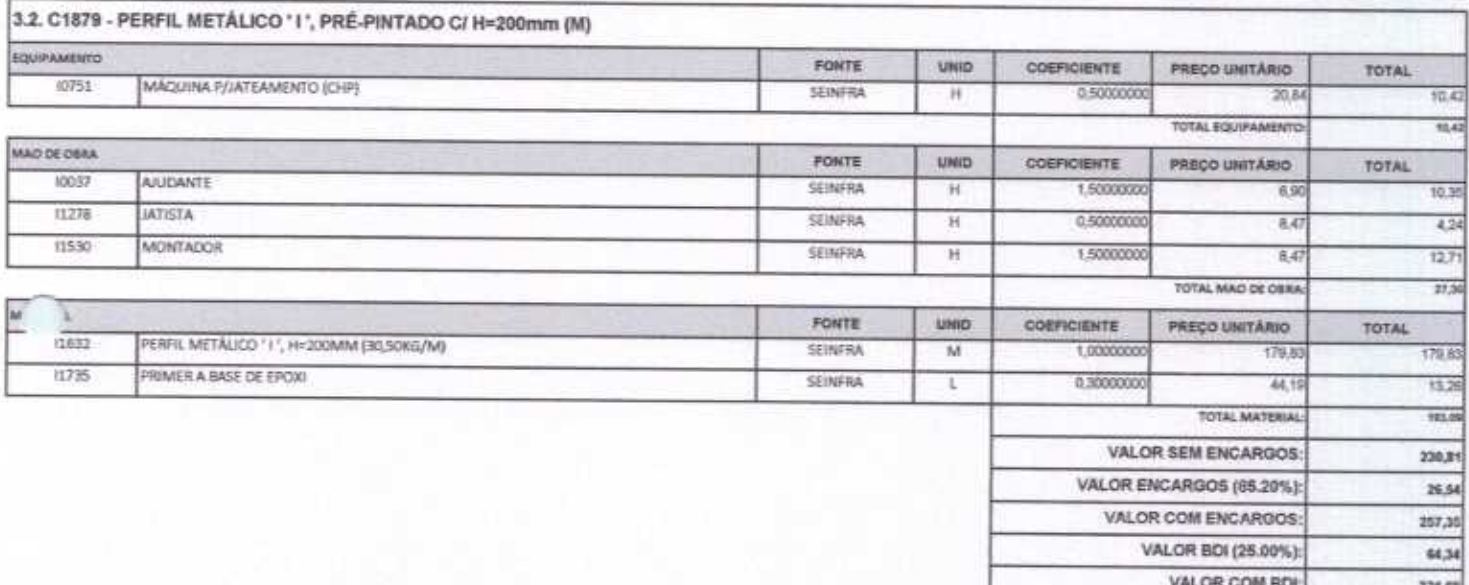

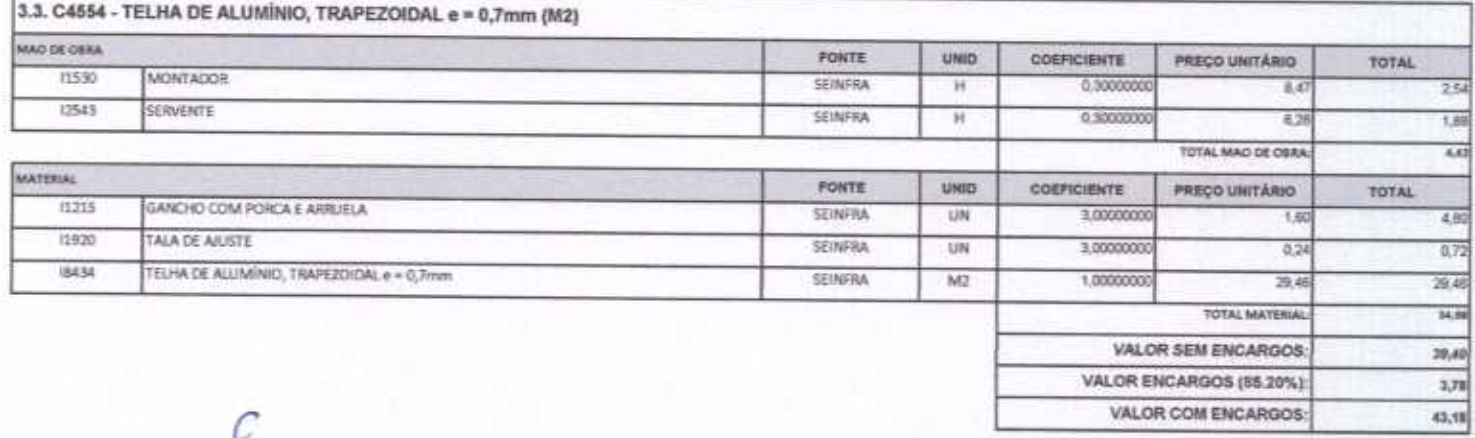

Rua David Vieira da Silva, 310, Andar 1, Apto. 103, BalrroTibiquari, Boa Viagem - Ceará CNPJ: 10.932.123/0001-14 - Telefone (88) 999071457- F-mail: university wy and the sale  $-10$   $\mathcal{L}$ 

VALOR BDI (25) **OAI** VALOR COMS

ă

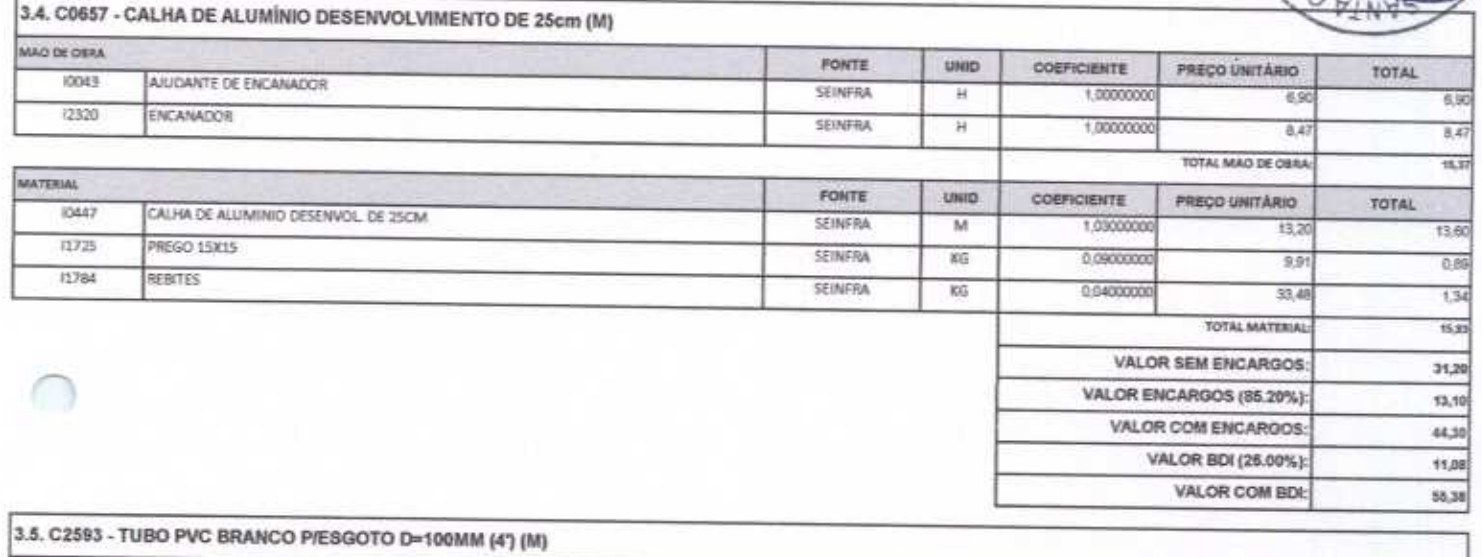

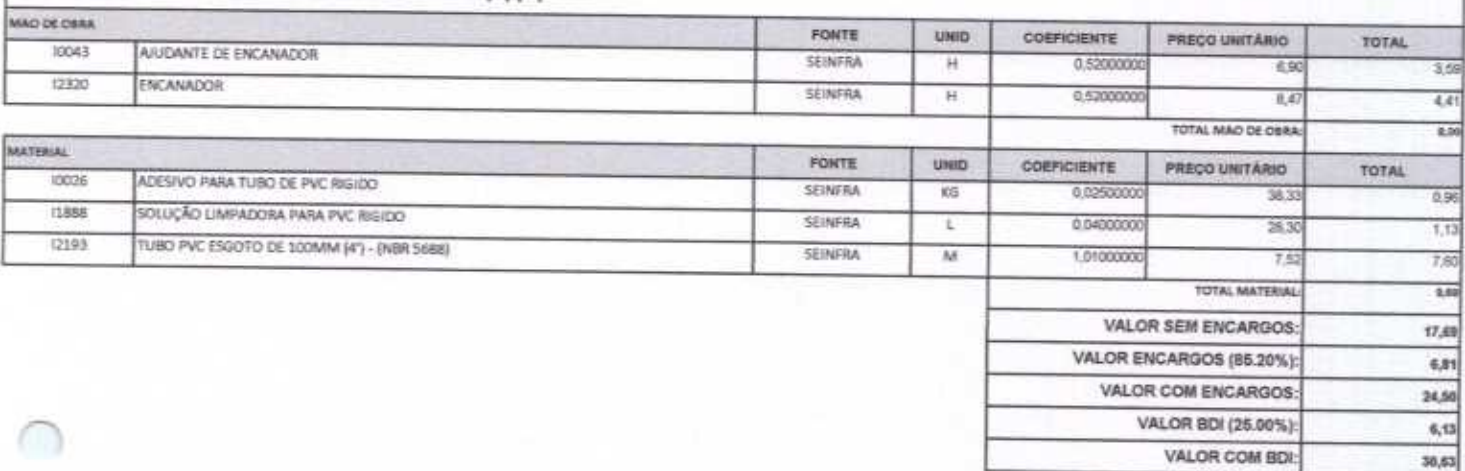

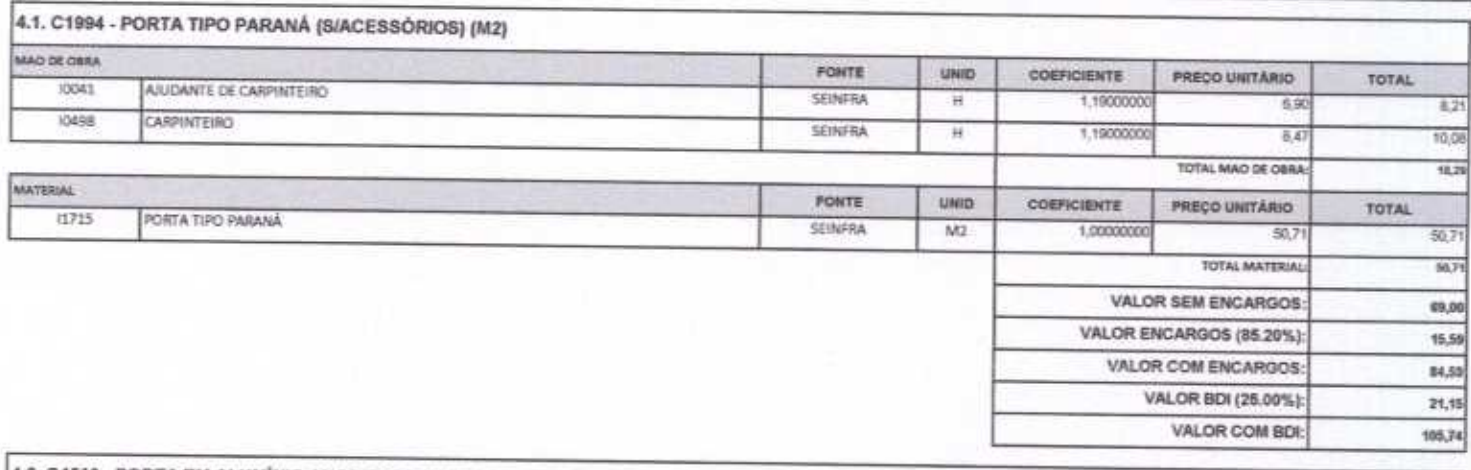

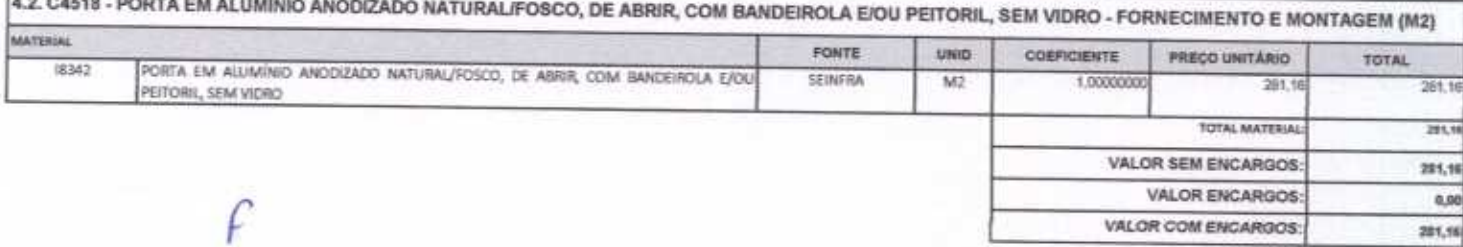

 $\mathcal{L}\theta$ 

VALOR BD (25.00%) VALOR COM-BO

 $\mu$ 

G à

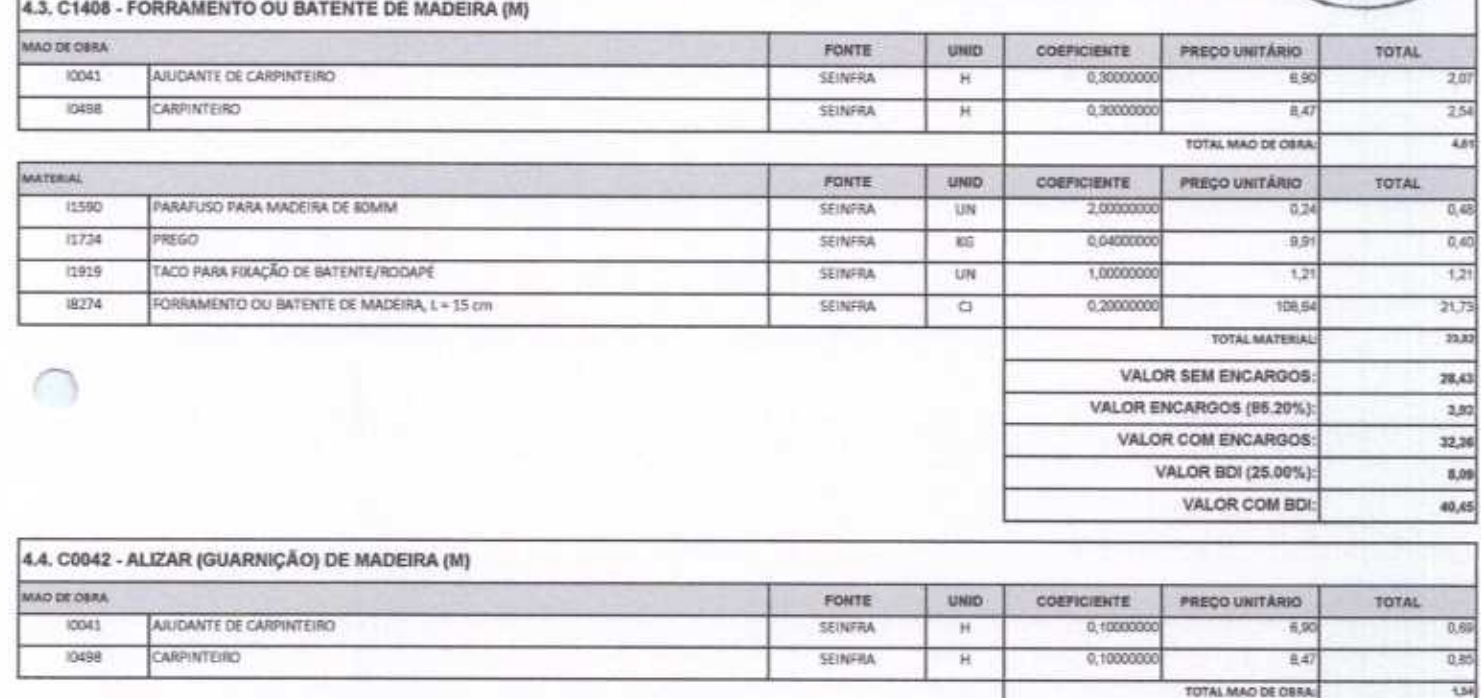

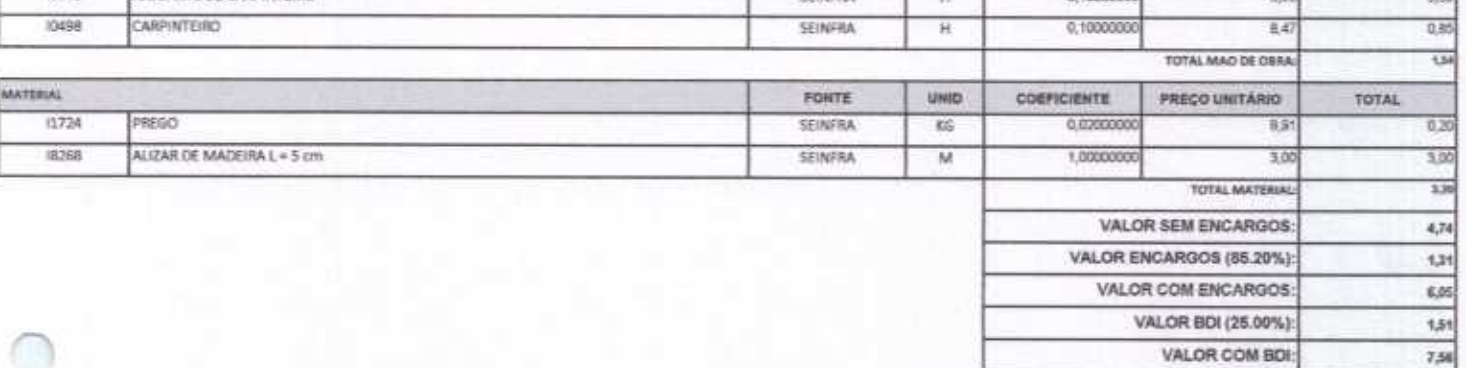

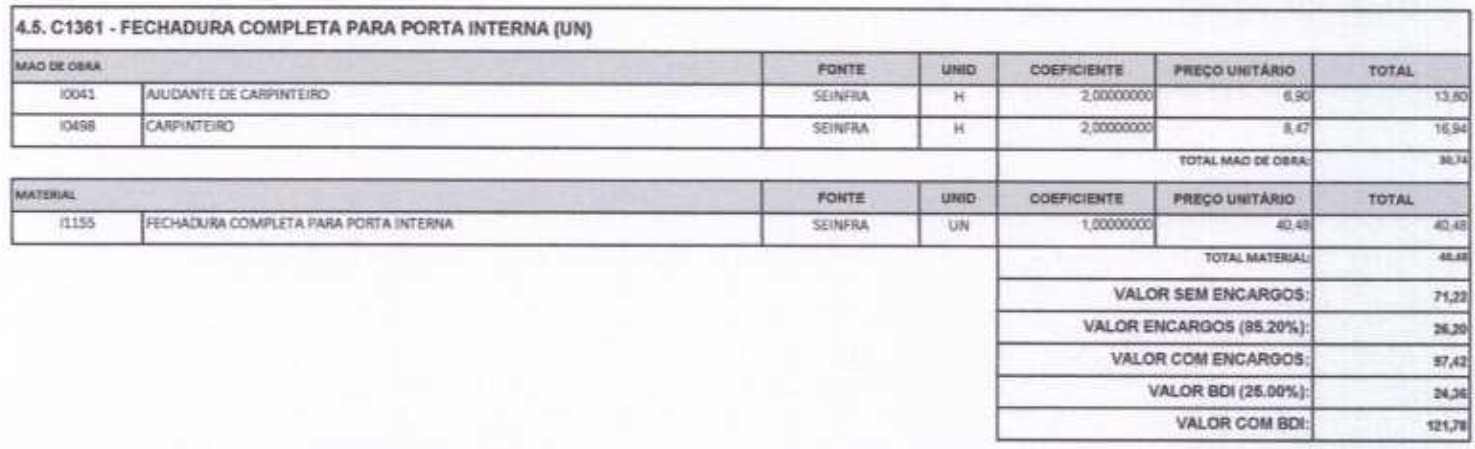

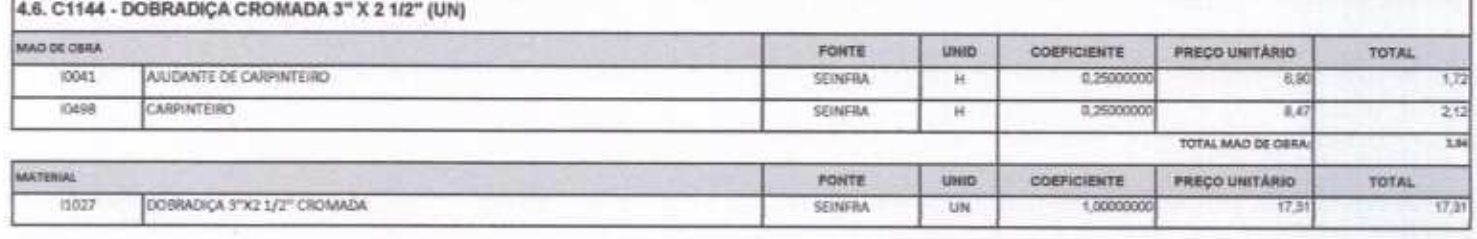

#### CONSTRUÇÕES E<br>SERVIÇOS EIRELI - EPP  $rac{1}{34}$

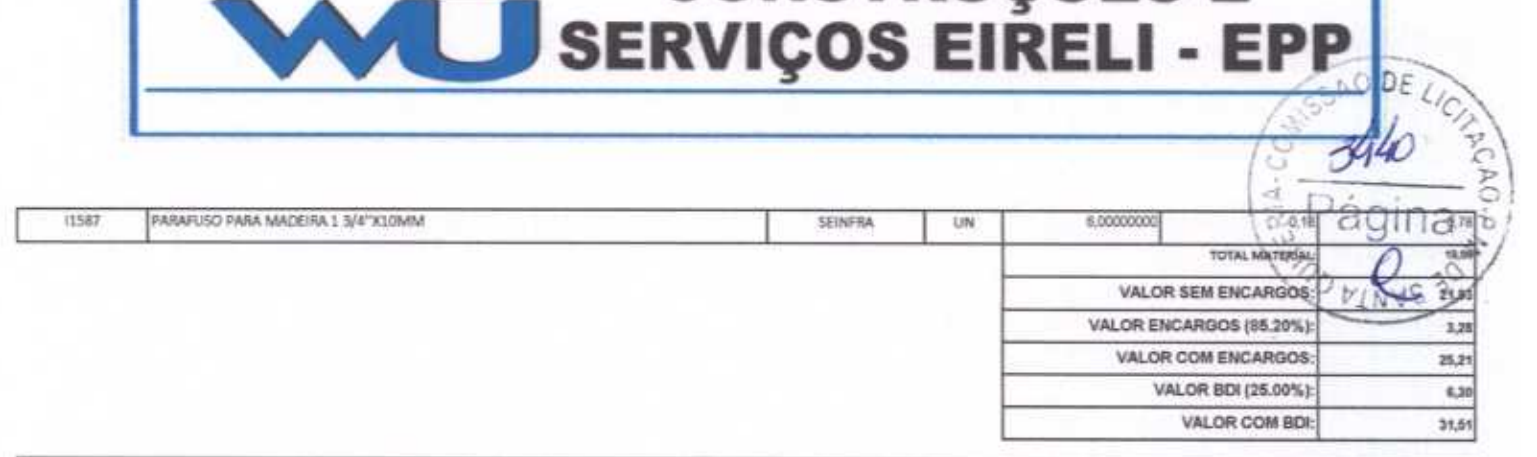

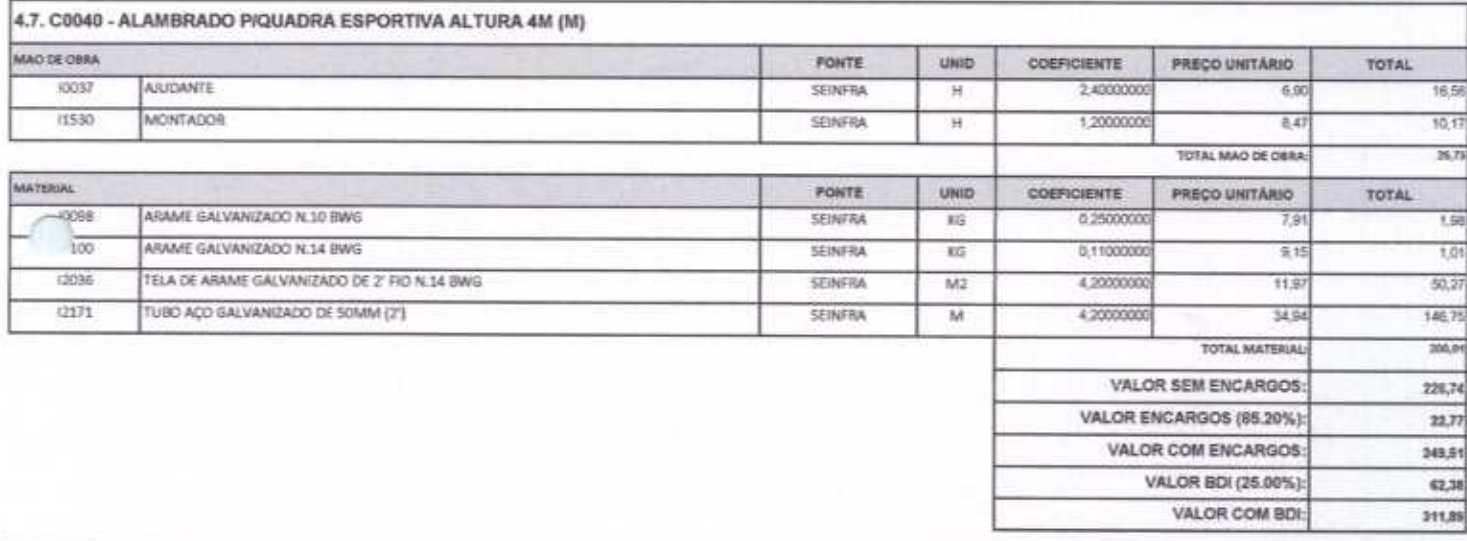

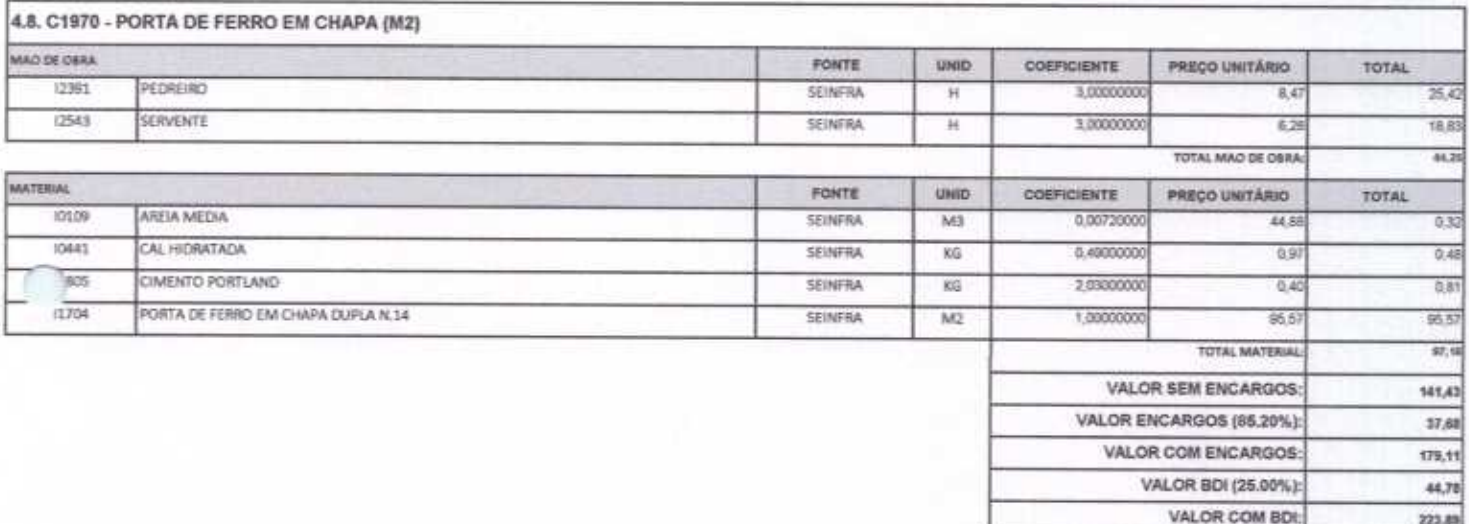

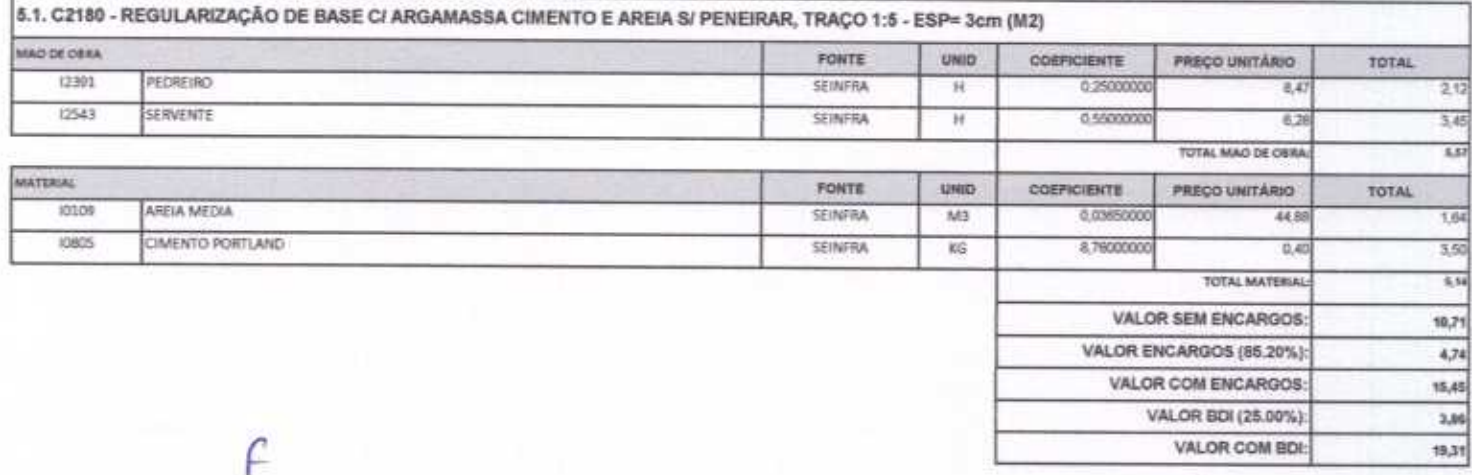

Rua David Vieira da Silva, 310, Andar 1, Apto. 103, BalrroTibiquari, Boa Viagem - Cesrá CNPJ: 10.932.123/0001-14 - Telefone (88) 999071457- F-mail: www.netrurnes@hatmail.com 14

Págin

 $\overline{\mathcal{L}}$ 

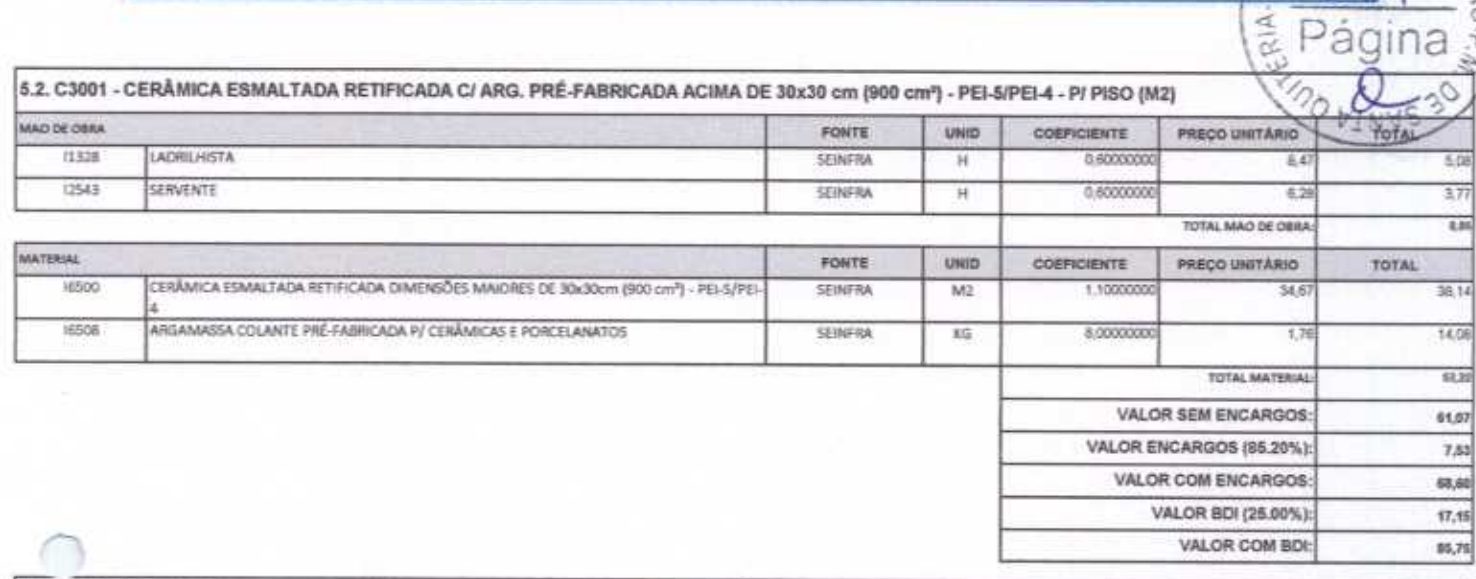

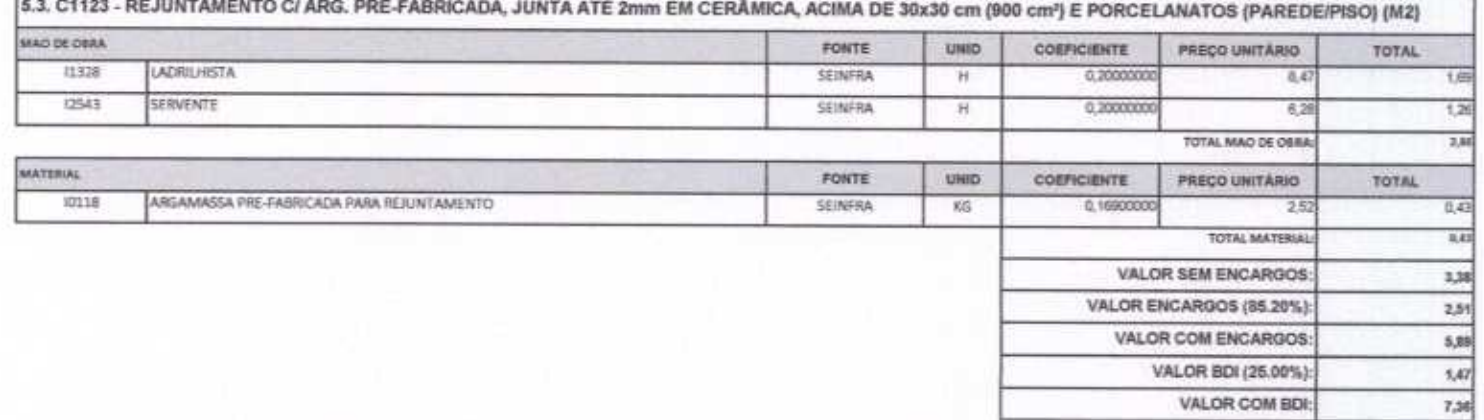

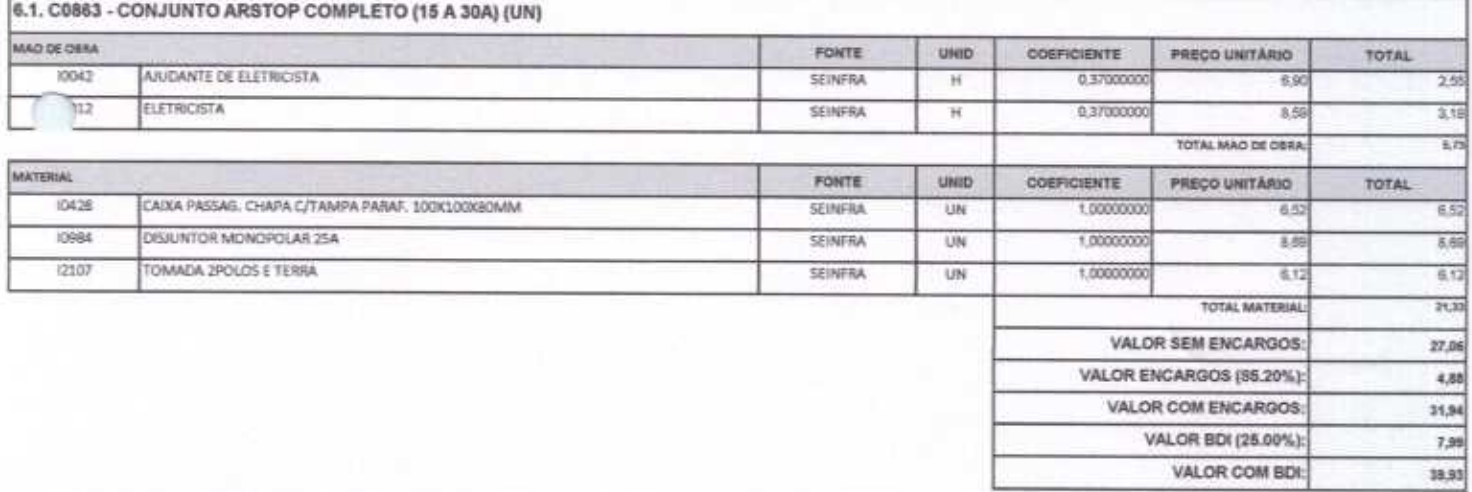

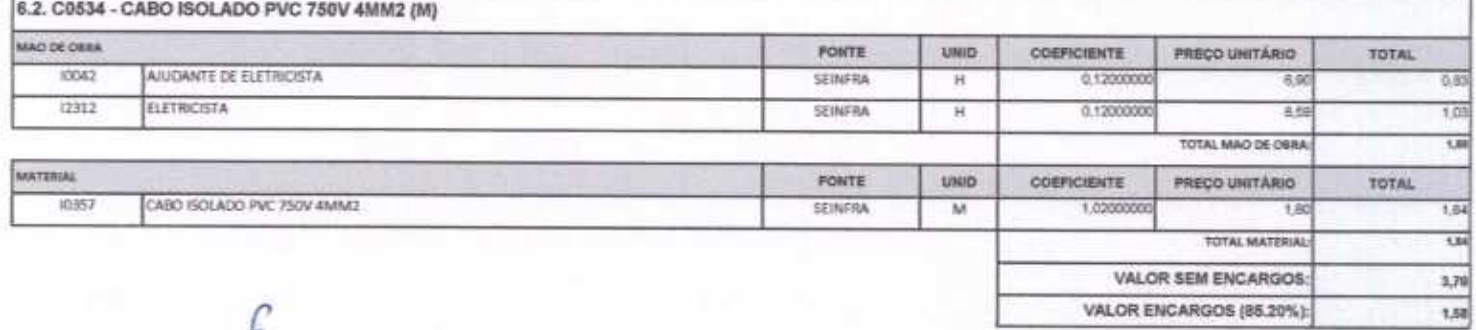

#### VALOR COM ENCARGOS: VALOR BDI (25.00%):

**E CONSTRUÇÕES E<br>SERVIÇOS EIRELI - EPP** 

VALOR COM BDI:

 $\mathscr{L}$ 

 $+32$ 

6,60

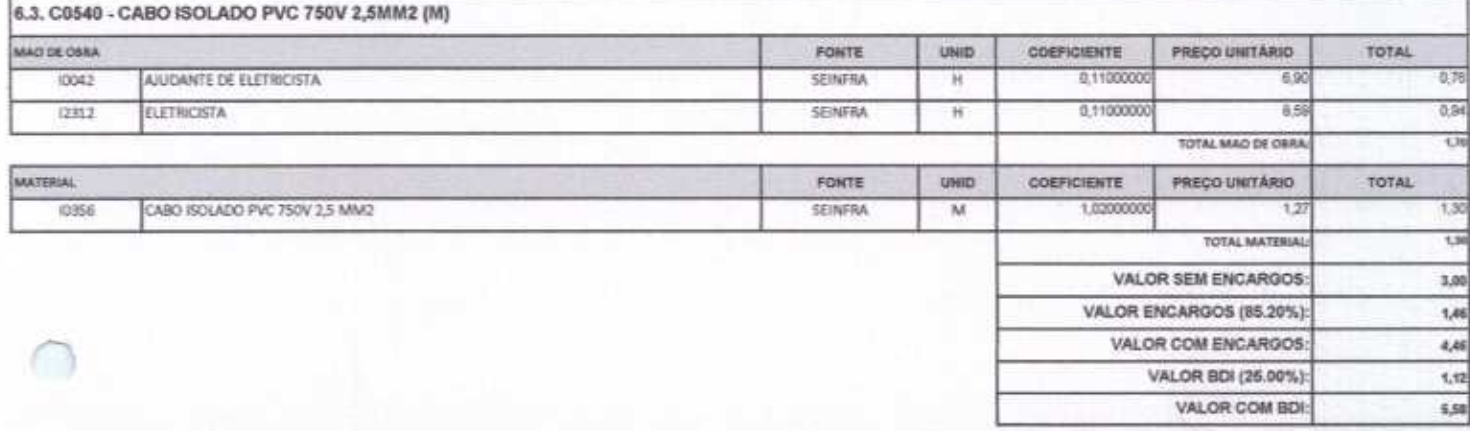

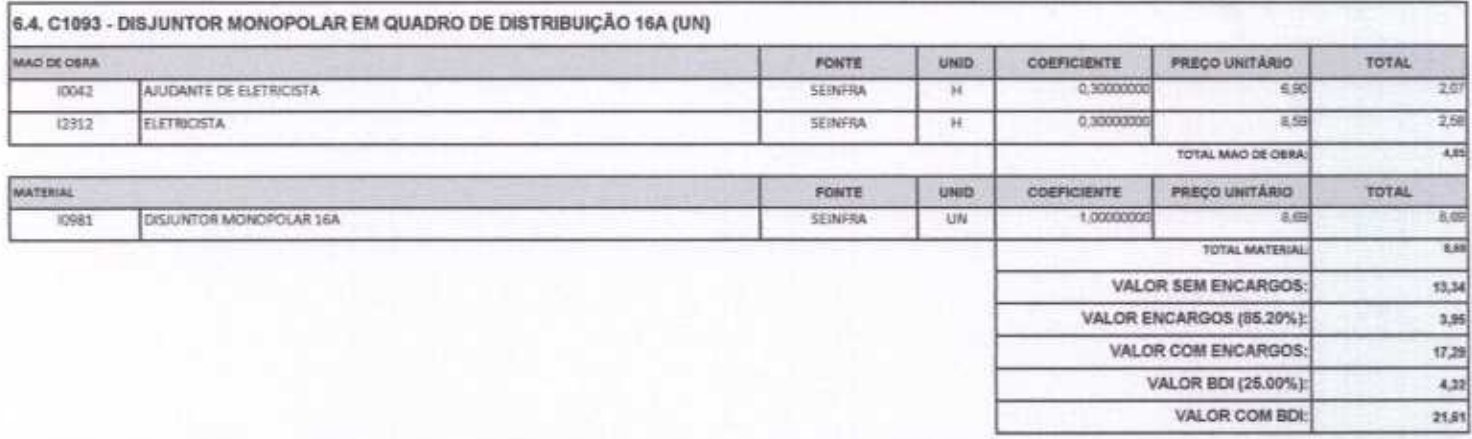

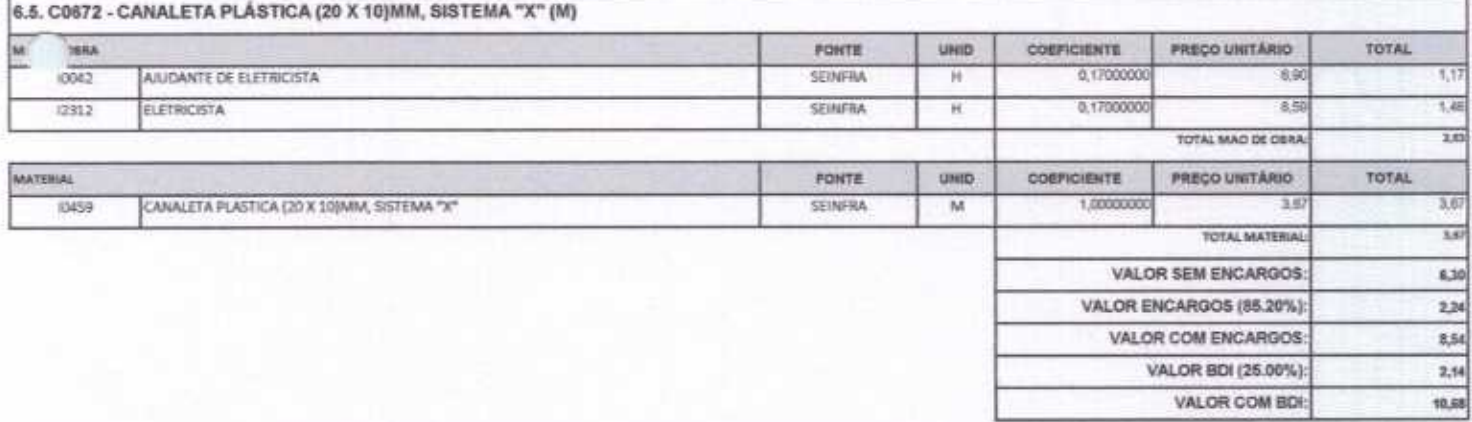

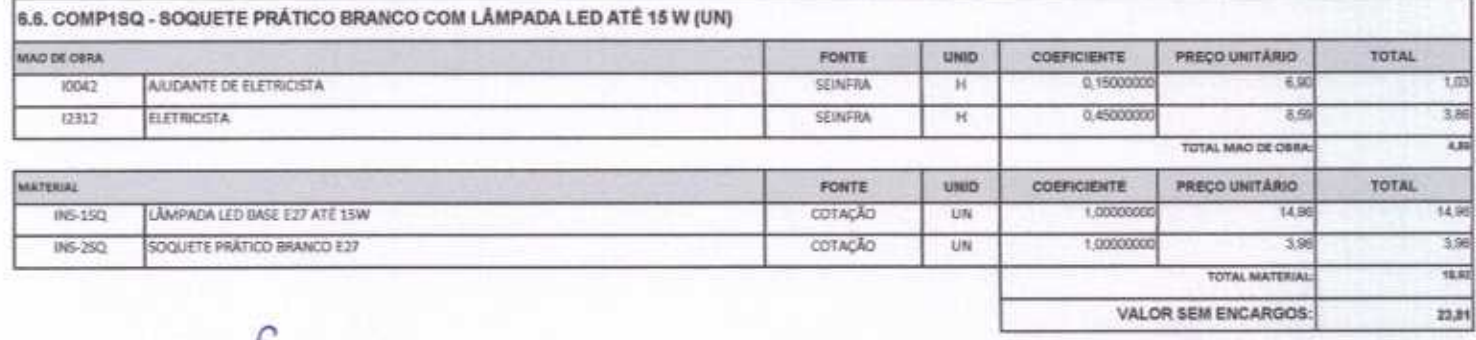

Rua David Vieira da Silva, 310, Andar 1, Apto. 103, BairroTibiquari, Boa Viagem -- Ceará CNP1: 10.932.123/0801-14 - Telefone (88) 999071457- E-mail: wuconstrucpes@hotmail.com

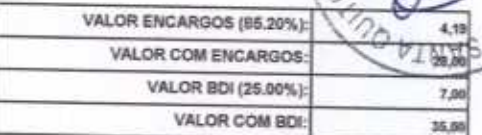

 $\omega$ 

 $R|\mathbf{A}|$ 

3Ç

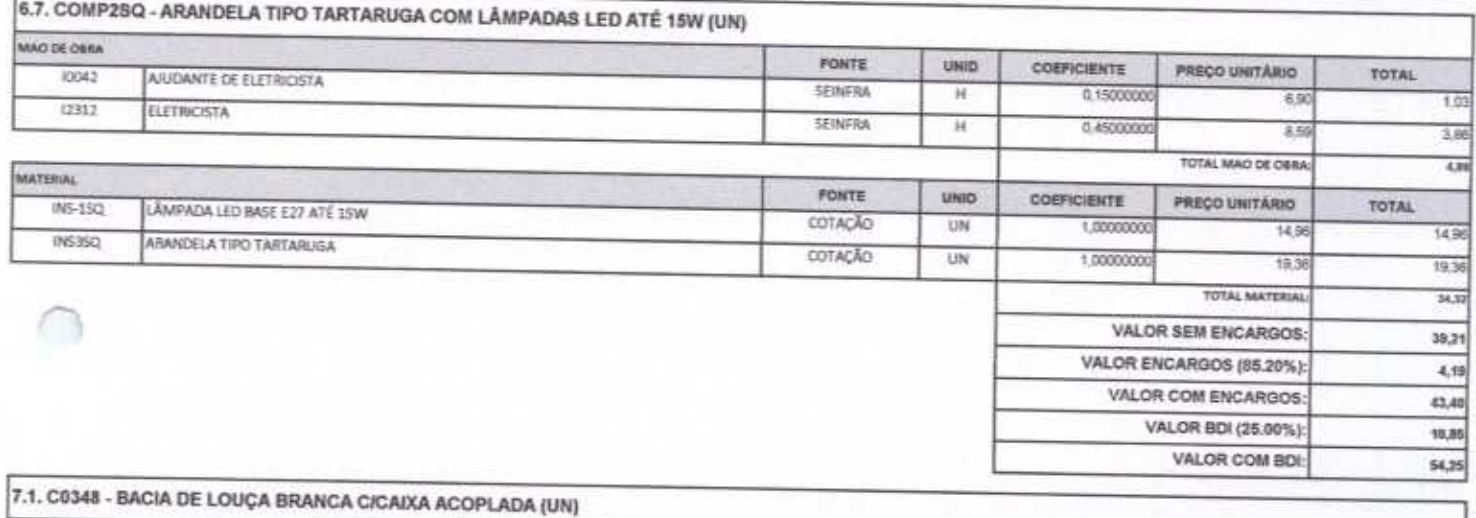

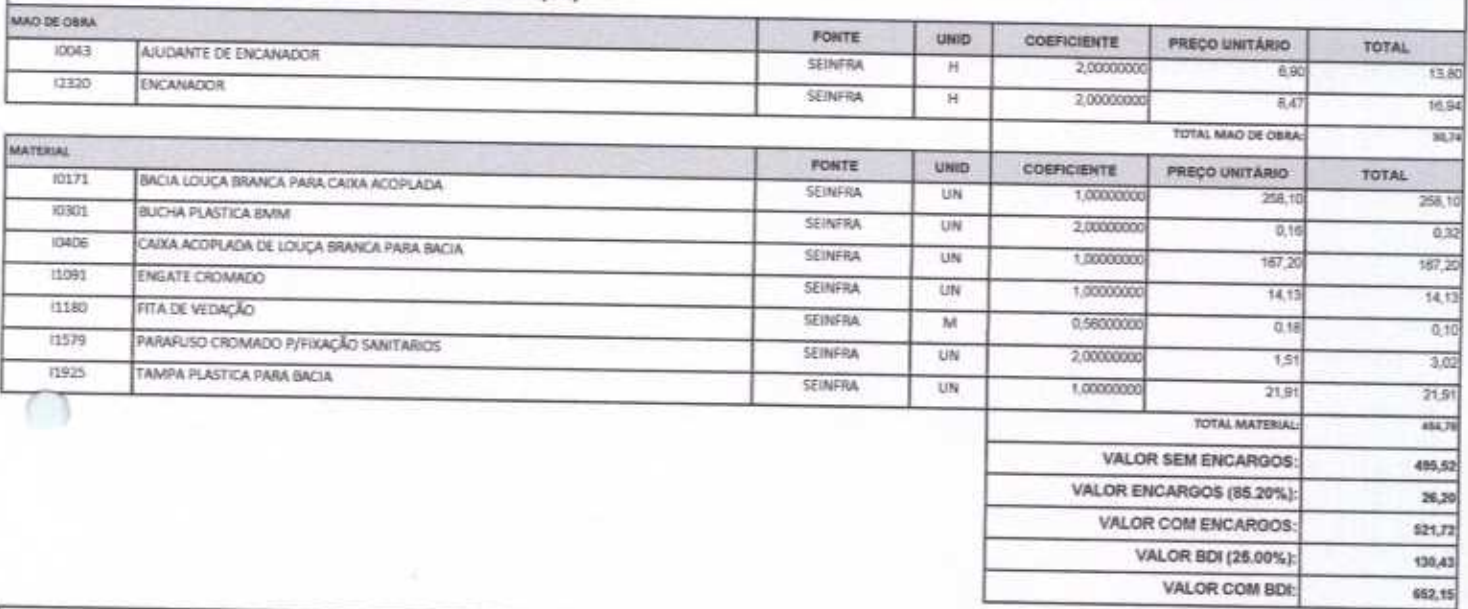

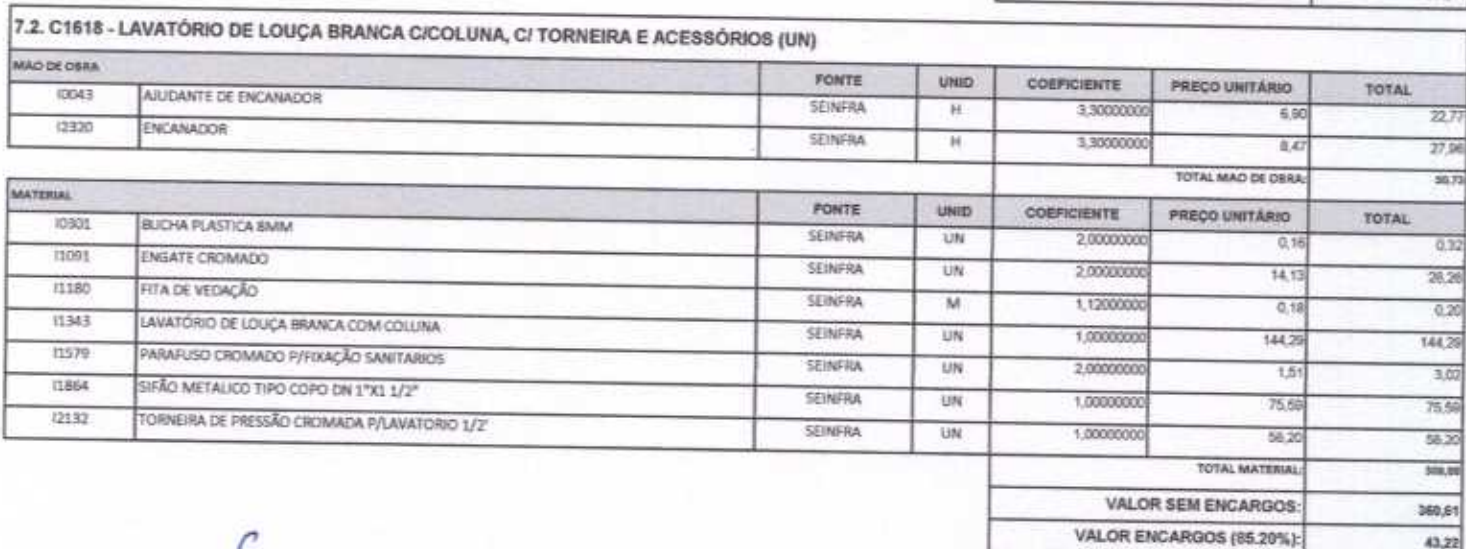

VALOR COM ENCARGOS: VALOR BDI (25.00%)

VALOR COM BOT

 $\overline{\mathcal{L}}$ 

₫

DEL

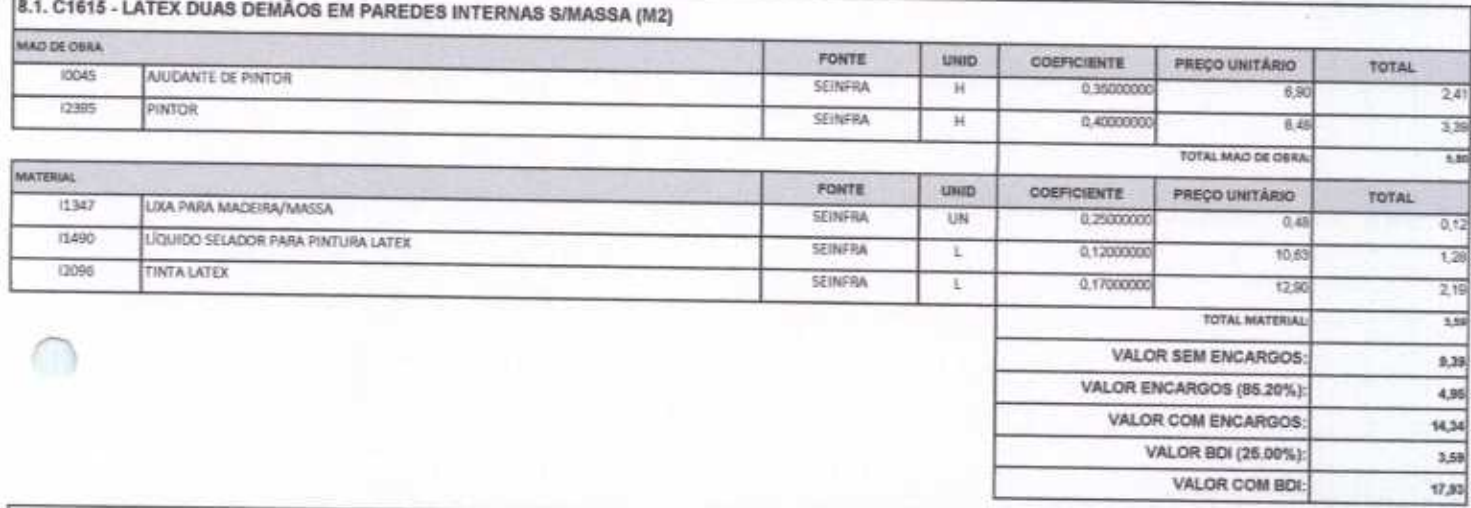

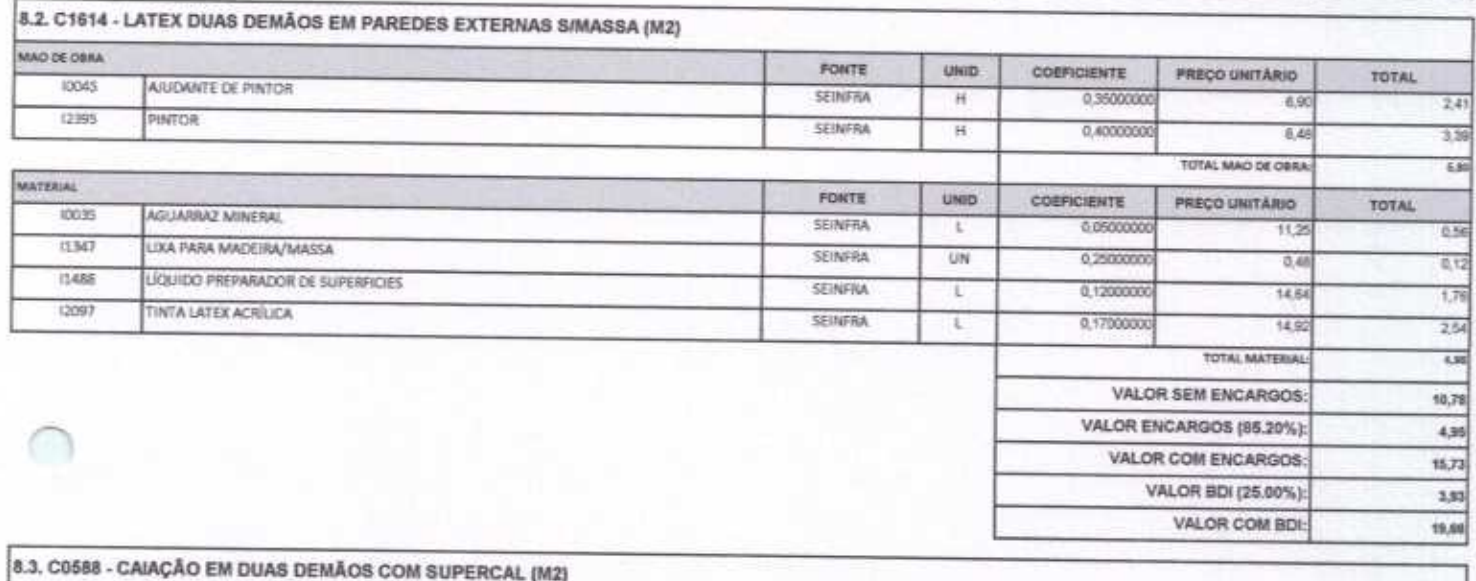

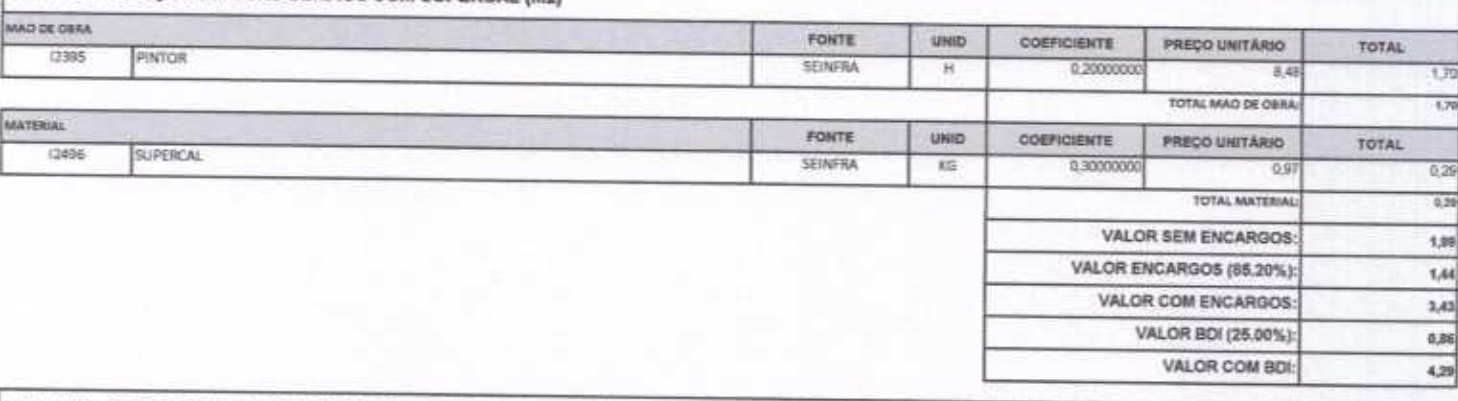

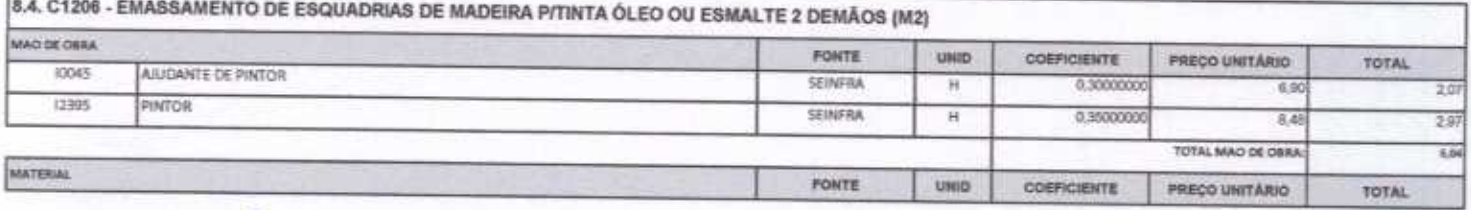

Rua David Vieira da Silva, 310, Ander 1, Apto. 103, BairroTibiquari, Boa Viagem - Ceará CNPJ: 10.932.123/0001-14 - Telefone (88) 999071457- E-mail: wuconstrucoes@hotmail.com

Ļ

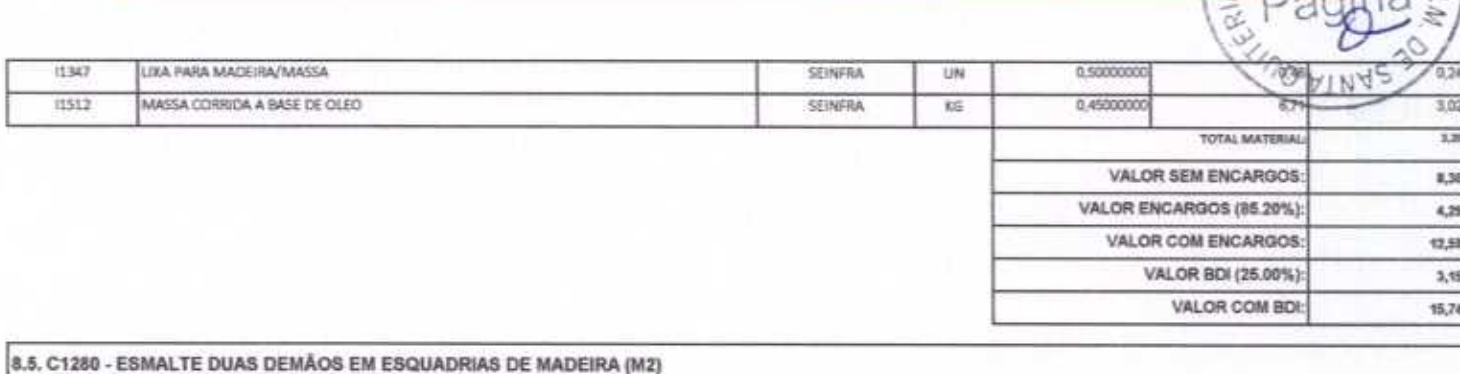

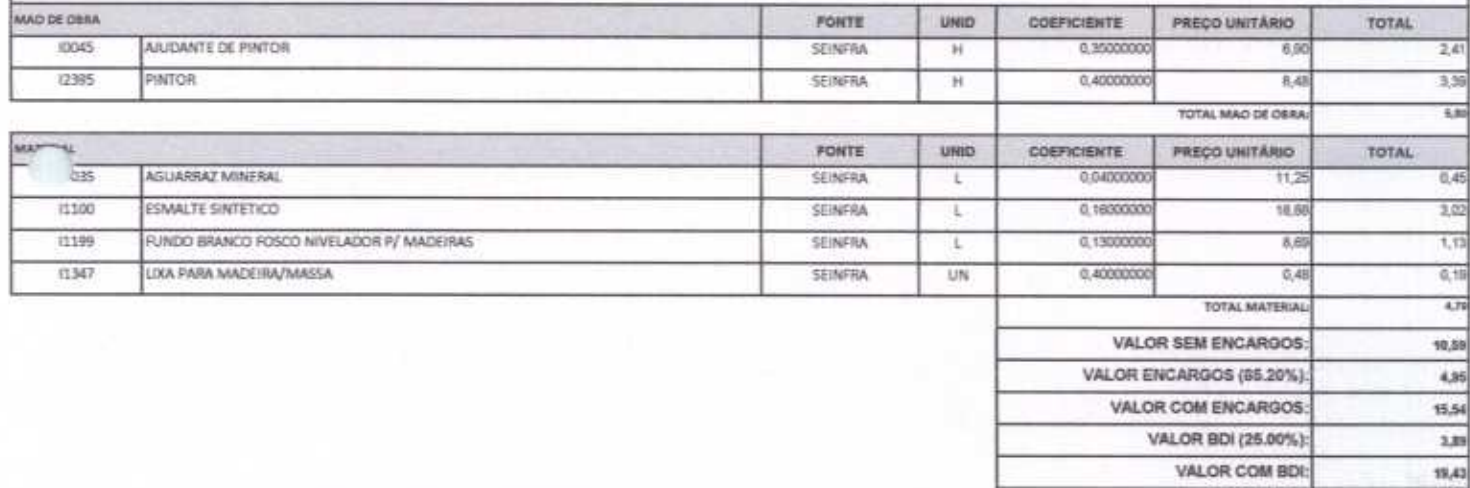

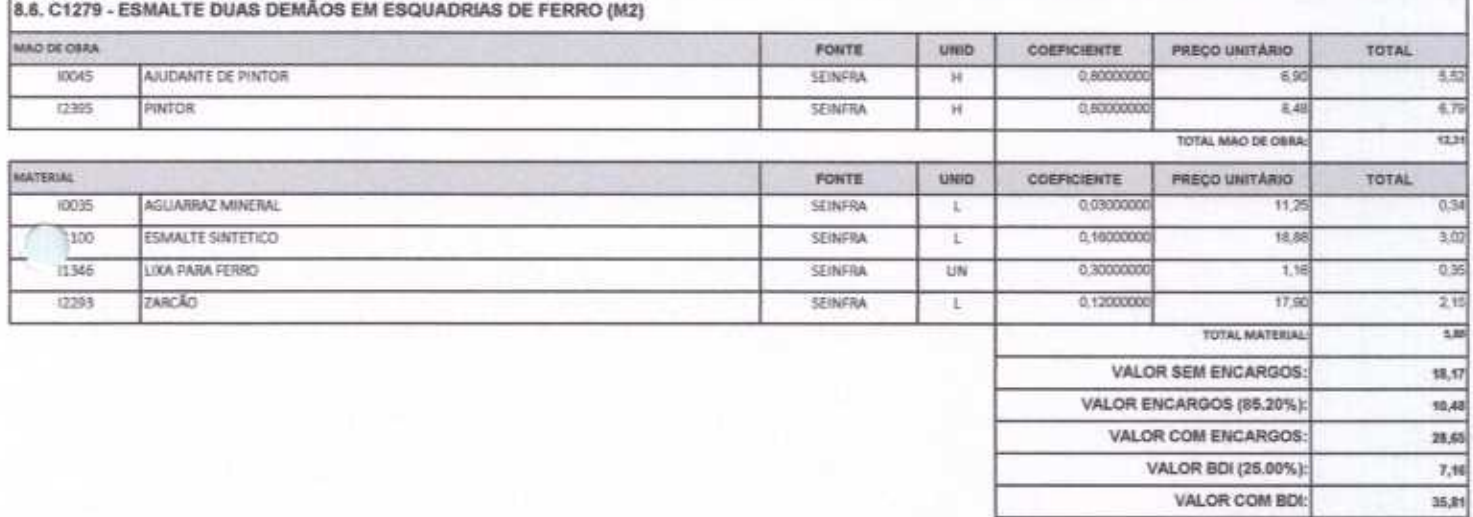

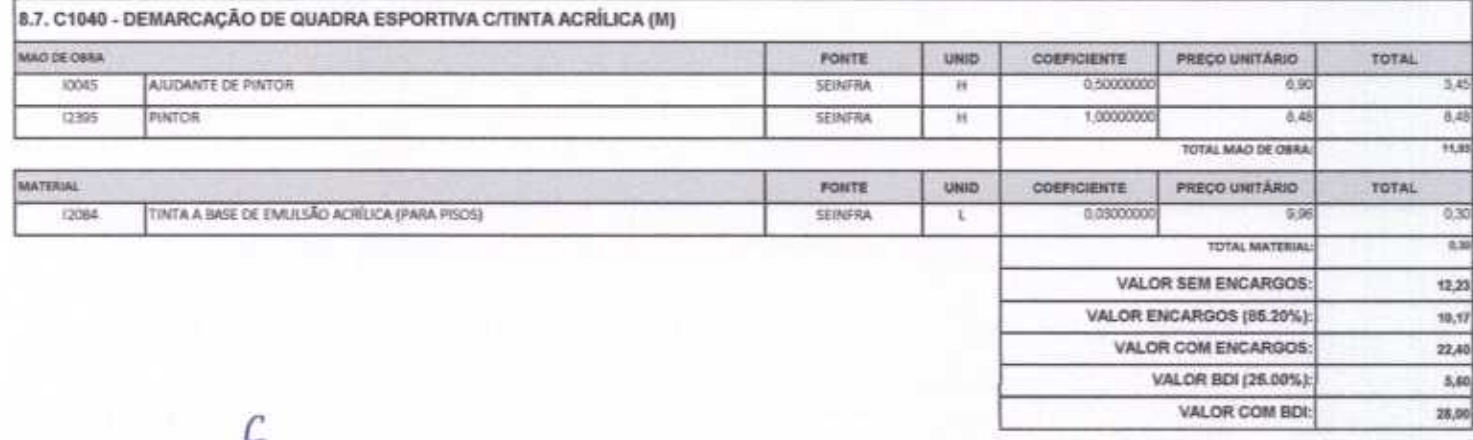

 $40-$ 

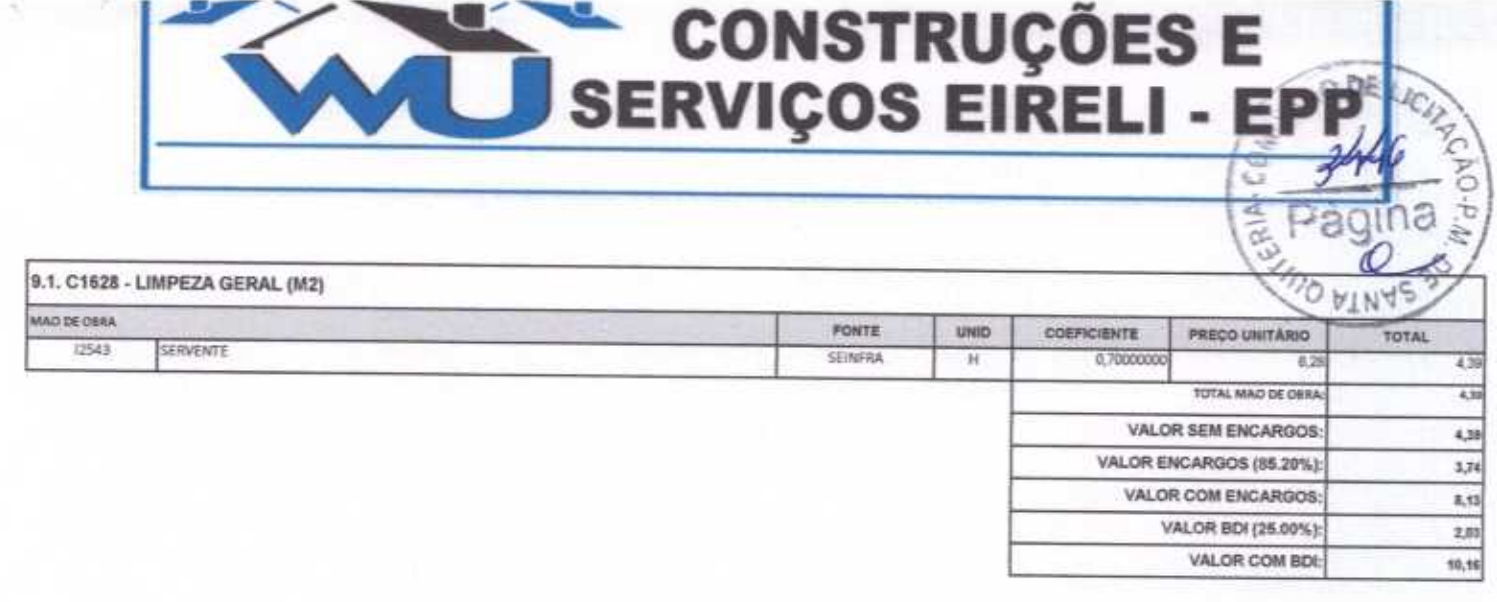

WU Construções e Serviços Eirelli-EPP  $-6011$ 

Francisco Wilton Uchóa Nogueira<br>CPF: 839.946.293-49<br>CREA 43507 - D<br>Administrador / Resp. Técnico

WU Construções e Serviços Eireli - EPP Carlos Augusto Morals Ferreira Gomes<br>CREA 19242 - D<br>Ming. Civil

Rua David Vielra da Silva, 310, Andar 1, Apto. 103, BairroTibiquari, Boa Viagem - Ceará CNPJ: 10.932.123/0001-14 - Telefone (88) 999071457- F-mail: www.nnetnung .<br>Barretovičk

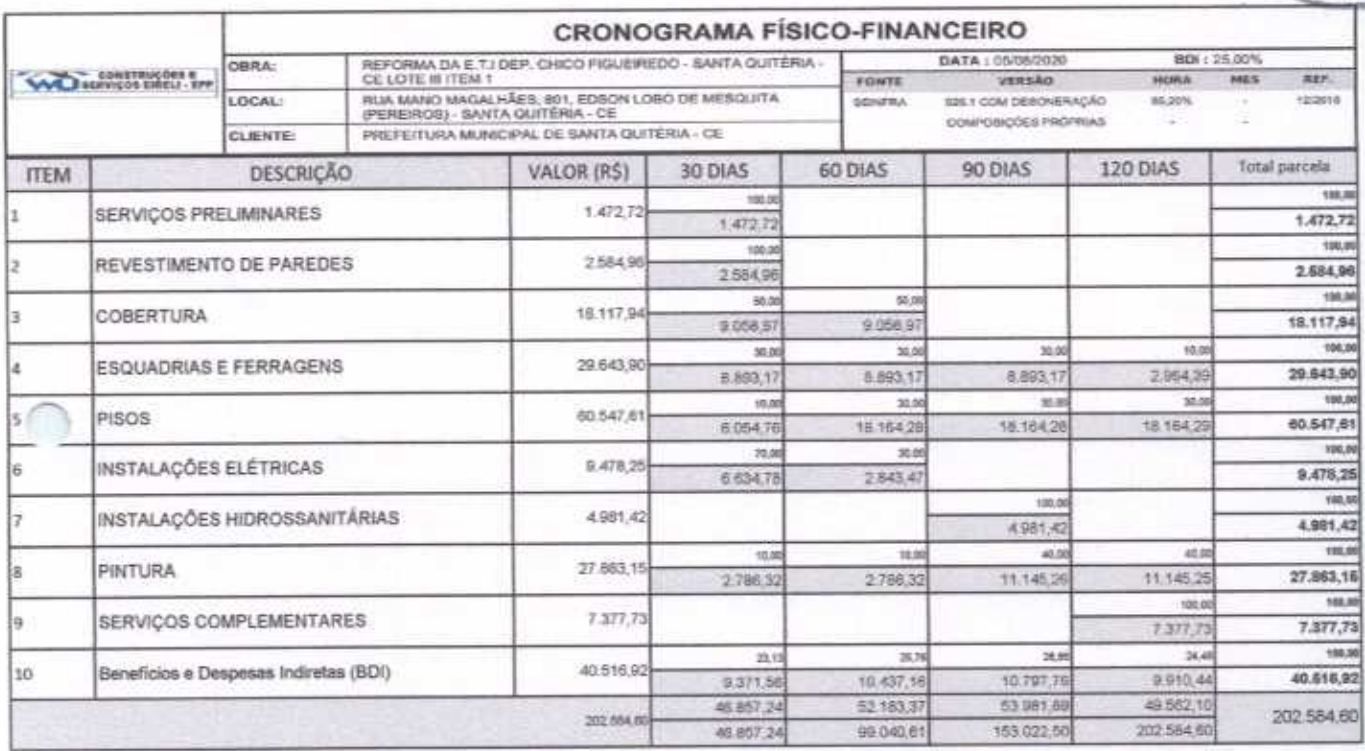

WU Construções e Serviços Eirelli-EPP C œ.

- Francisco Wilton Uchôa Nogueira CPF: 839.946.293-49<br>CPF: 839.946.293-49<br>Administrador / Resp. Técnico

WU Construções e Serviços Eireli - EPP

CERIA.L €3

Carlos Augusto Morals Ferreira Gomes ling, Civil

Rua David Vielra da Silva, 310, Andar 1, Apto. 103, BairroTibiqueri, Boa Viagem - Ceará  $-$  real good (FLACT, C mixil) all com  $+11$ distant.

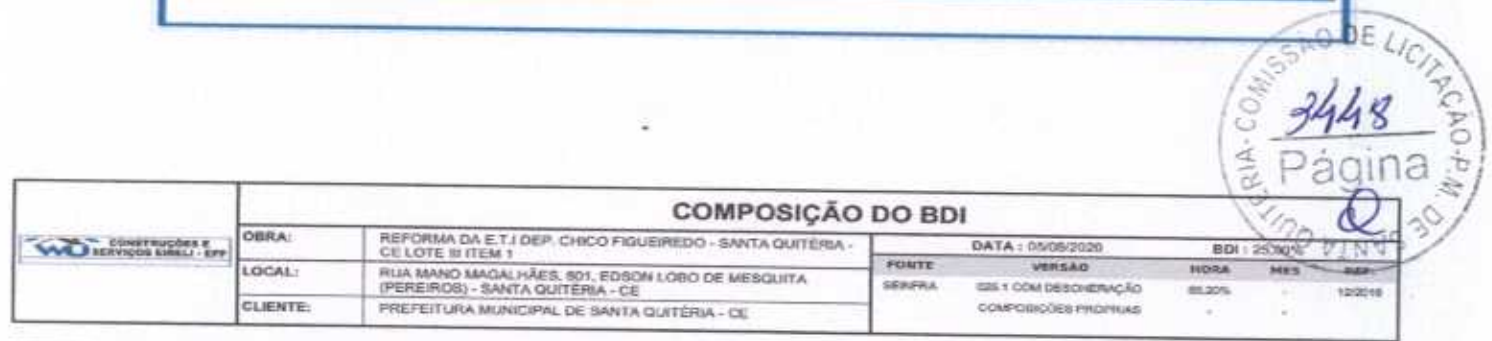

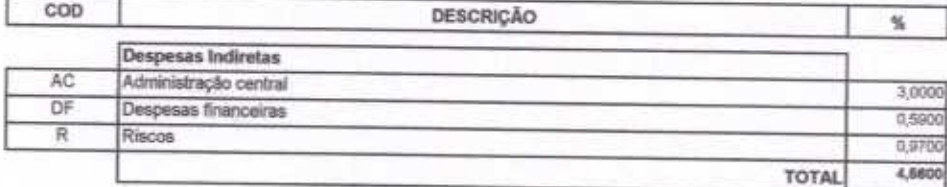

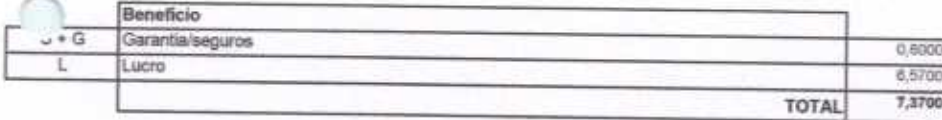

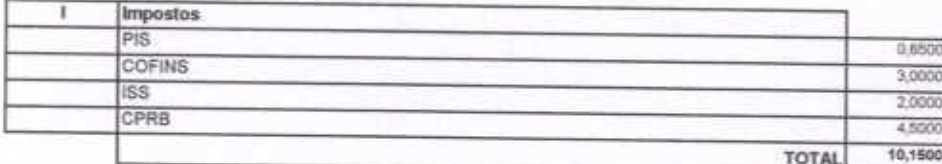

 $BDI = 25,00%$ 

(1+AC+S+R+G)\*(1+DF)\*(1+L)/(1-l)-1

viu Construções e Serviços Eirelli-EPP

Francisco Wilton Uchóa Nogueira CPF: 839.946.293-49 **CREA 43507 - D** Administrador / Resp. Técnico

WU Construções e Serviços Eireli - EPP A

Carlos Augusto Morais Ferreira Gomes<br>CREA 19242 - D **Rng. CIvil** 

Rua David Vielra da Silva, 310, Andar 1, Apto. 103, Bairro Tibiquari, Boa Viagem - Ceará CNPJ: 10.932.123/0001-14 - Telefone (88) 999071457- E-mail: wuconstrucoes@hotmail.com

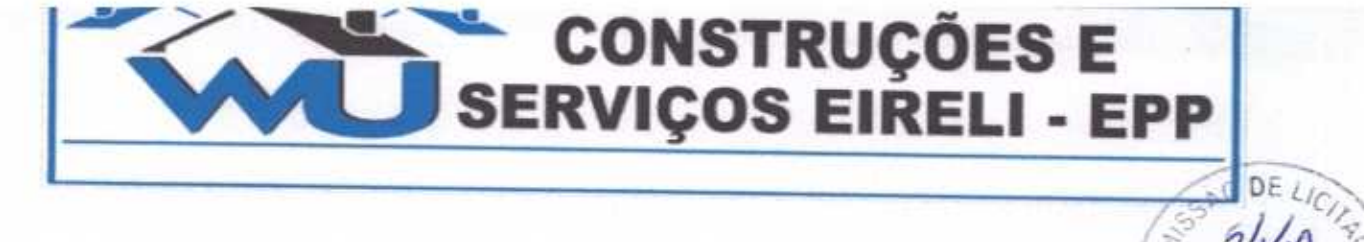

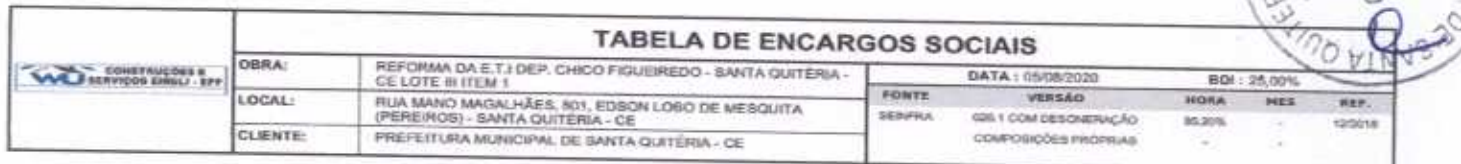

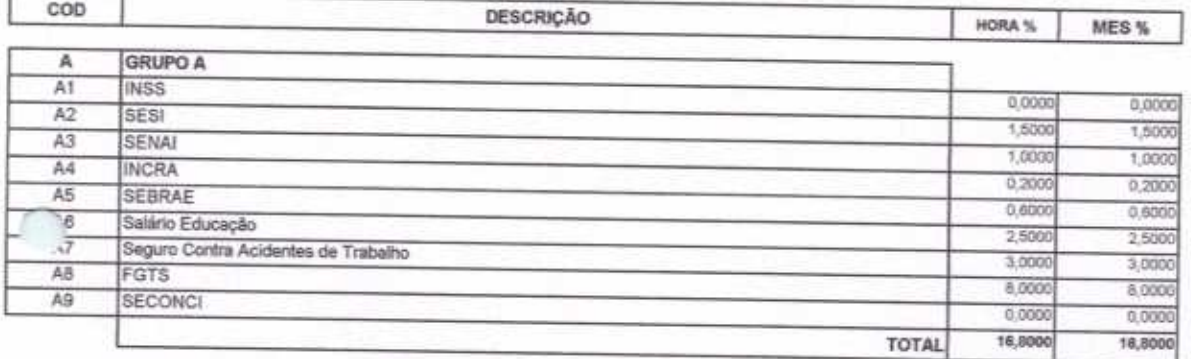

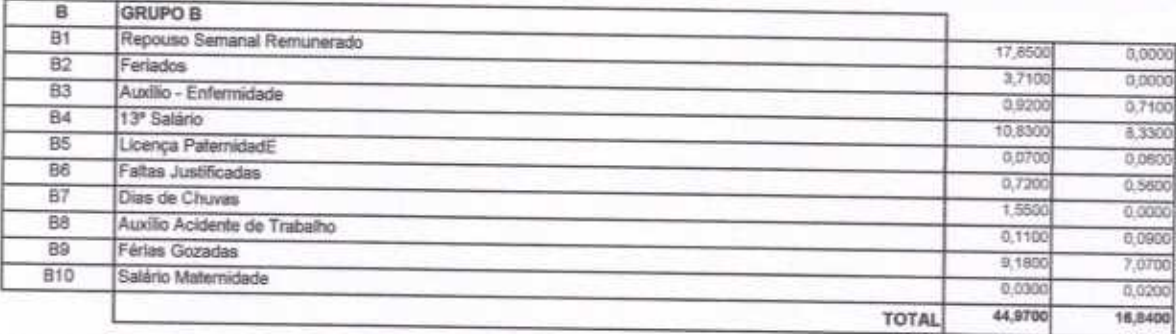

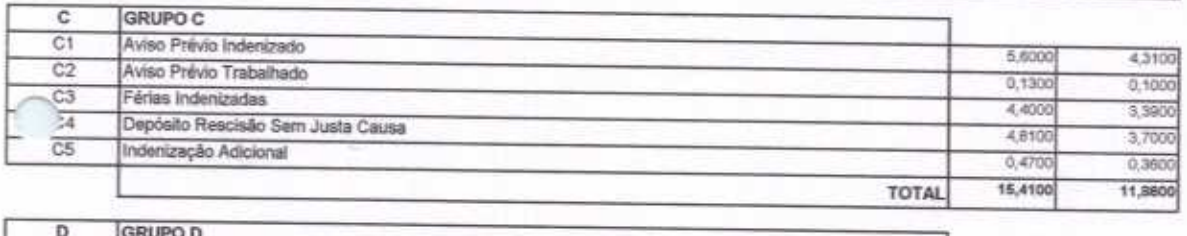

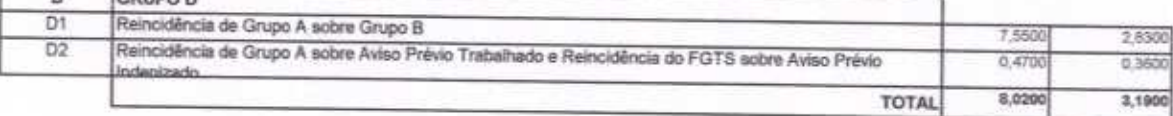

Horista =  $85,20\%$ Mensalista =  $48,69\%$ 

 $A + B + C + D$ 

WU Construções e Serviços Eirelli-EPP

Francisco Wilton Uchóa Nogueira<br>CPF: 839.946.293-49 CREA 43507 - D<br>Administrador / Resp. Técnico WU Construções e Serviços Eireli - EPP

 $CO_{H_2}$ 

 $\lambda$ 

Carlos Augusto Morais Ferreira Gomes Eng. Chril

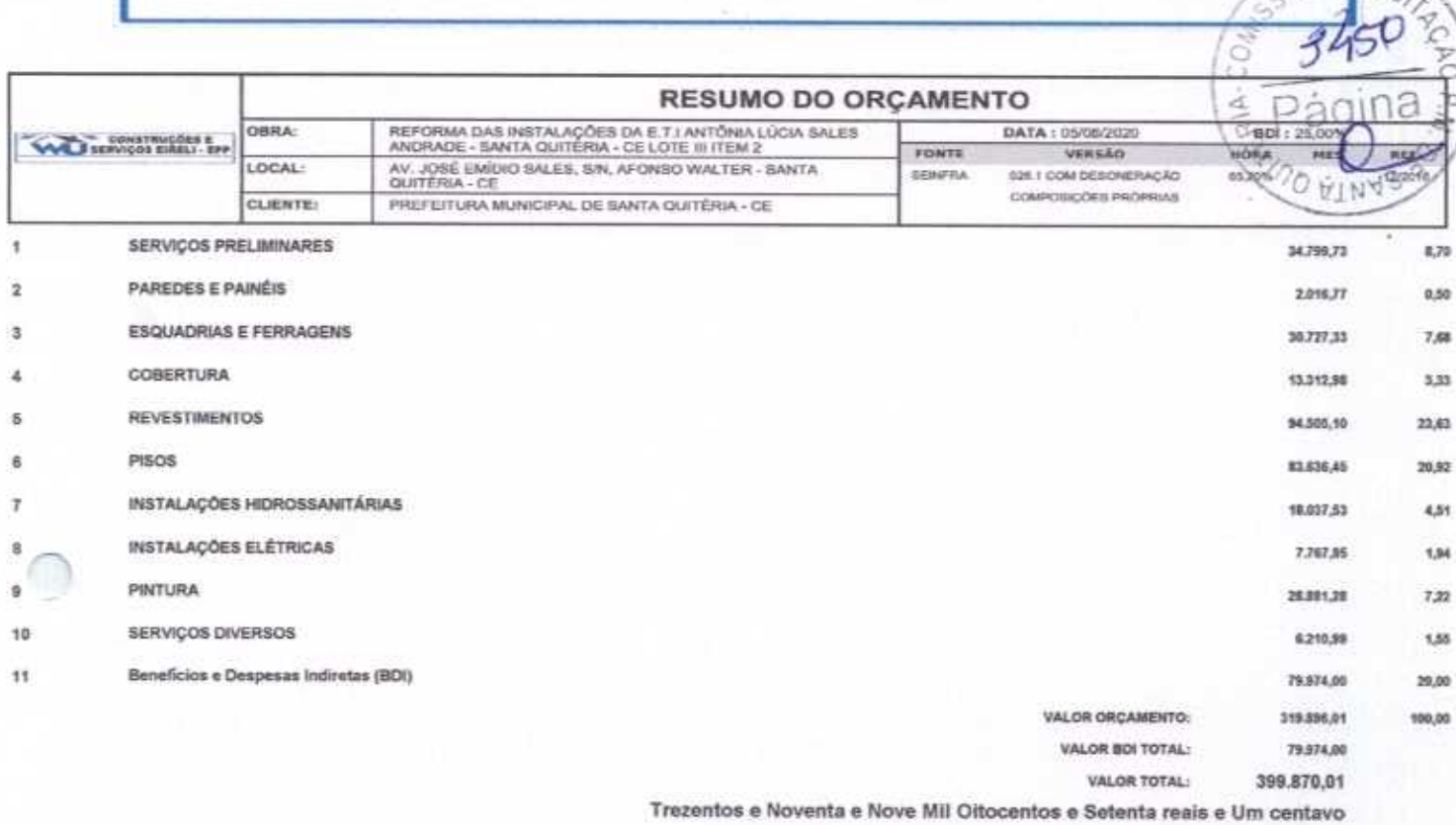

WU Construções e Serviços Eirelii-EPP

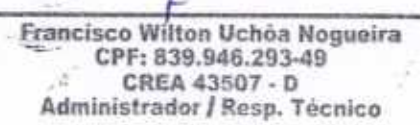

VU Construções e Serviços Eireli - EPP 

**DELICITY** 

Rua David Vielra da Silva, 310, Andar 1, Apto. 103, BairroTibiquari, Boa Viagem - Ceará CNPI-10 932 123/0001-14 - Telefone (88) 000071457, E-

**AND DE LICI**<br>
START

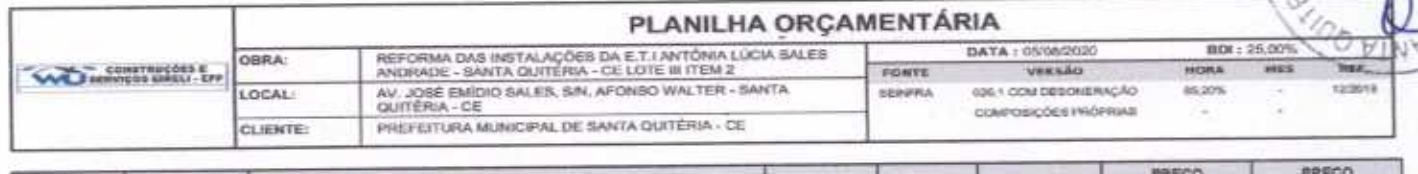

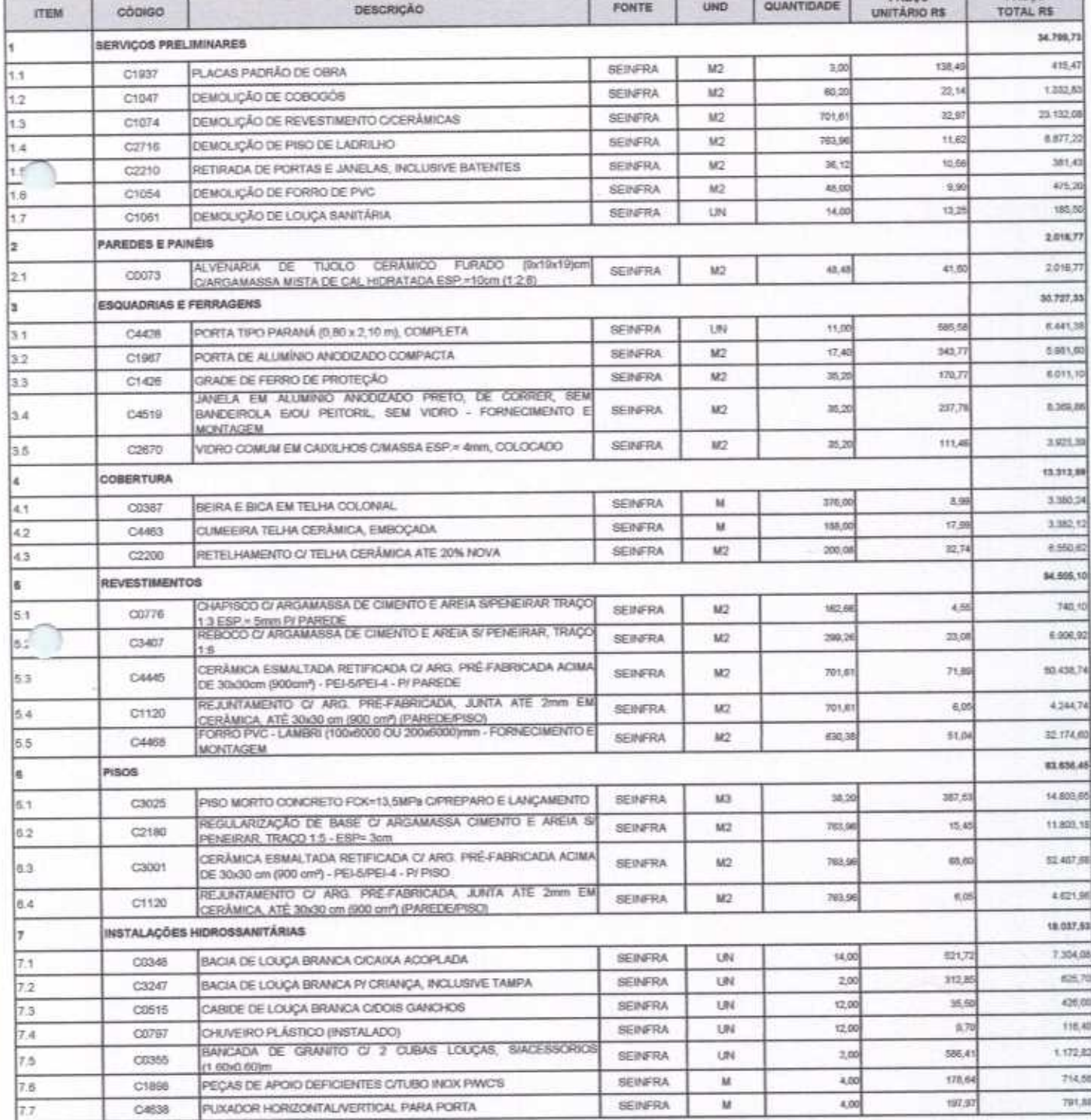

 $\mathcal{C}$ 

ío.

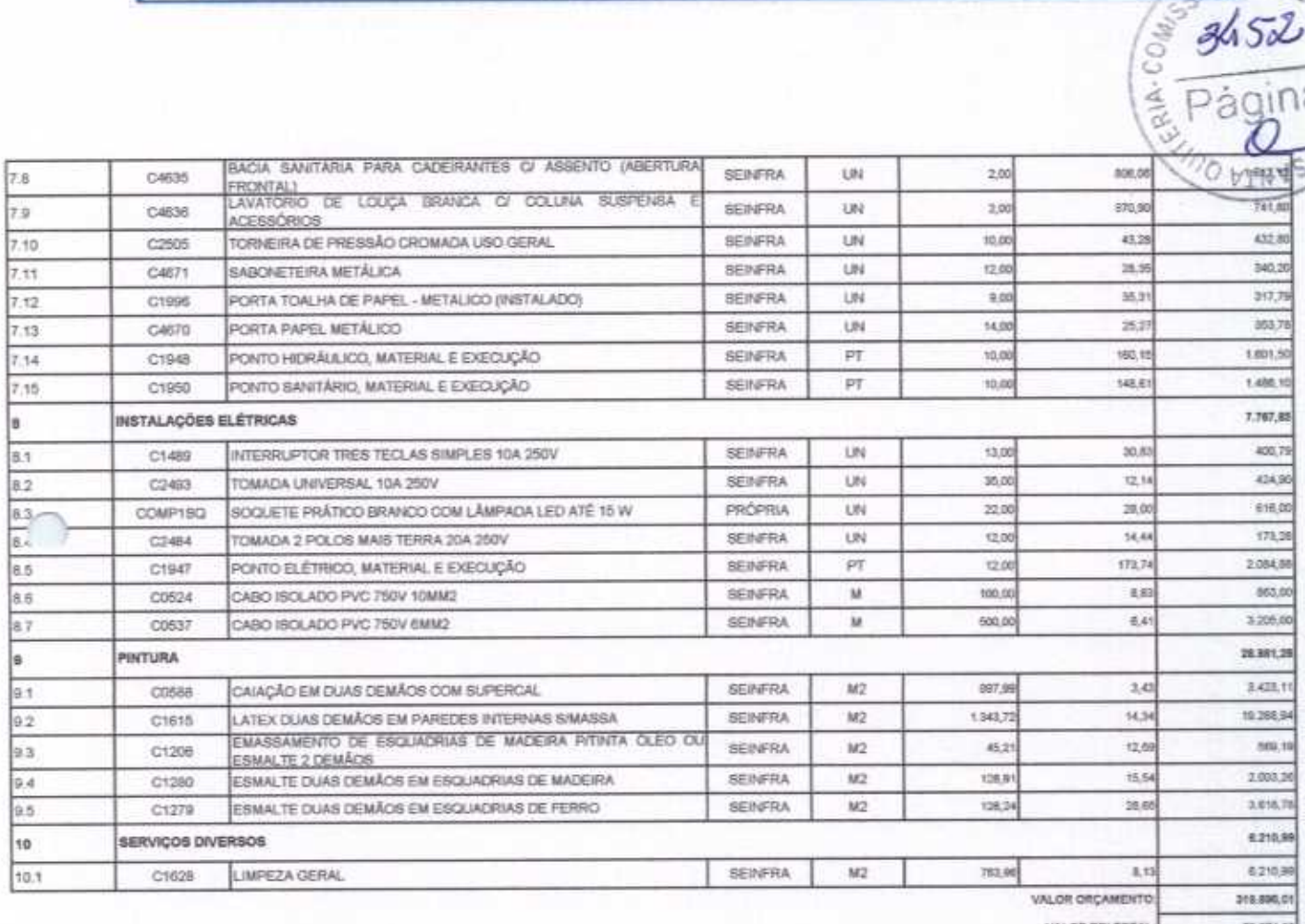

VALOR TOTAL: 399.870,01

DE LICO

 $3452$ 

Dágil

Trezentos e Noventa e Nove Mil Oitocentos e Setenta reais e Um centavo

viù Construções e Serviços Eirelli-EPP

Francisco Wilton Uchóa Nogueira CPF: 839.946.293-49  $\mathcal{L}^{\mathcal{L}}$ CREA 43507 - D Administrador / Resp. Técnico

NU Construções e Serviços Eireli - EPP  $28$ Carlos Augusto Morals Ferreira Gomes

CREA 19242 - D Eng. Chill

#### CONSTRUÇÕES E ੋ

 $\frac{1}{4}$ 

 $\mathcal{L}$ 

Dágin

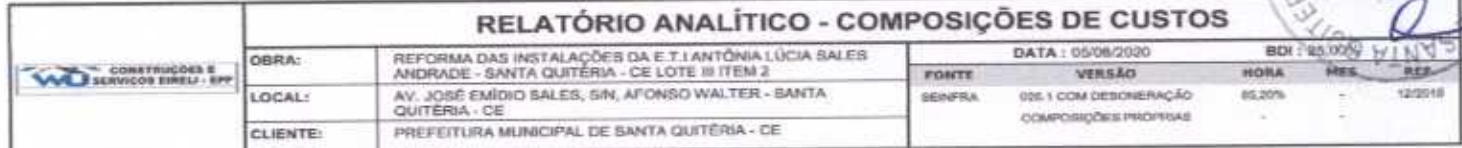

#### 1.1. C1937 - PLACAS PADRÃO DE OBRA (M2)

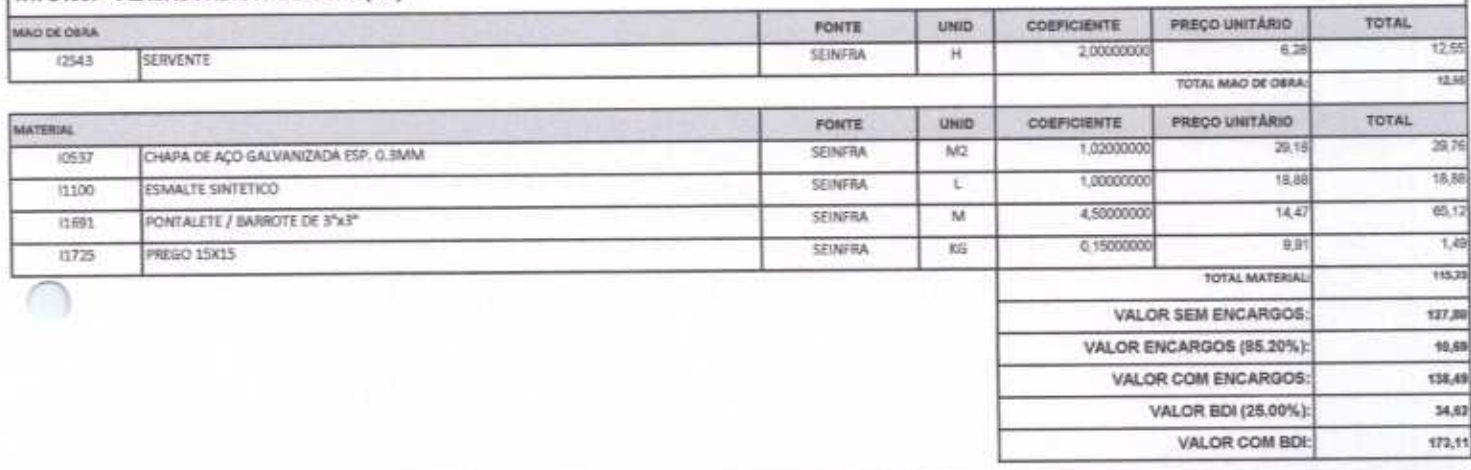

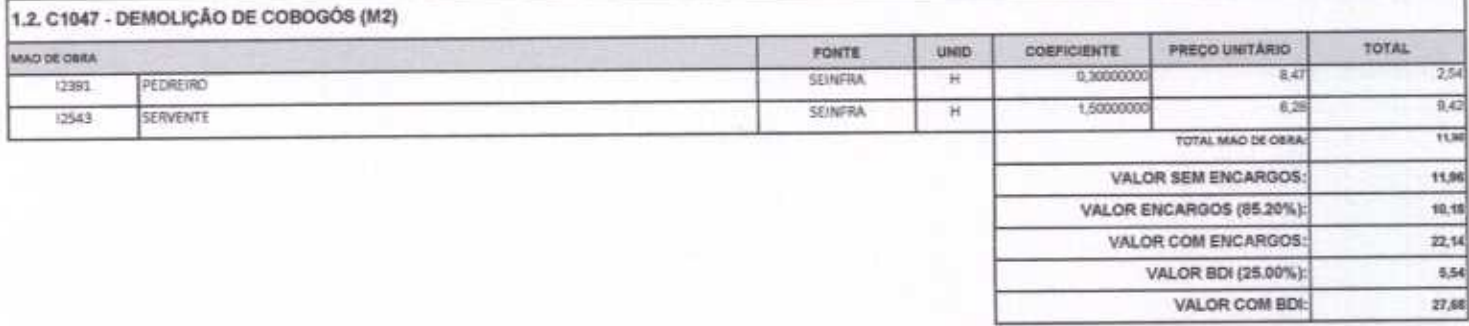

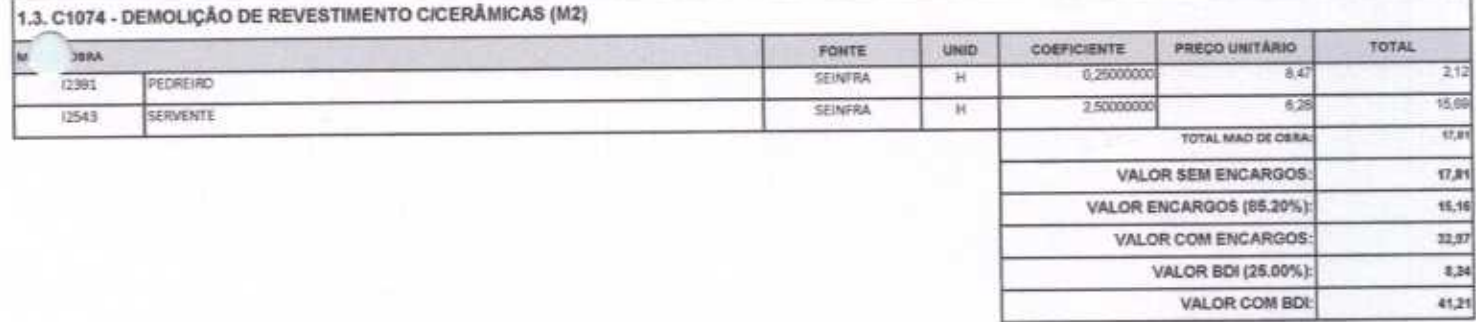

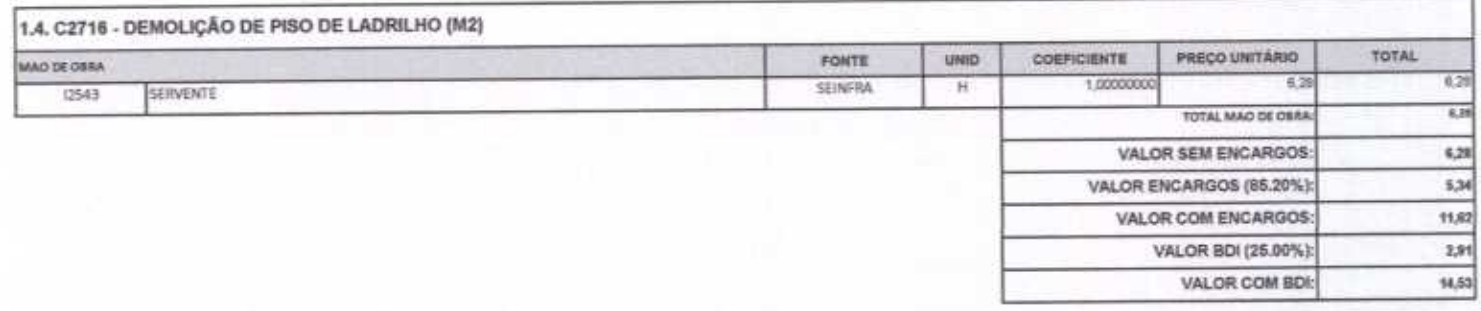

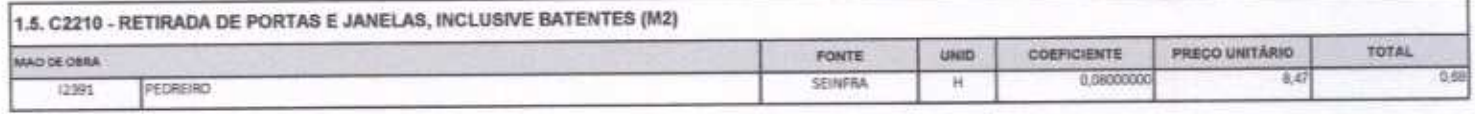

**SEINFRA** 

(2543) SERVENTE

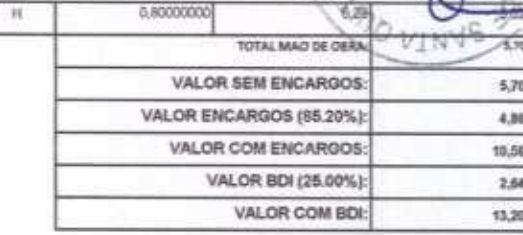

 $\mathscr{L}$ 

ë

 $E_{\ell q}$ 

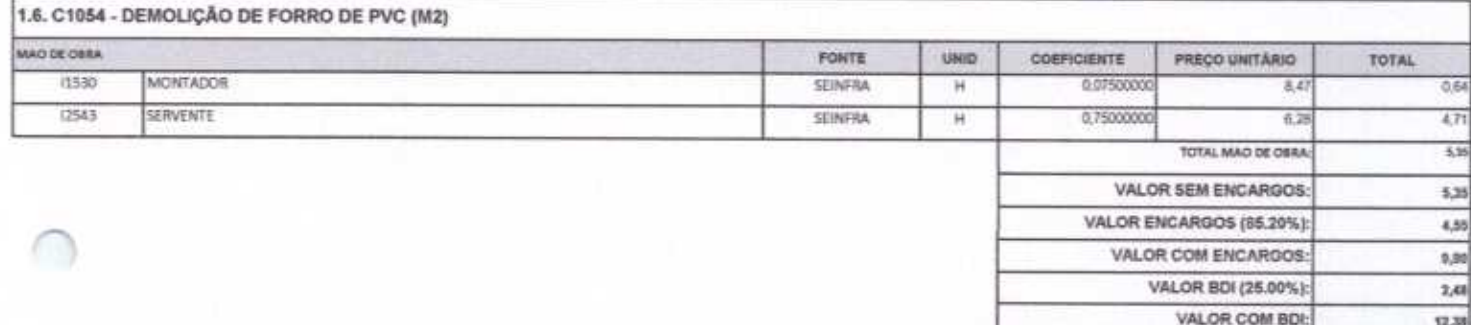

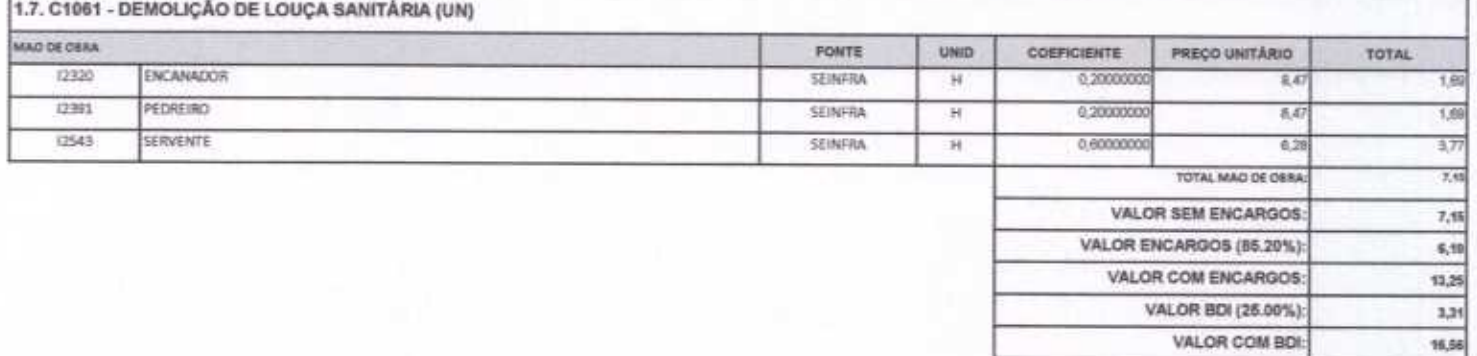

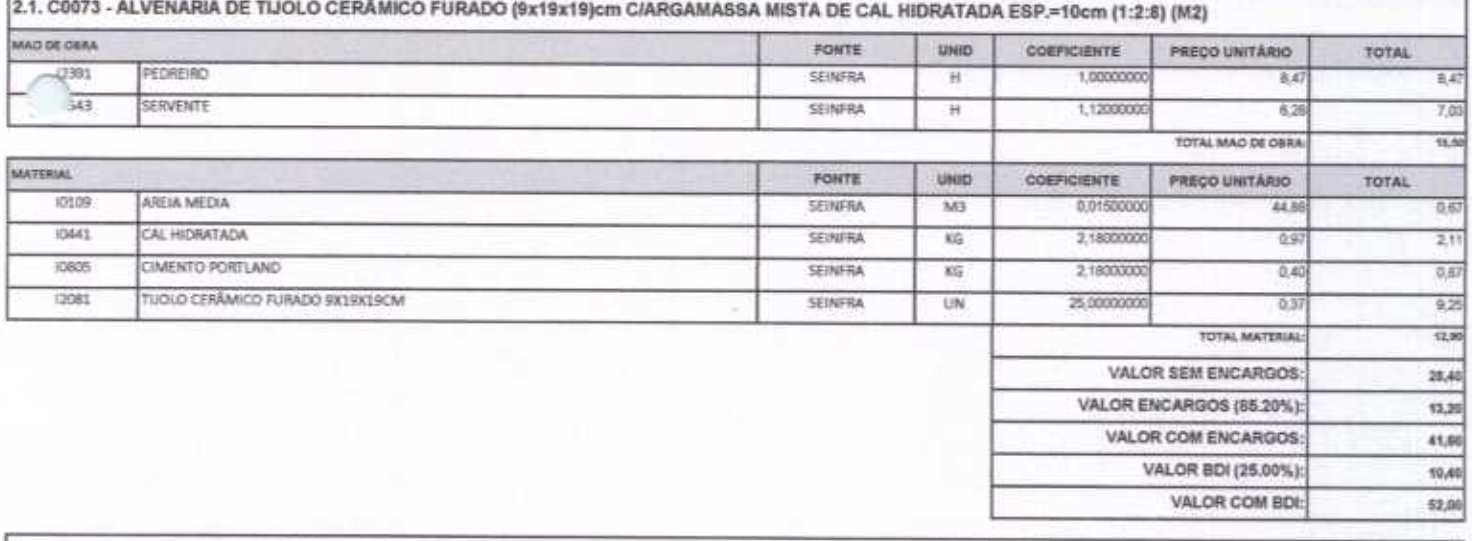

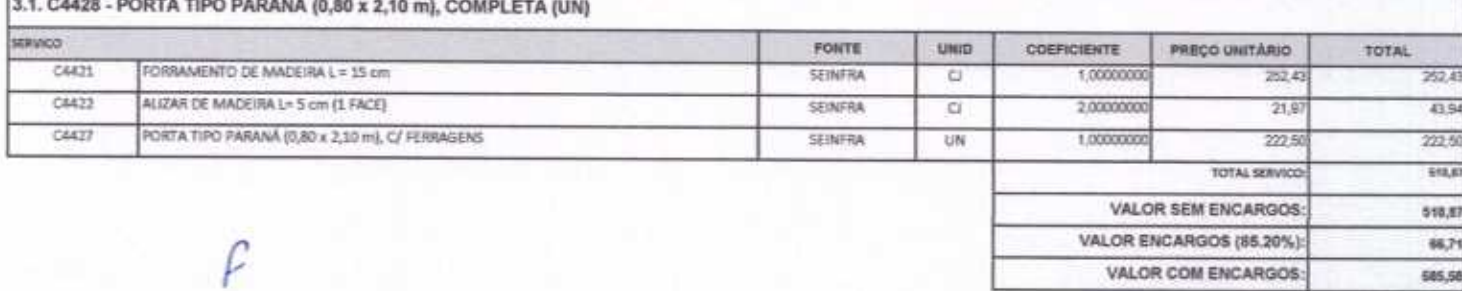

ż VALOR BDI (25.00%) VALOR COM BOL

Lo

24

YEEK.

 $281.38$ 

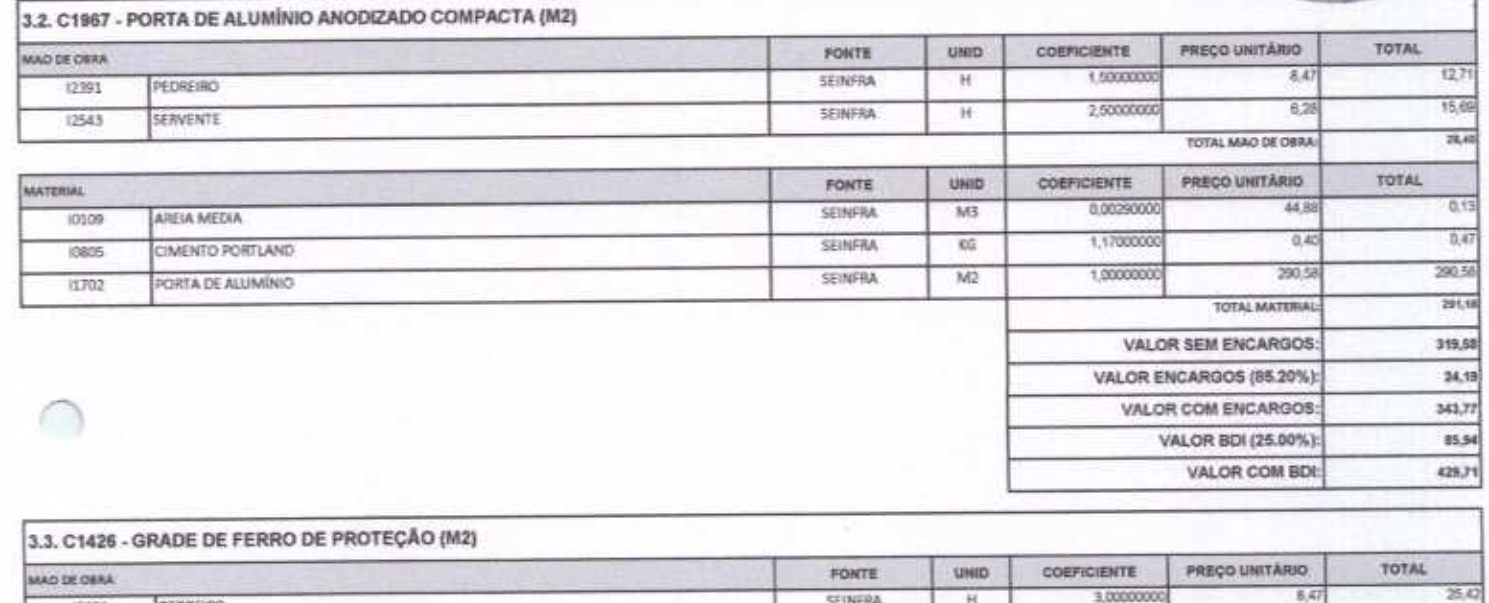

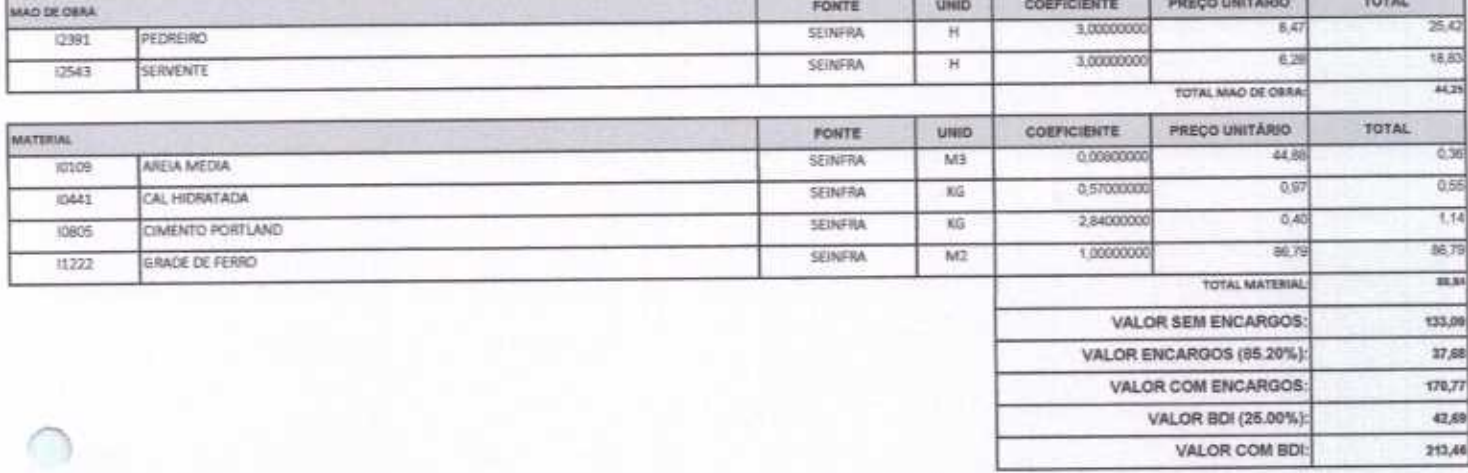

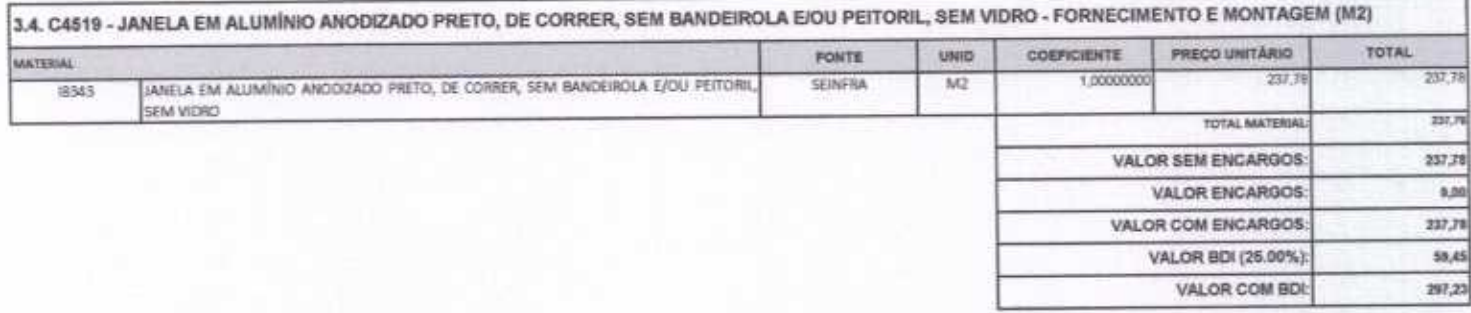

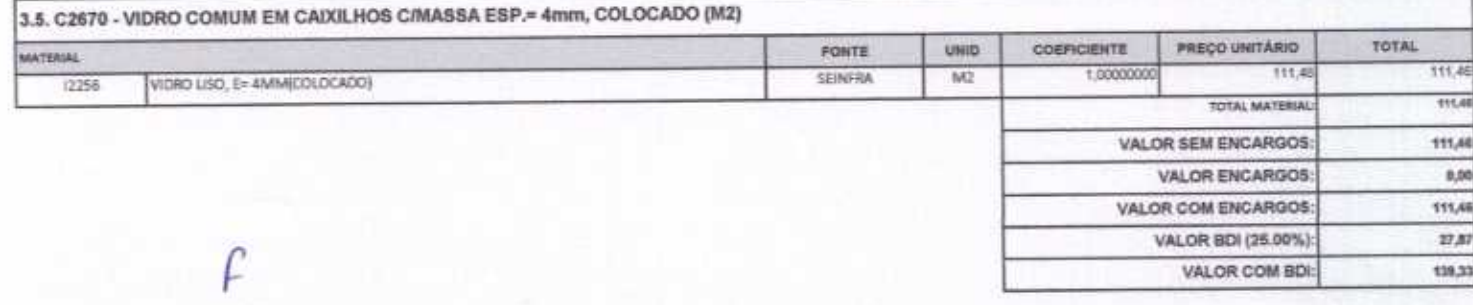

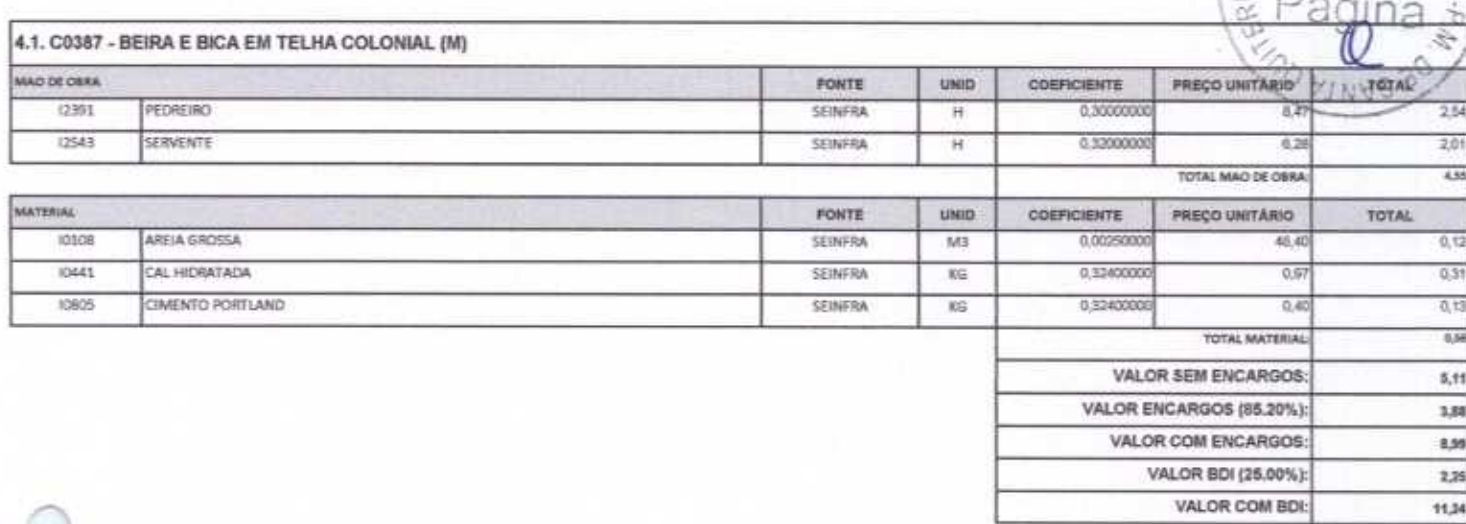

 $\Gamma$   $-$ 

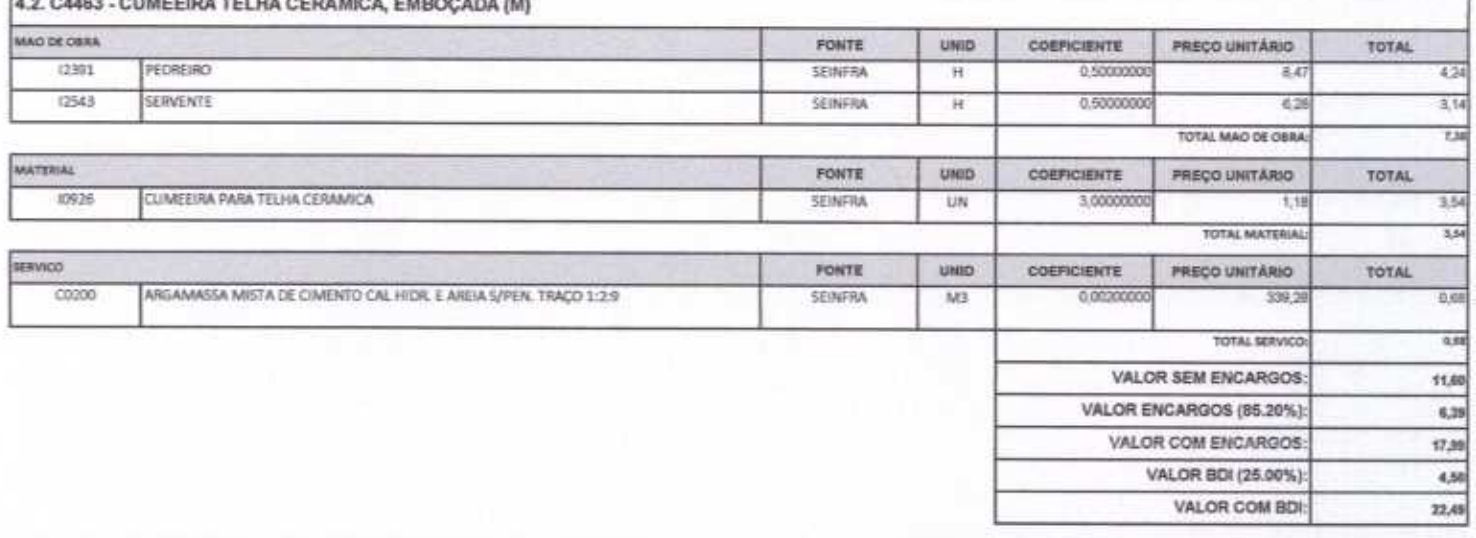

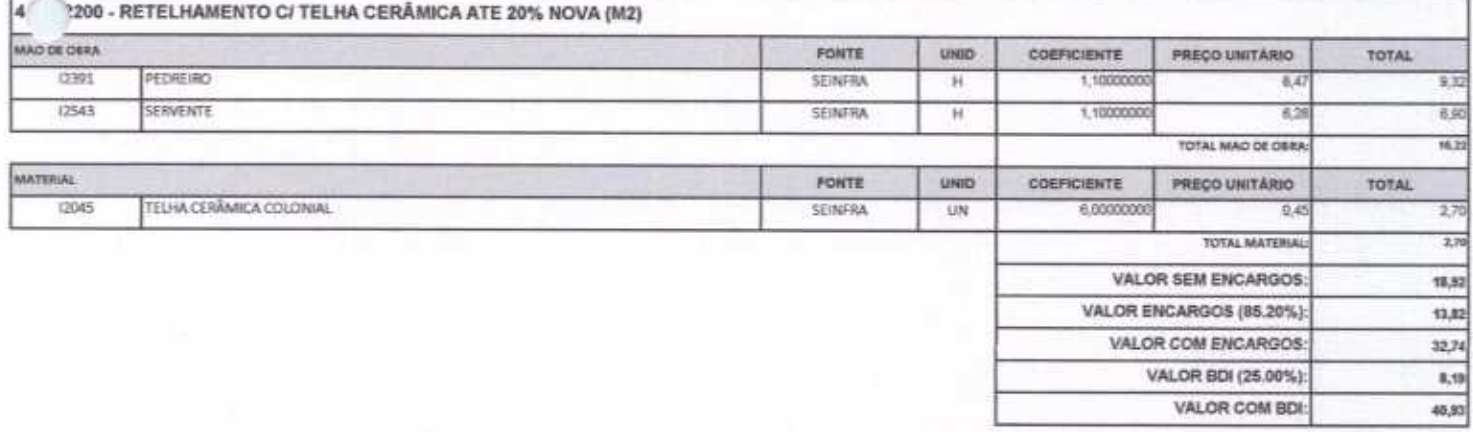

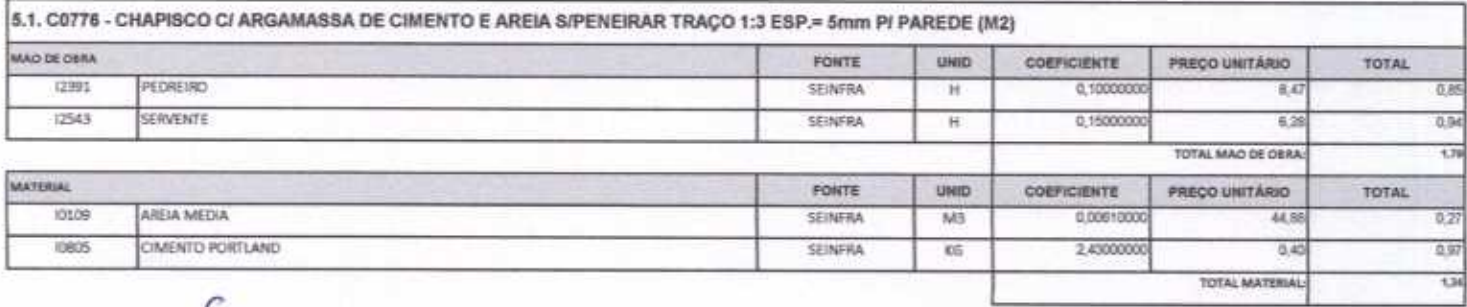

 $18-$ 

 $\preceq$ 

Rua David Vieira da Silva, 310, Andar 1, Apto. 103, Bairro libiquari, Boa Viagem - Ceará CNPJ: 10.932.123/0001-14 - Talafone (88) 999071457- F-mail: wurnnateurnes@hotmail.com

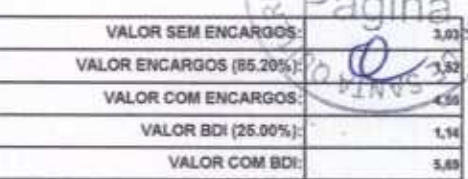

 $\overline{4}$ 

- 2

 $-2$ 

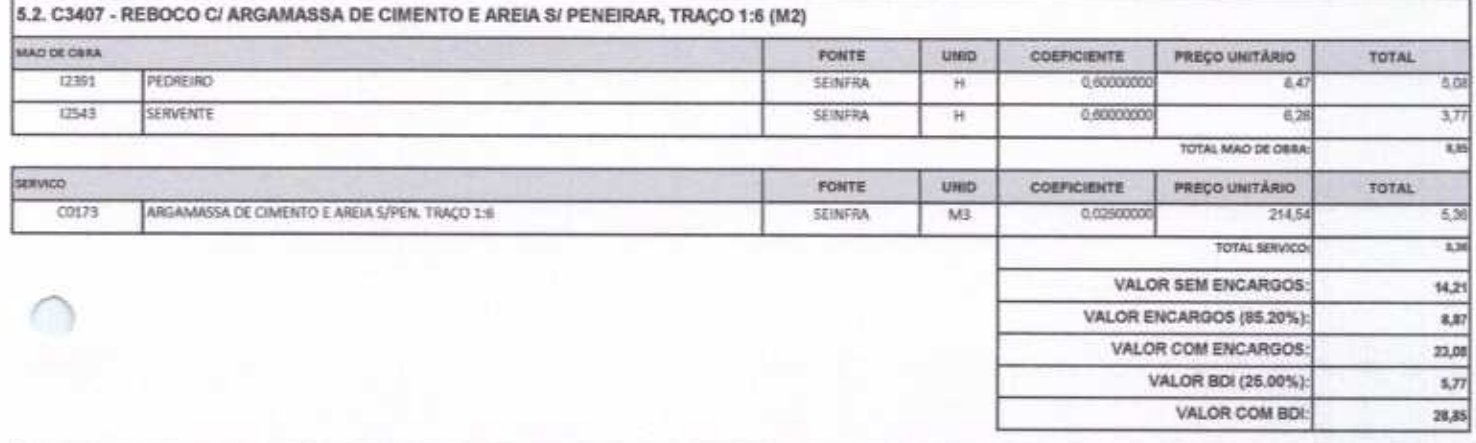

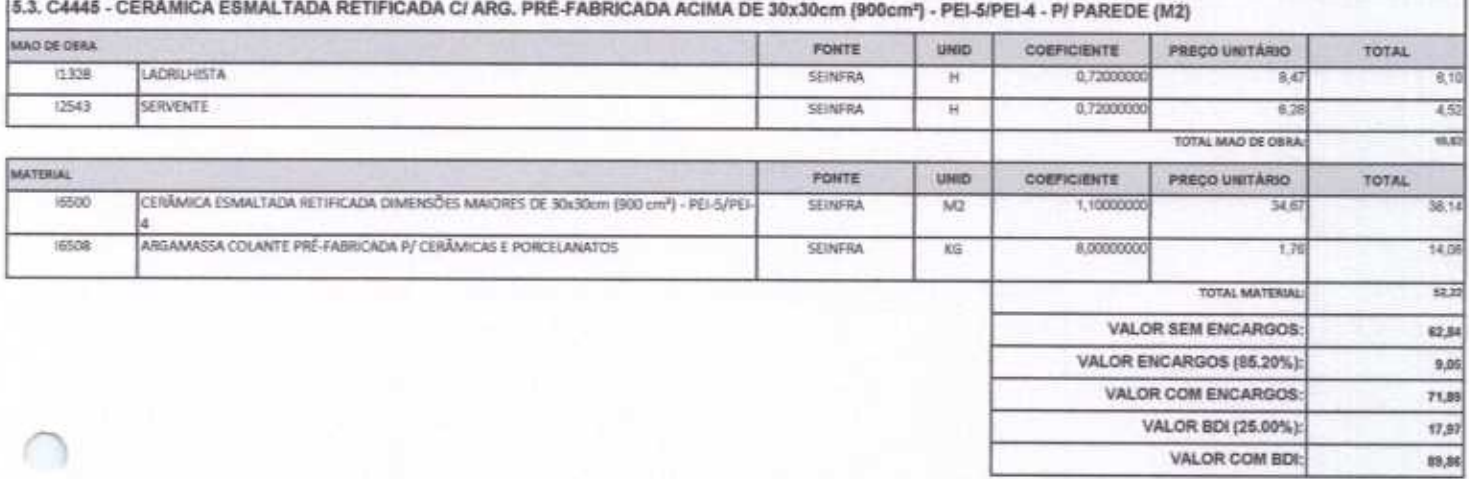

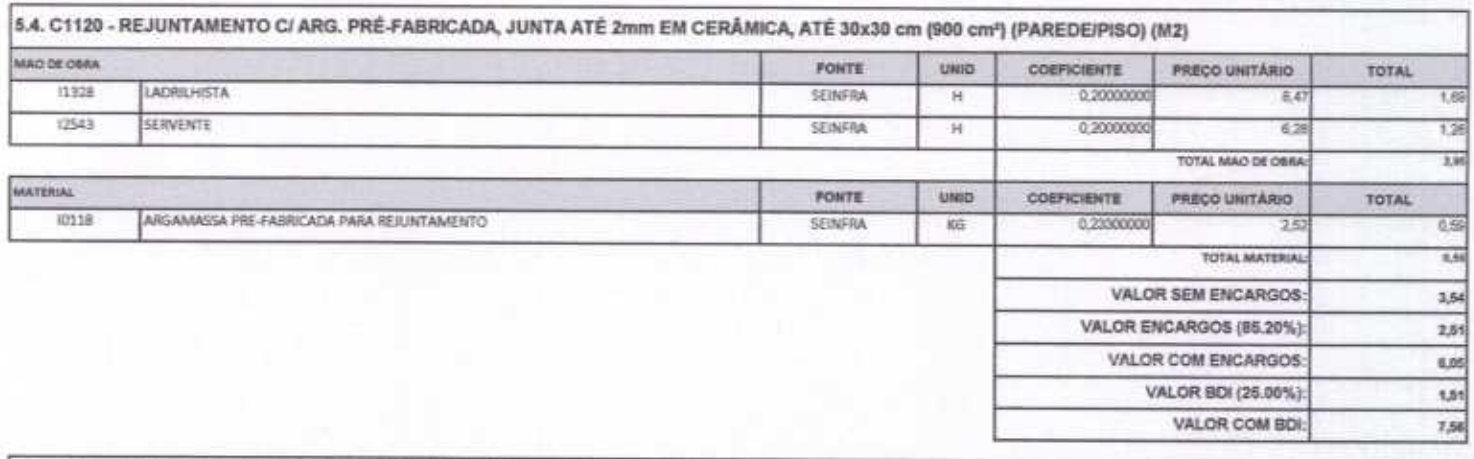

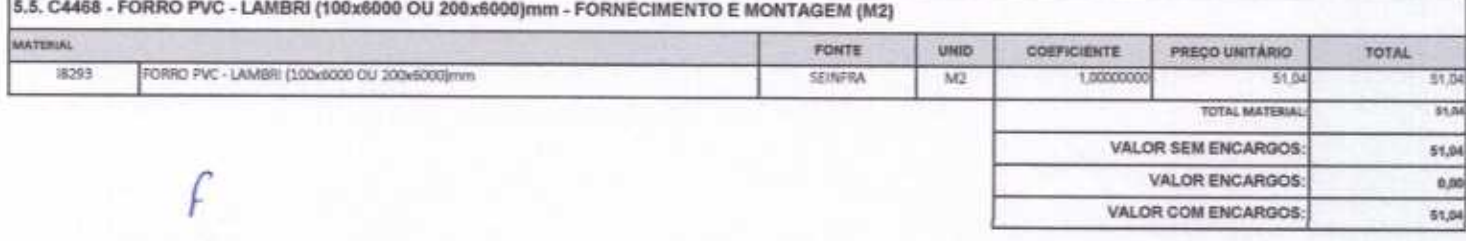

VALOR BOL (25.00%): VALOR COMBDI

à

D<sub>2</sub>

 $\mu$ 

ÌÌ.

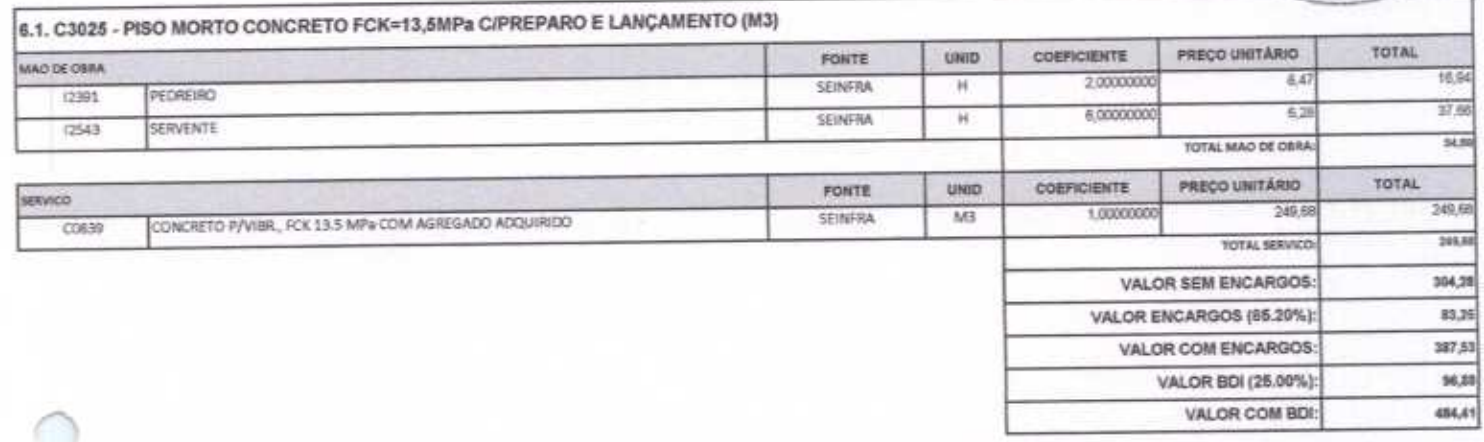

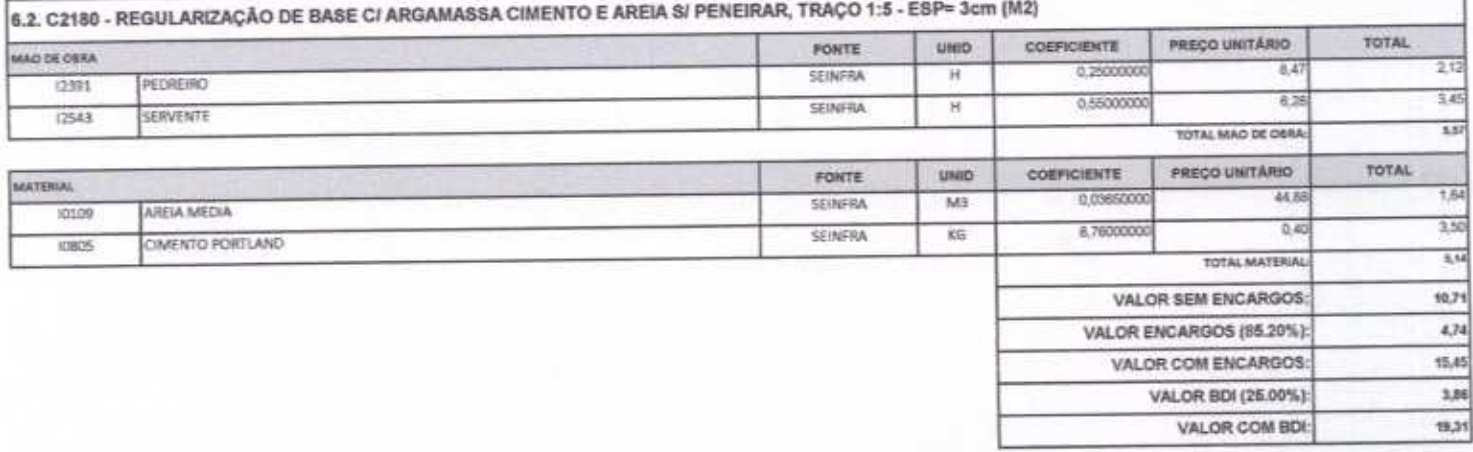

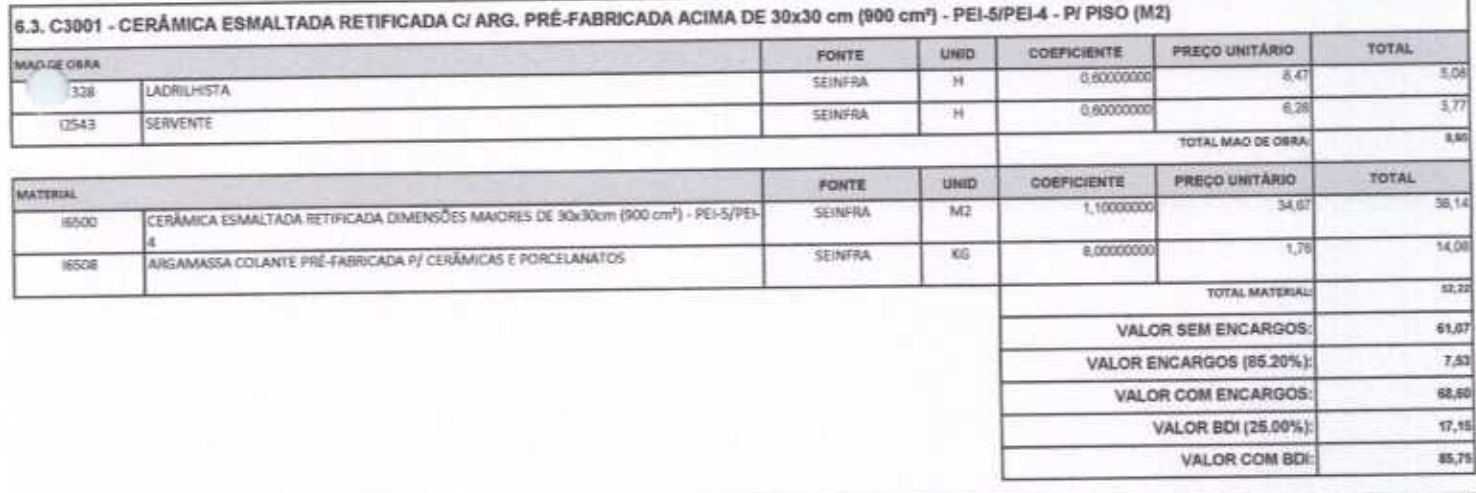

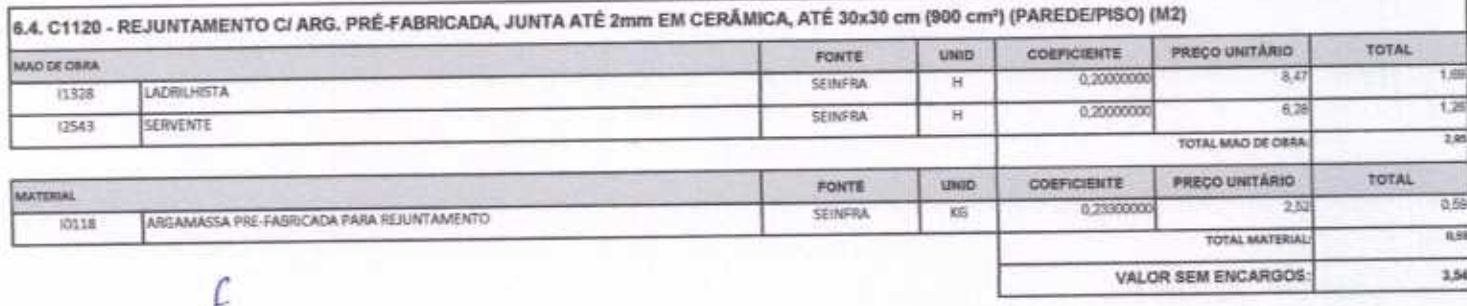

#### T. **VALOR ENCARGOS (85.20%)** VALOR COM ENCARGOS VALOR BDI (25.00%): VALOR COM BDI:

10

аń

1,01

7,86

CONSTRUÇÕES E<br>SERVIÇOS EIRELI - EPP

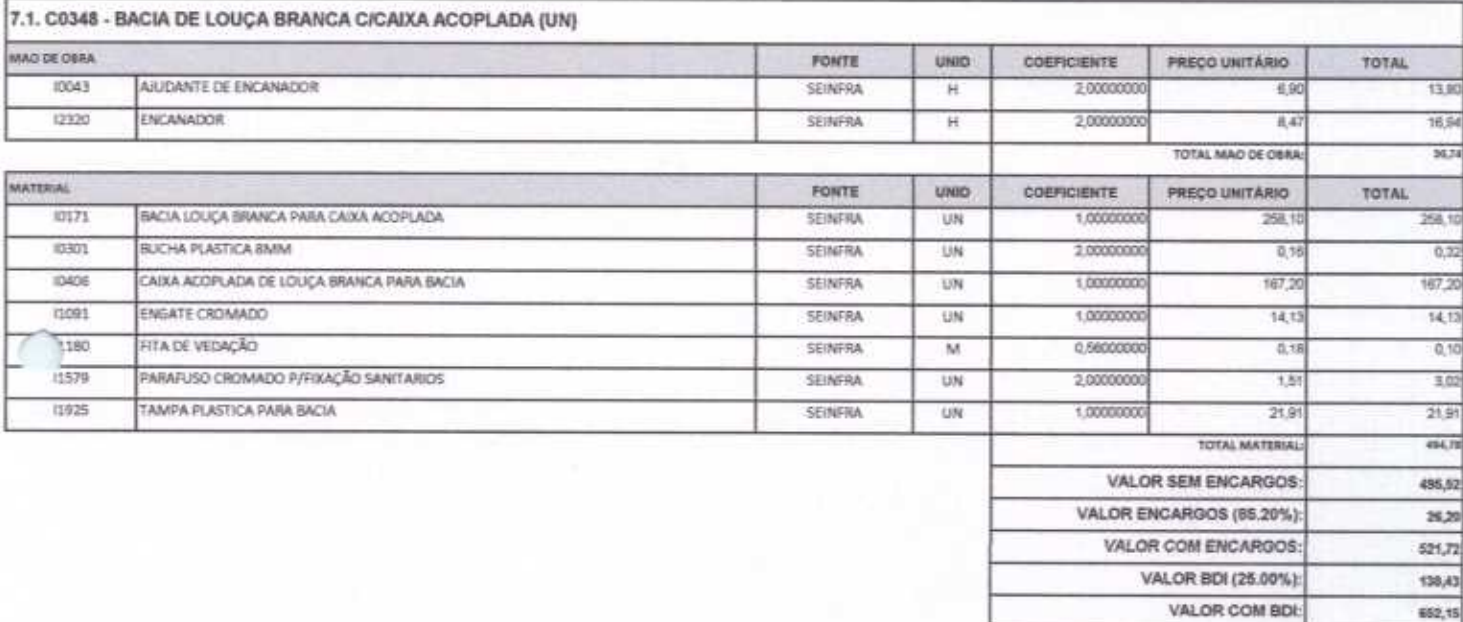

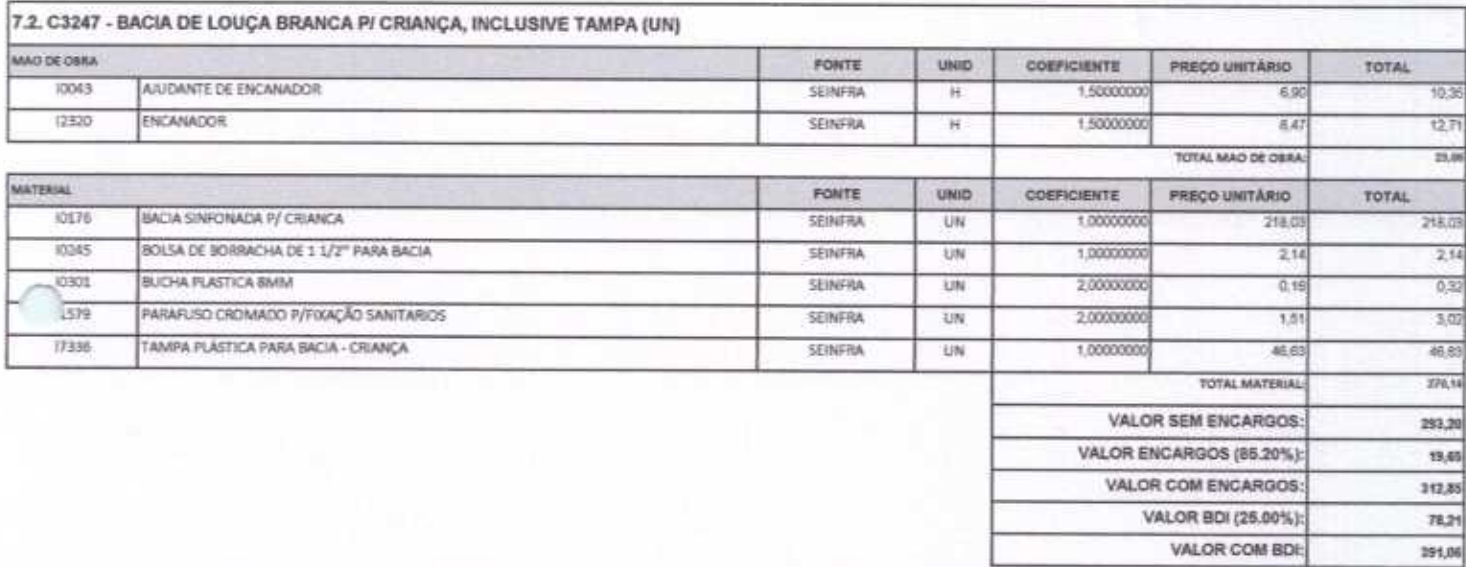

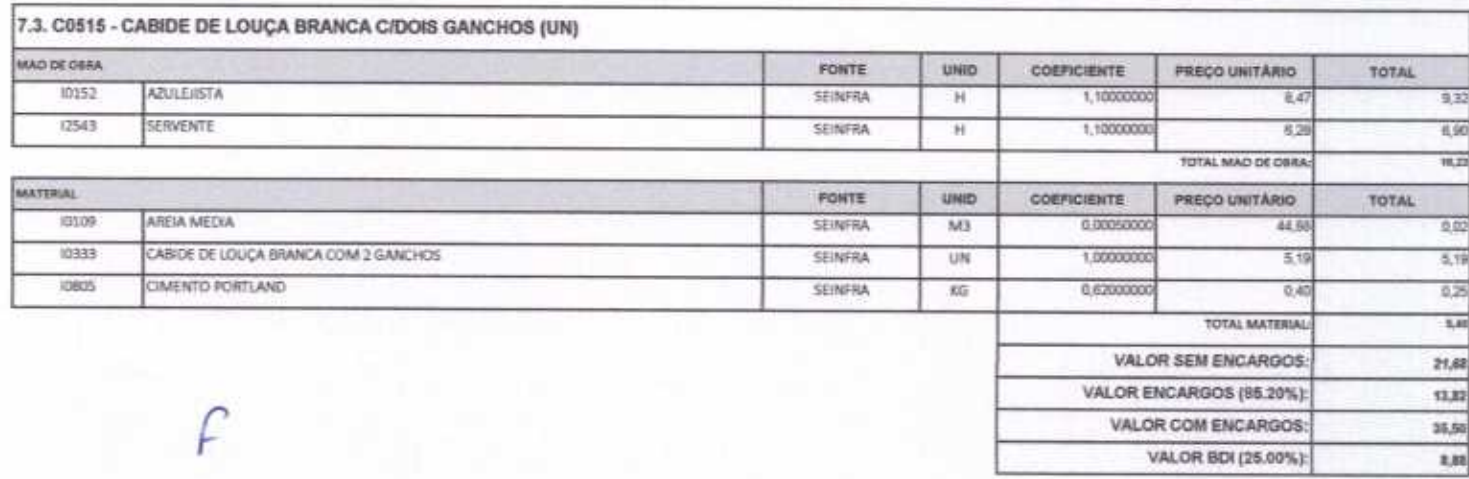

Rua David Vielra da Silva, 310, Andar 1, Apto. 103, BalrroTibiquari, Boa Viagem - Ceará CNPJ: 10.932.123/0001-14 - Telefone (88) 999071457- E-mail: wuconstrucoes#hatmail.com

VALOR COM BDI:

 $\mu$ 

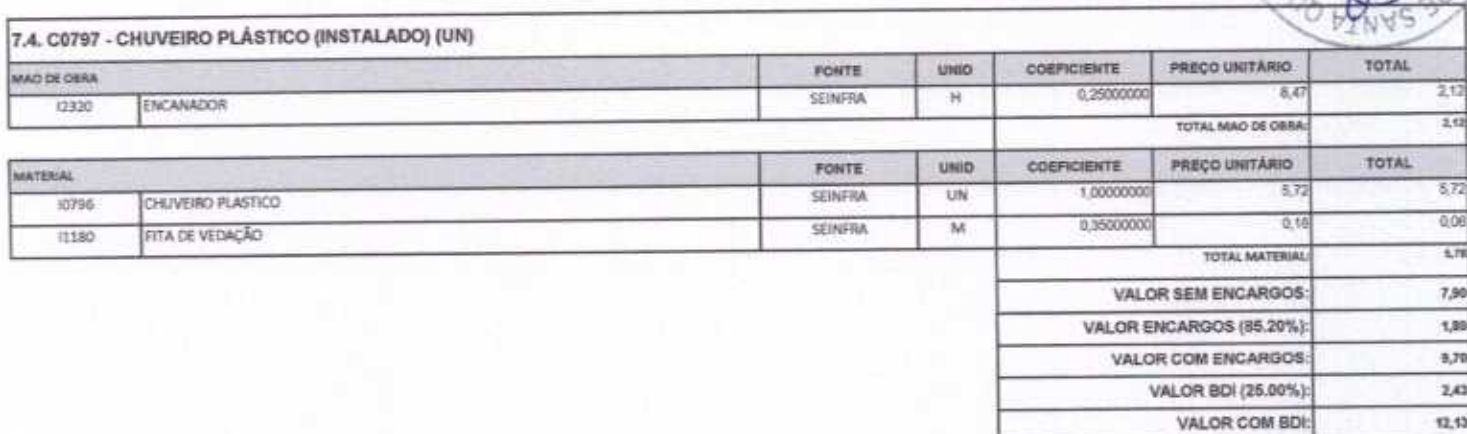

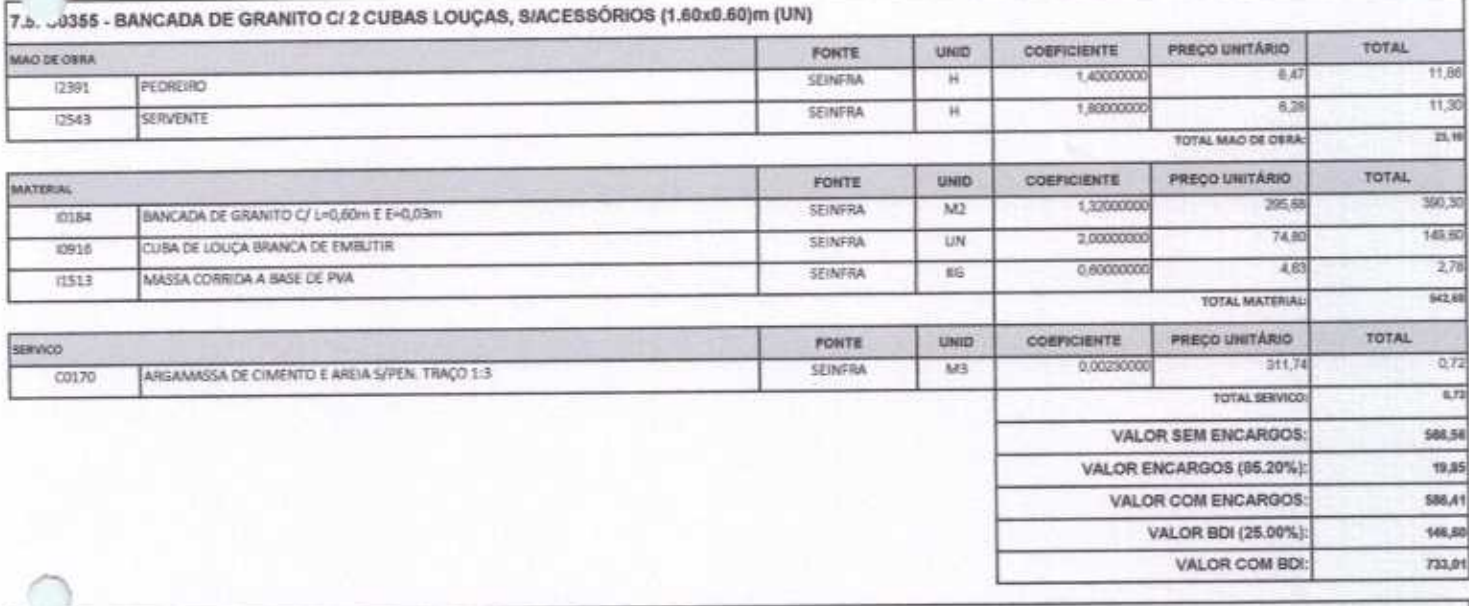

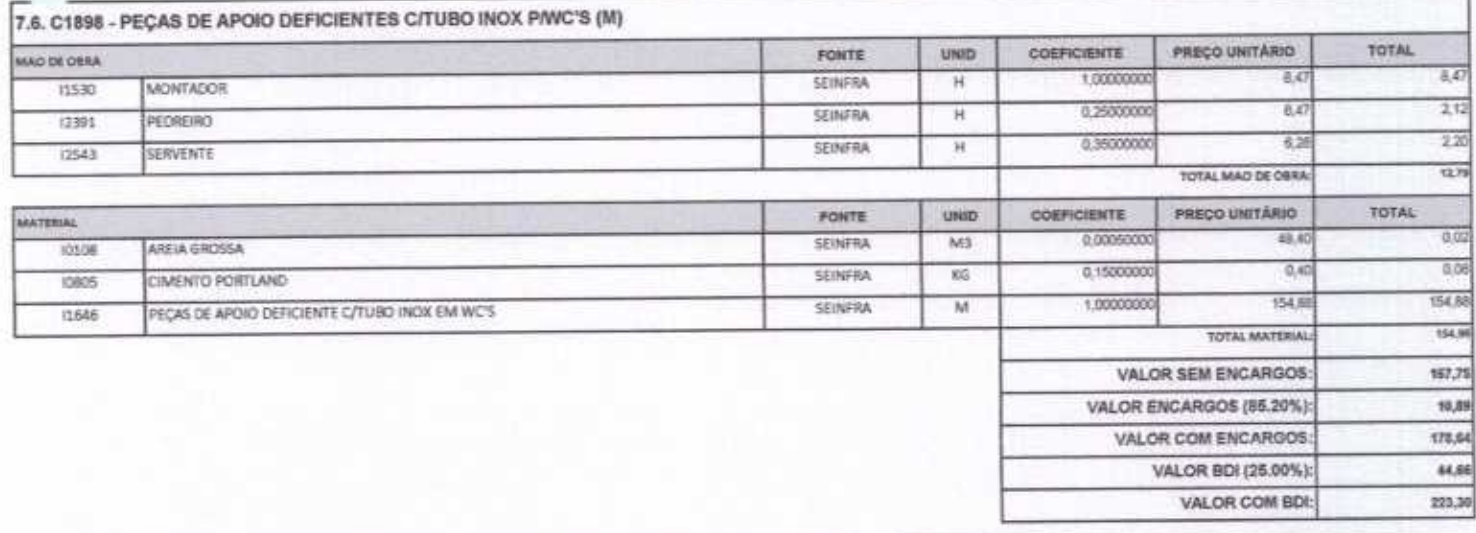

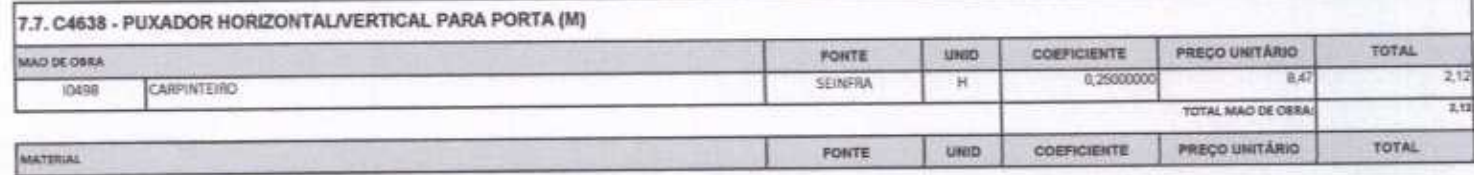

Rua David Vielra da Silva, 310, Andar 1, Apto. 103, BairroTibiquari, Boa Viagem - Ceará  $-3$  The House **Blustenall** com  $-28.1$ 

F

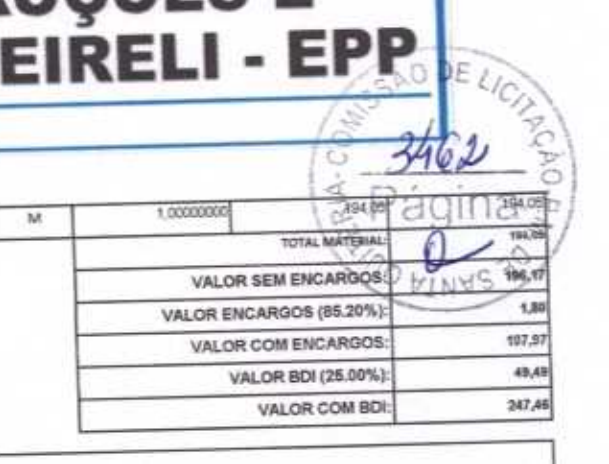

VALOR COM BDI:

 $\mu$ 

**E CONSTRUÇÕES E<br>SERVIÇOS EIRELI - EPP** 

SEINFRA

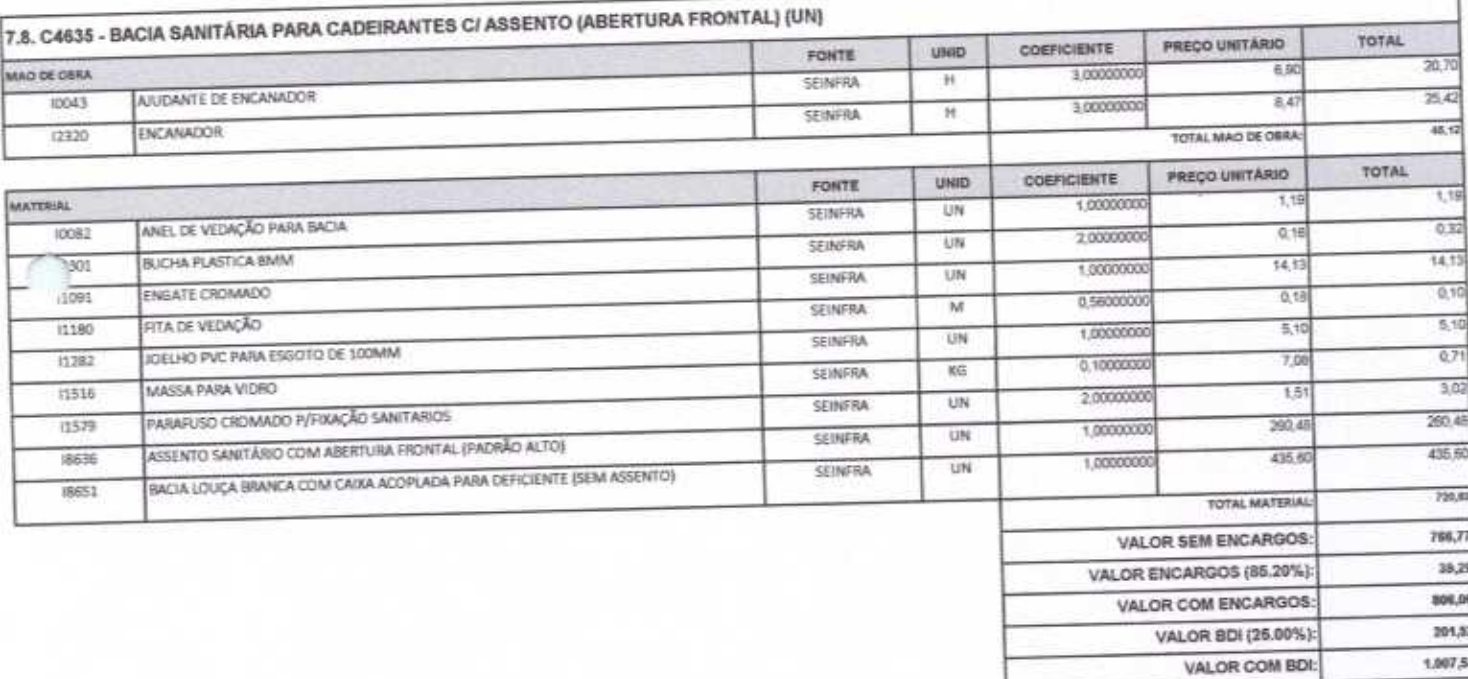

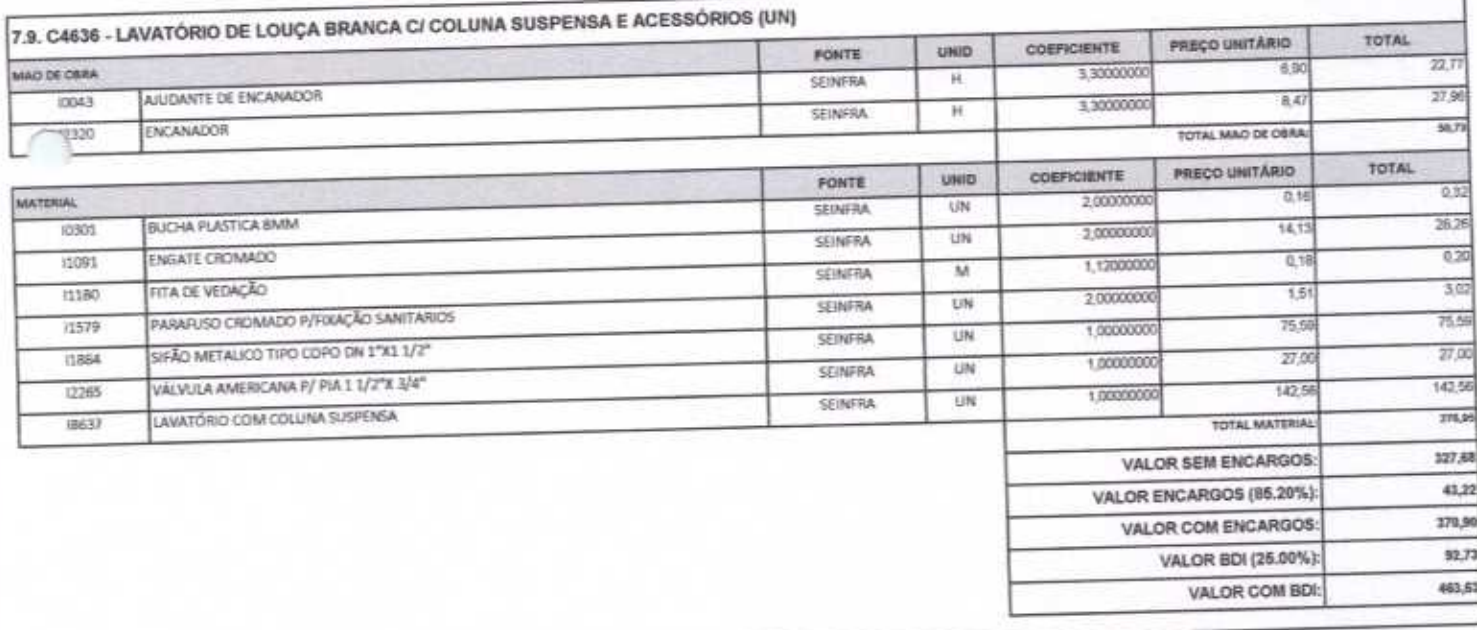

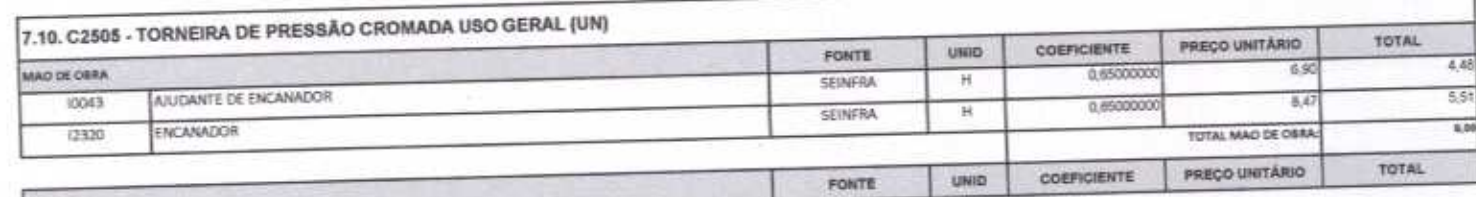

MATERIAL

PUXADOR HORIZONTAL/VERTICAL PARA PORTA

18639

#### CONSTRUÇÕES E<br>SERVIÇOS EIRELI - EPP 74 G olle 0.28000000 8. SEINERA  $\overline{M}$ u5  $1234,7$ FITA DE VEDAÇÃO 1.00000000 (1180) SEINFRA UN TORNERA DE PRESSÃO CROMADA DE USO GERAL 1/2 竝 TOTAL MATERIA  $(2130)$ **VALOR SEM ENCARGOS** 34.76  $8,52$ VALOR ENCARGOS (B5.20%) 43,38 VALOR COM ENCARGOS: 10,82 VALOR BDI (25.00%):

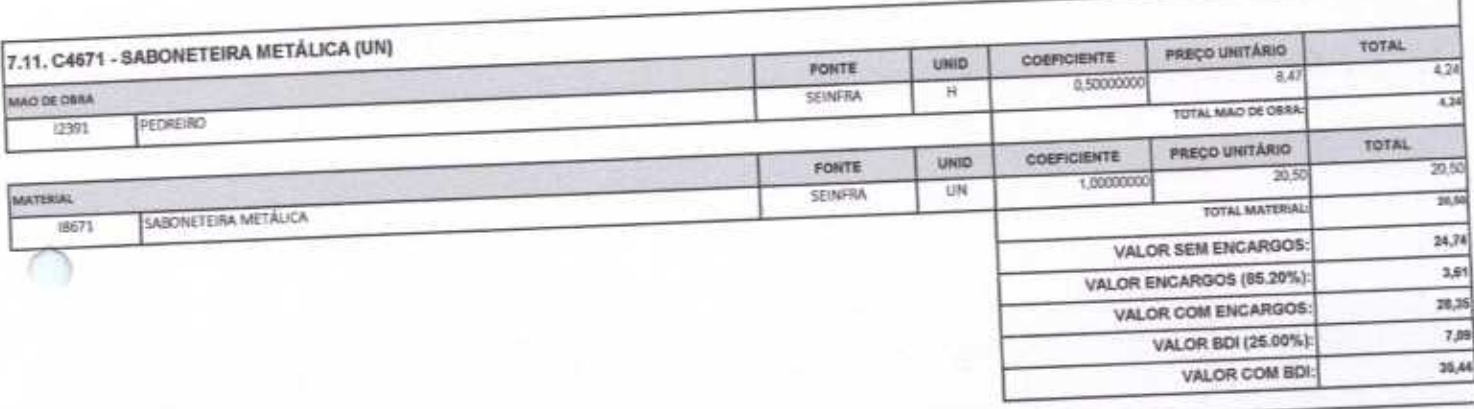

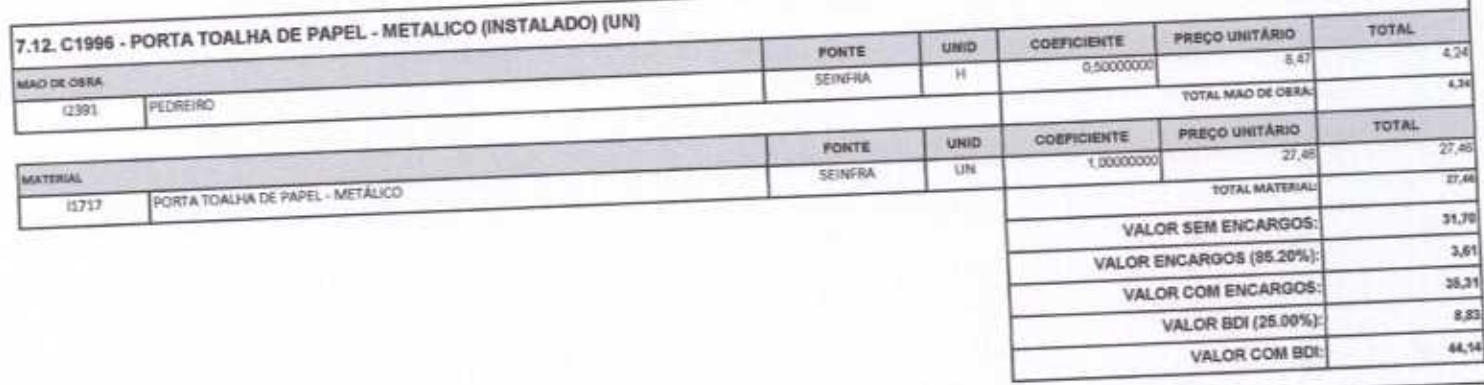

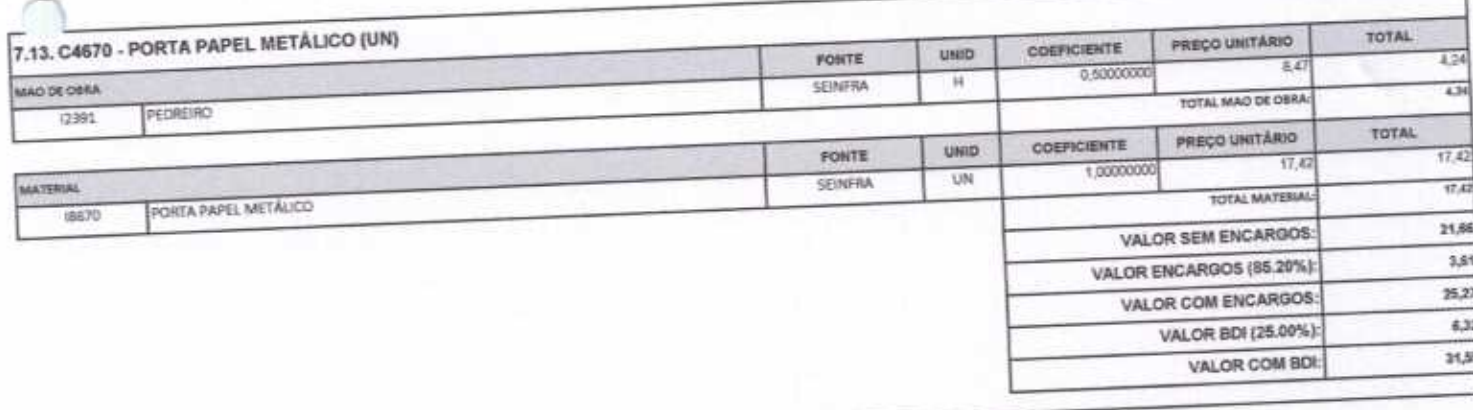

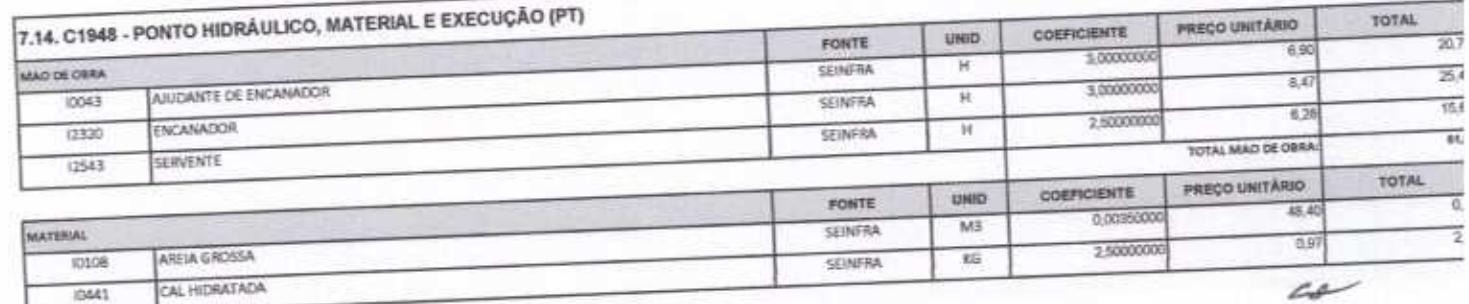

54,10

VALOR COM BDI:

Rua David Vieira da Sílva, 310, Andar 1, Apto. 103, BairroTibiquari, Boa Vingern - Ceará mos linmtoside.

r

ΙEι

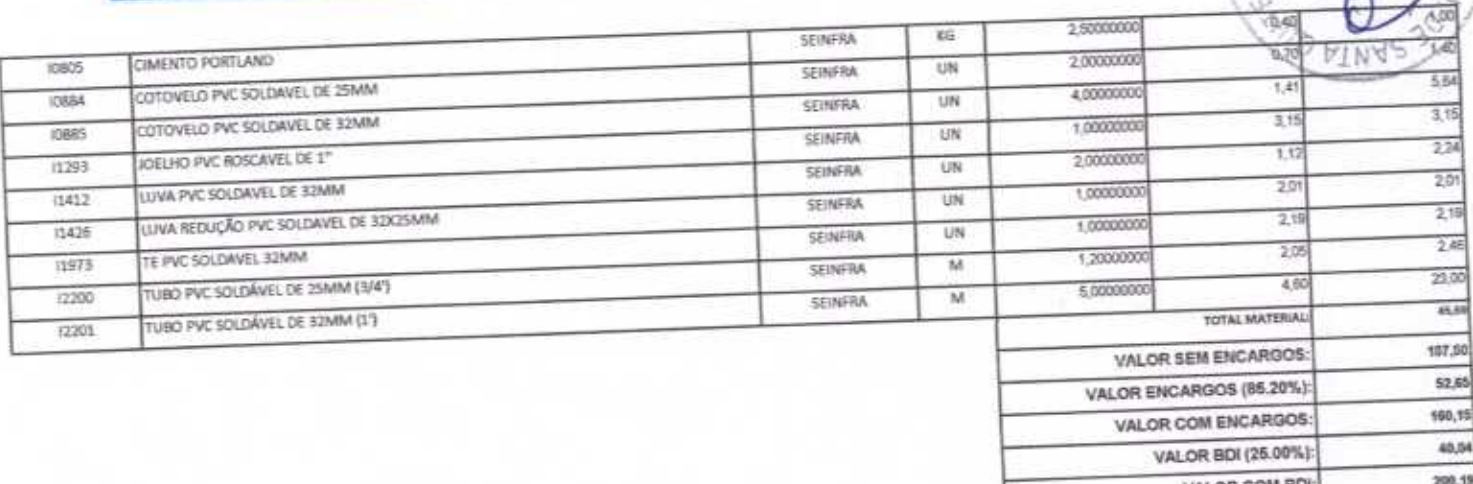

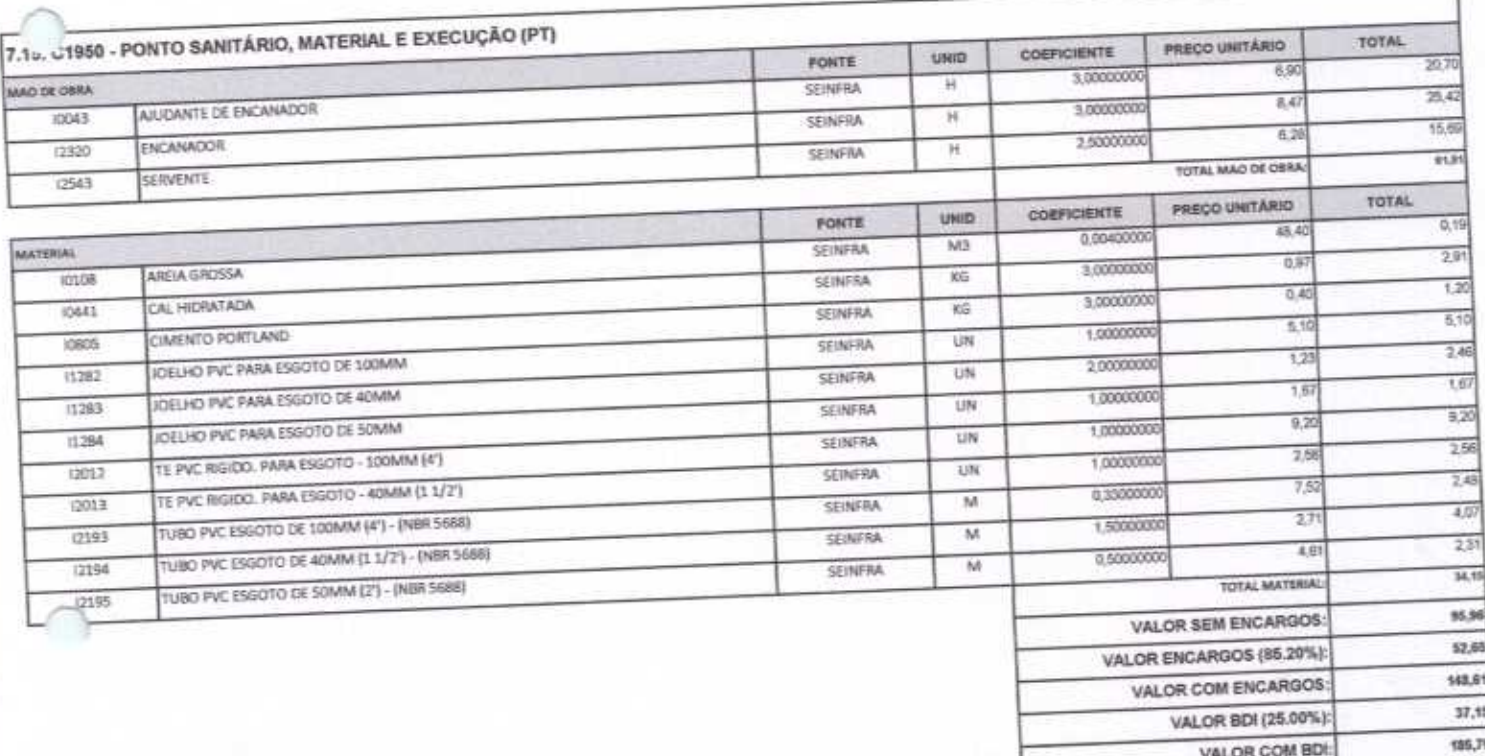

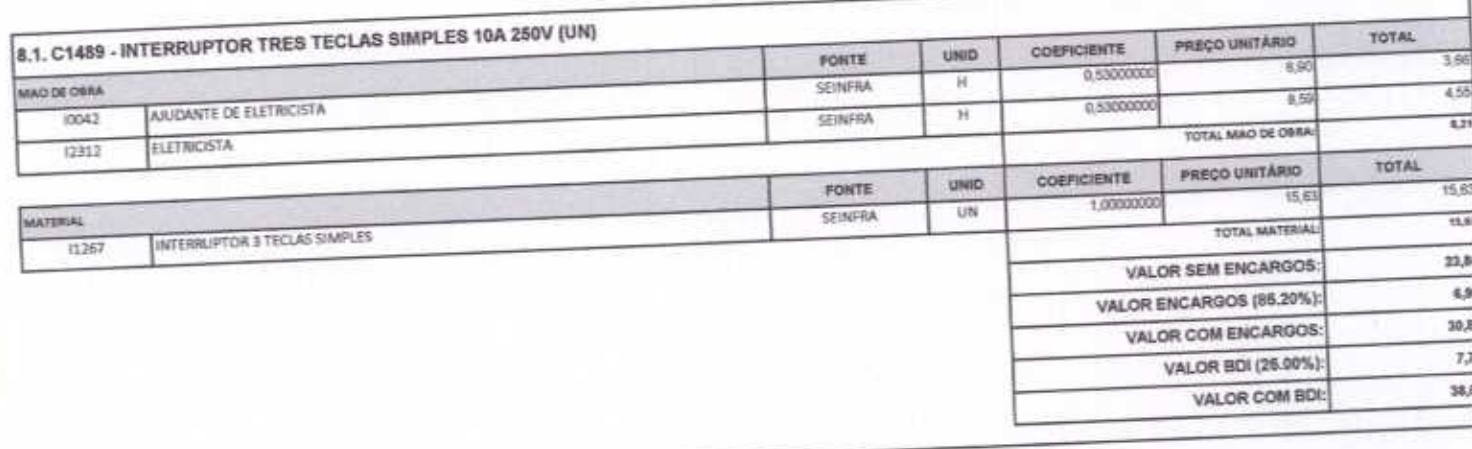

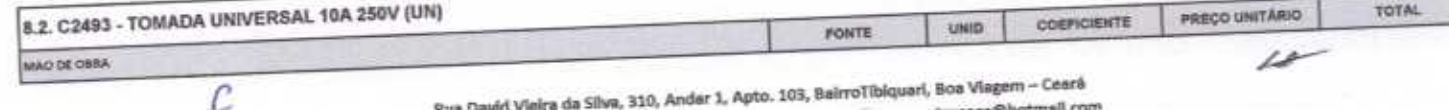

#### **E CONSTRUÇÕES E<br>SERVIÇOS EIRELI - EPP**  $DEL$ 2465 ż  $\sigma_{\rm g,80}$ 0.21000000 **SEINFRA** Ħ 3 AJUDANTE DE ELETRICISTA  $66$ 0.21000000 10042 SEINFRA  $\mathbf H$ TOTAL MAD DE OBRA ELETRICISTA 12312 TOTAL PREÇO UNITÁRIO **OOEFICIENTE** UNID FONTE 6.12  $6,5$ 1,00000000 **MATERIAL** SEINFRA UN TOMADA UNIVERSAL 2POLOS  $4, 12$ TOTAL MATERIA (2119) 9,37 VALOR SEM ENCARGOS  $277$

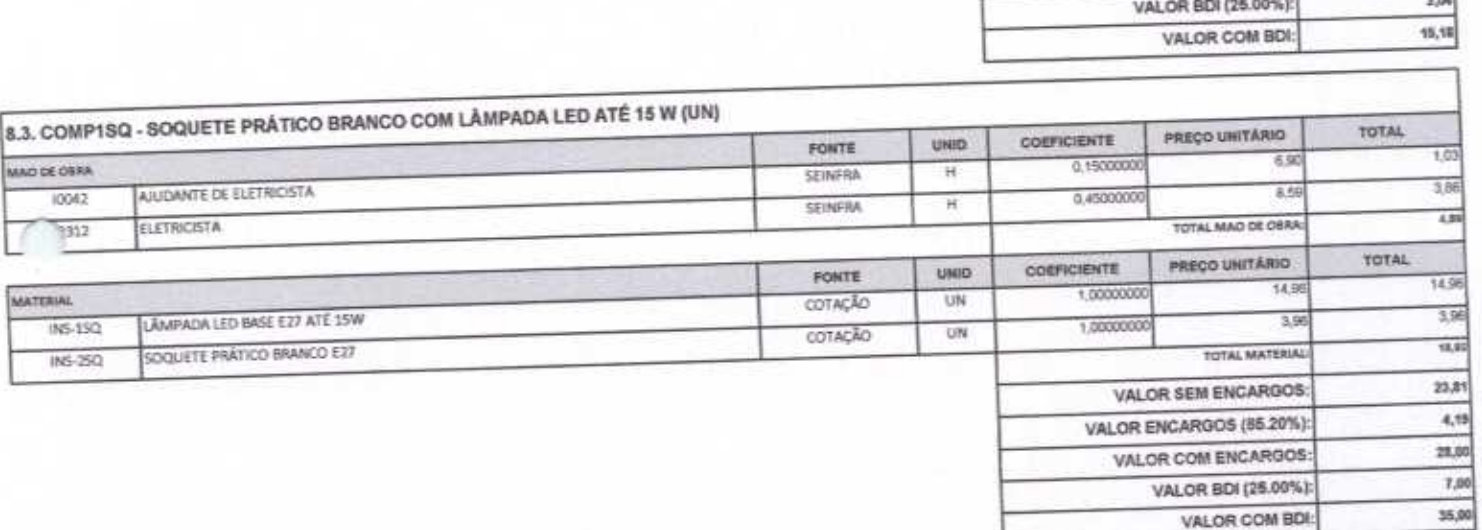

MODE ON  $1004$ 

MATERIAL  $ins$  $|MS$ 

 $\overline{C}$ 

VALOR ENCARGOS (85.20%)

VALOR COM ENCARGOS:

VALOR BDI (25.00%)

12,14

1,04

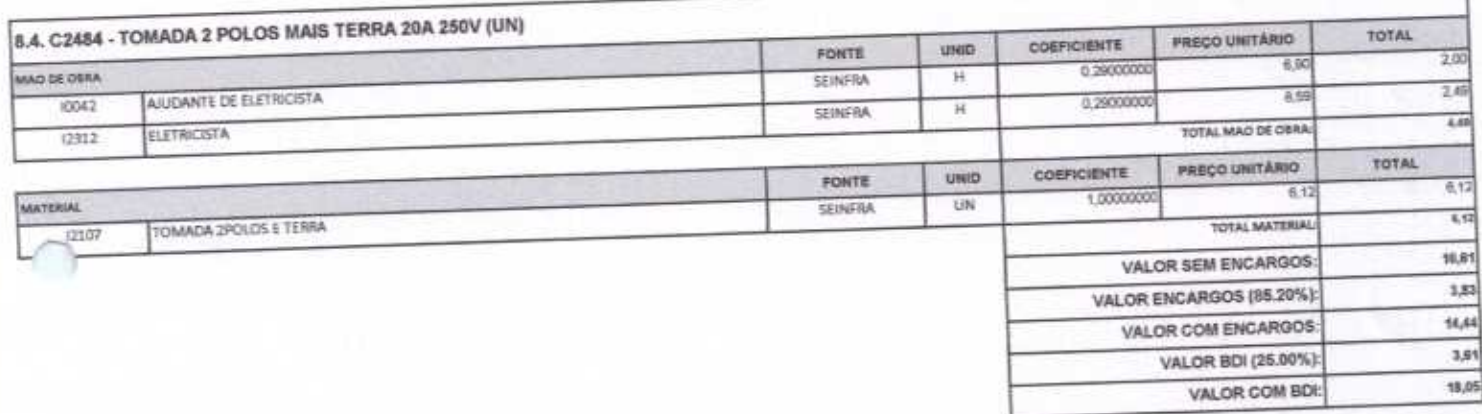

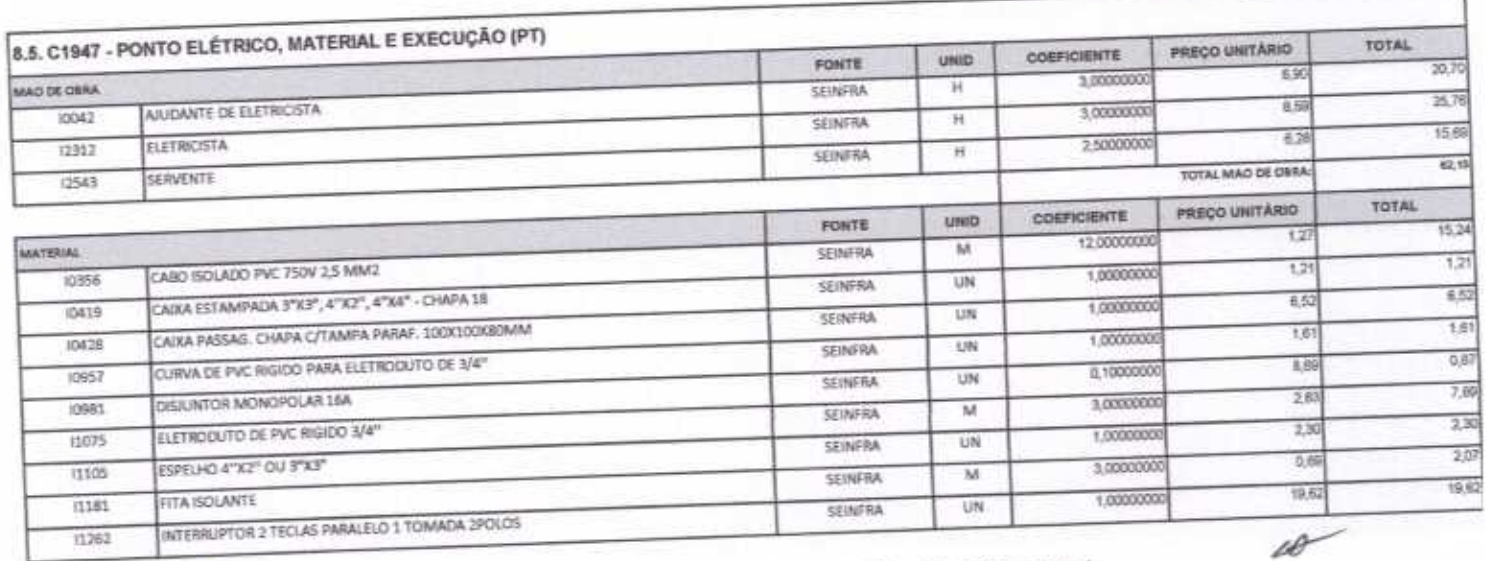

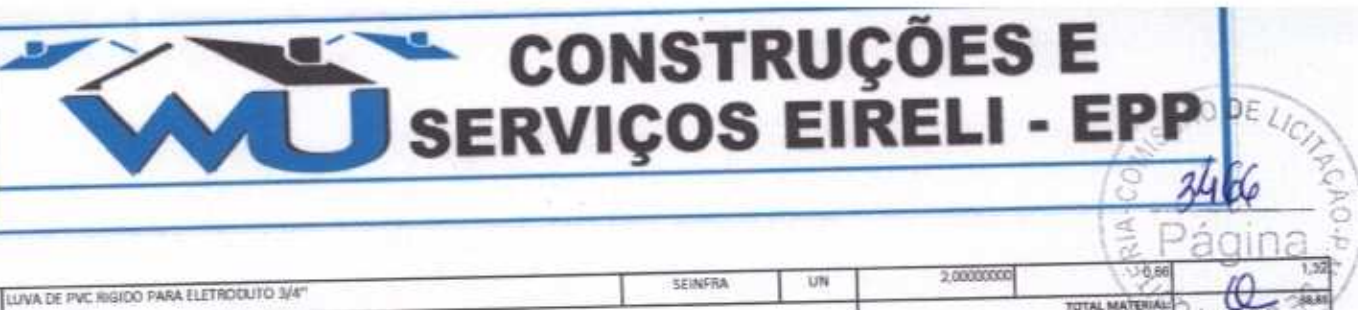

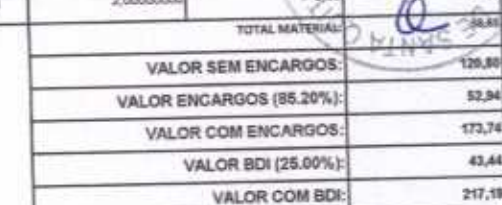

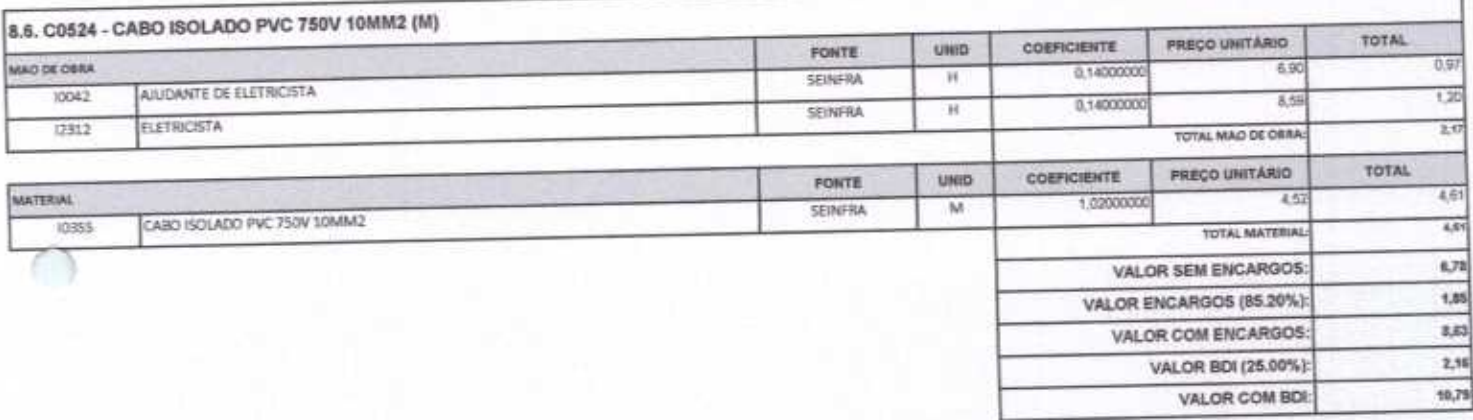

11409

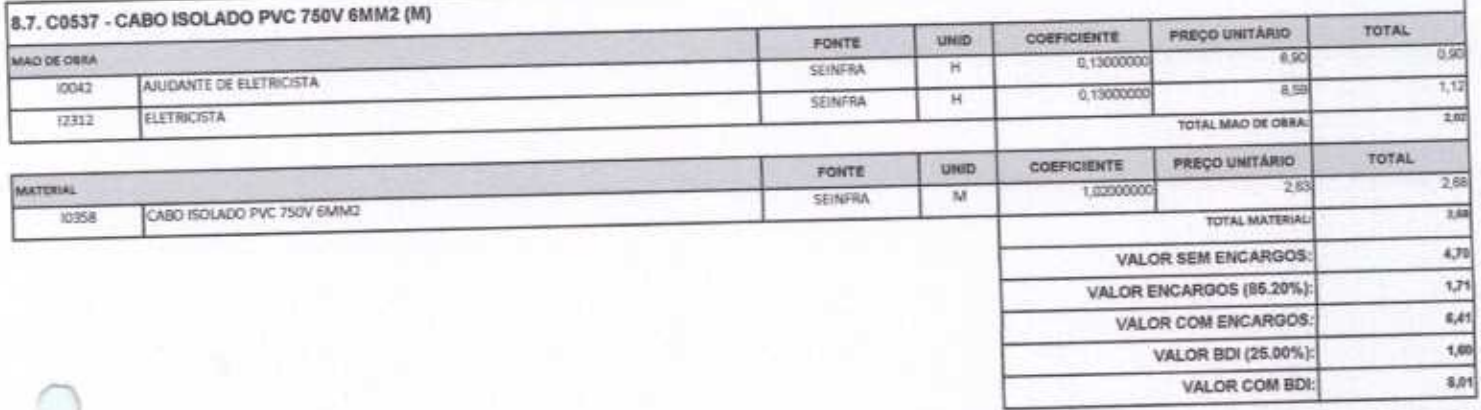

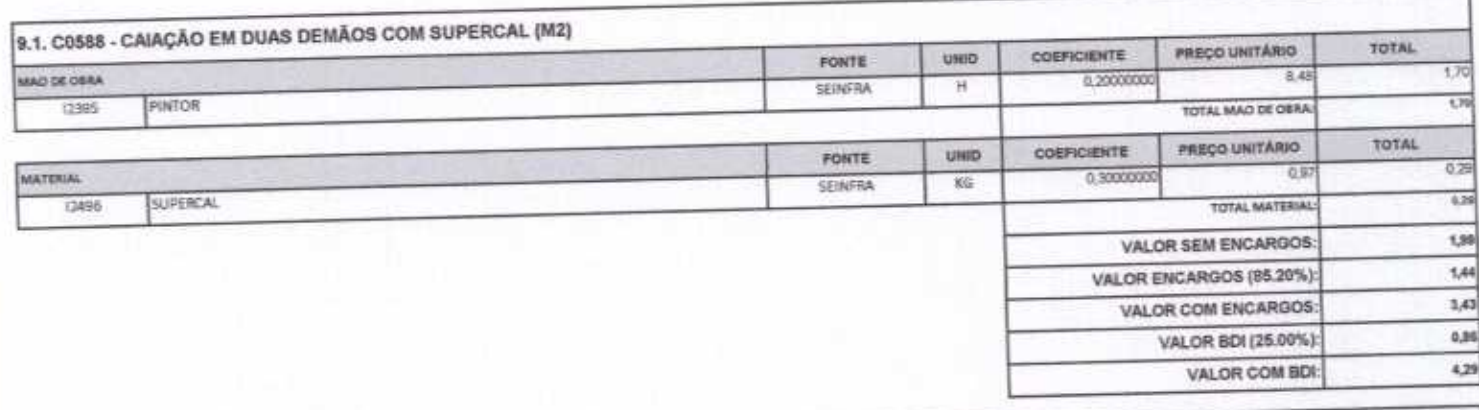

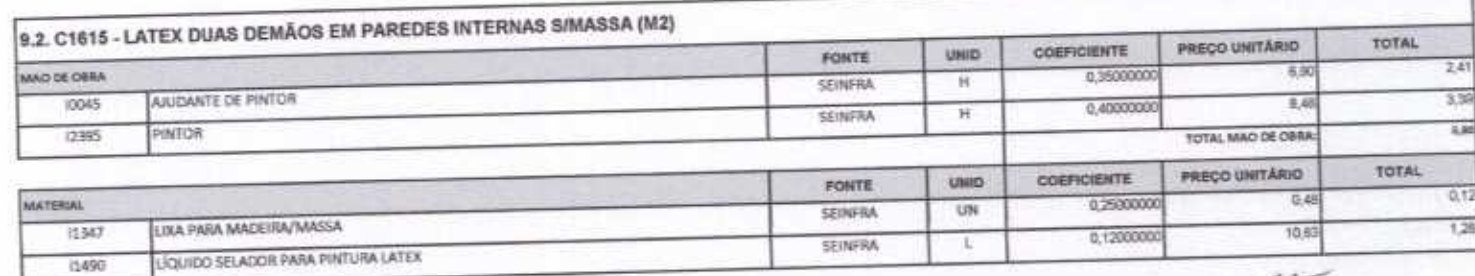

Rua David Vielra da Silva, 310, Andar 1, Apto. 103, BalrroTibiquari, Boa Viagem - Ceará mos Ba-

 $\overline{\mathcal{L}}$ 

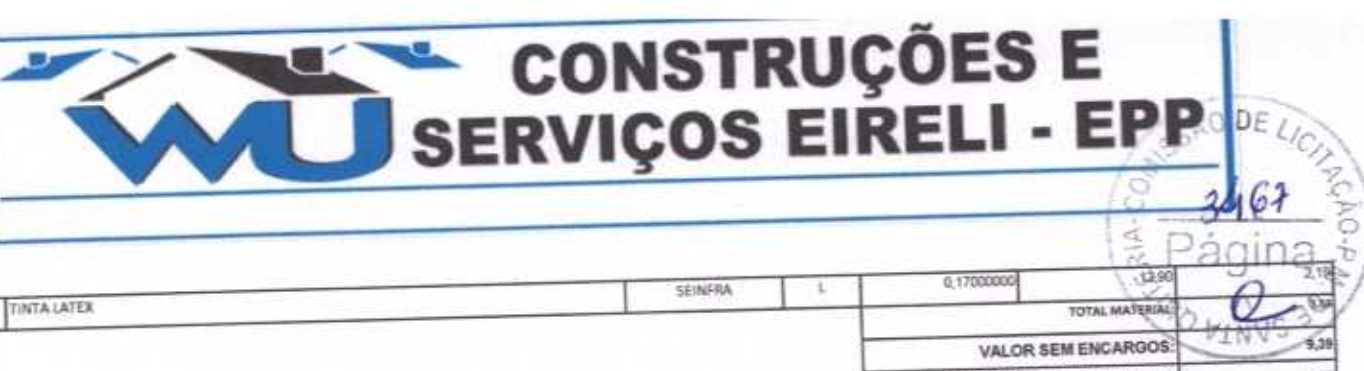

12096

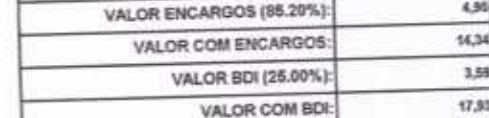

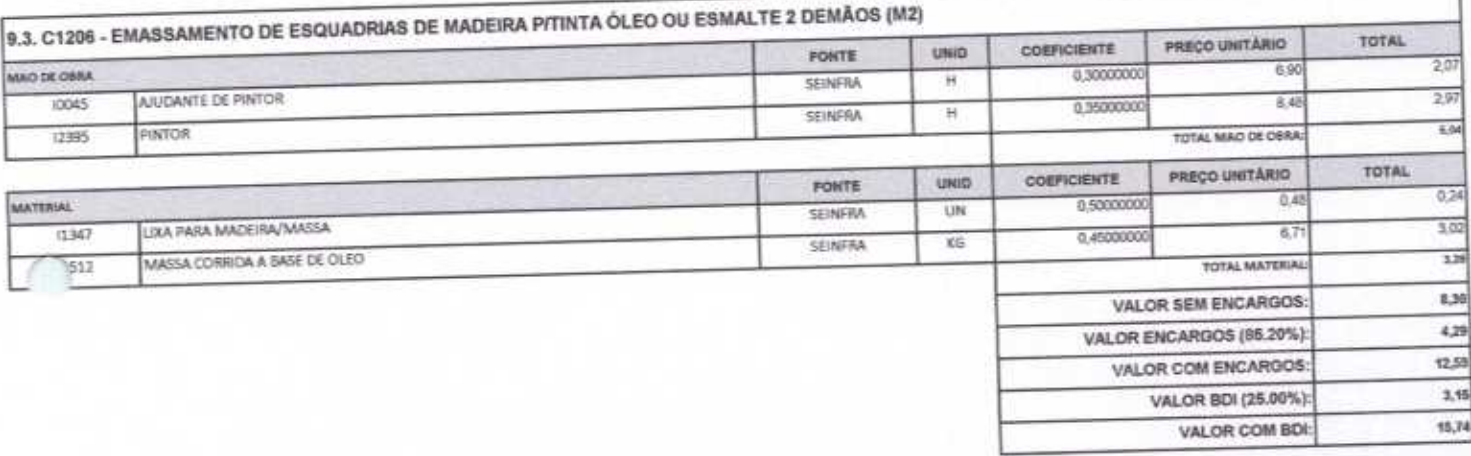

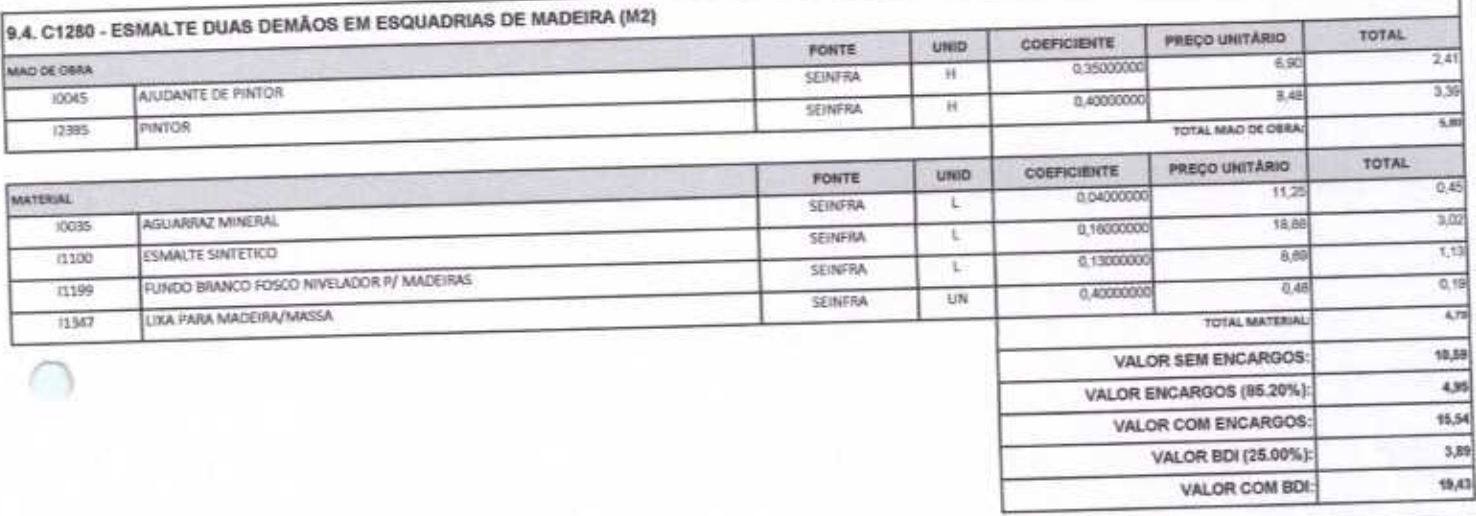

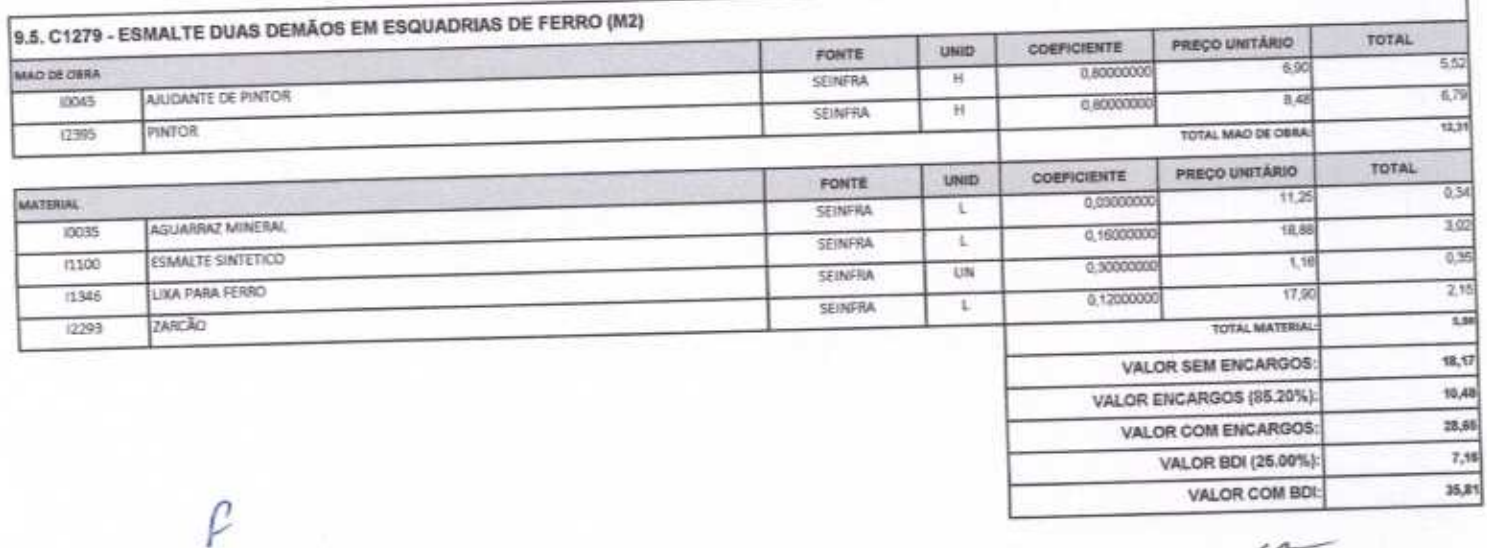

 $10-$ 

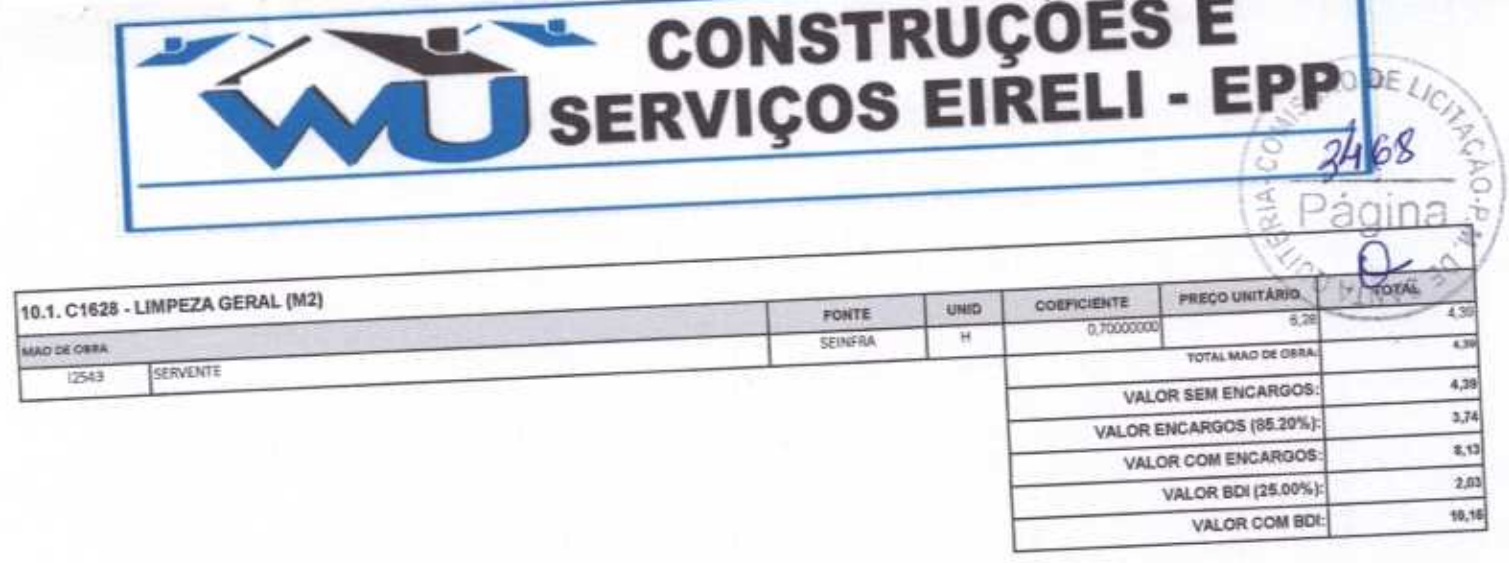

WU Construções e Serviços Eirelli-EPP

Francisco Wilton Uchôa Nogueira<br>CPF: 839,946,293-49<br>CREA 43507 - D<br>Administrador / Resp. Técnico  $\mathcal{L}^{\mathcal{C}^+}$ 

G

WU Construções e Serviços Eireli - EPP

Carlos Augusto Morais Ferreira Gomes<br>CREA 19242 - D<br>Ming. Ctvil

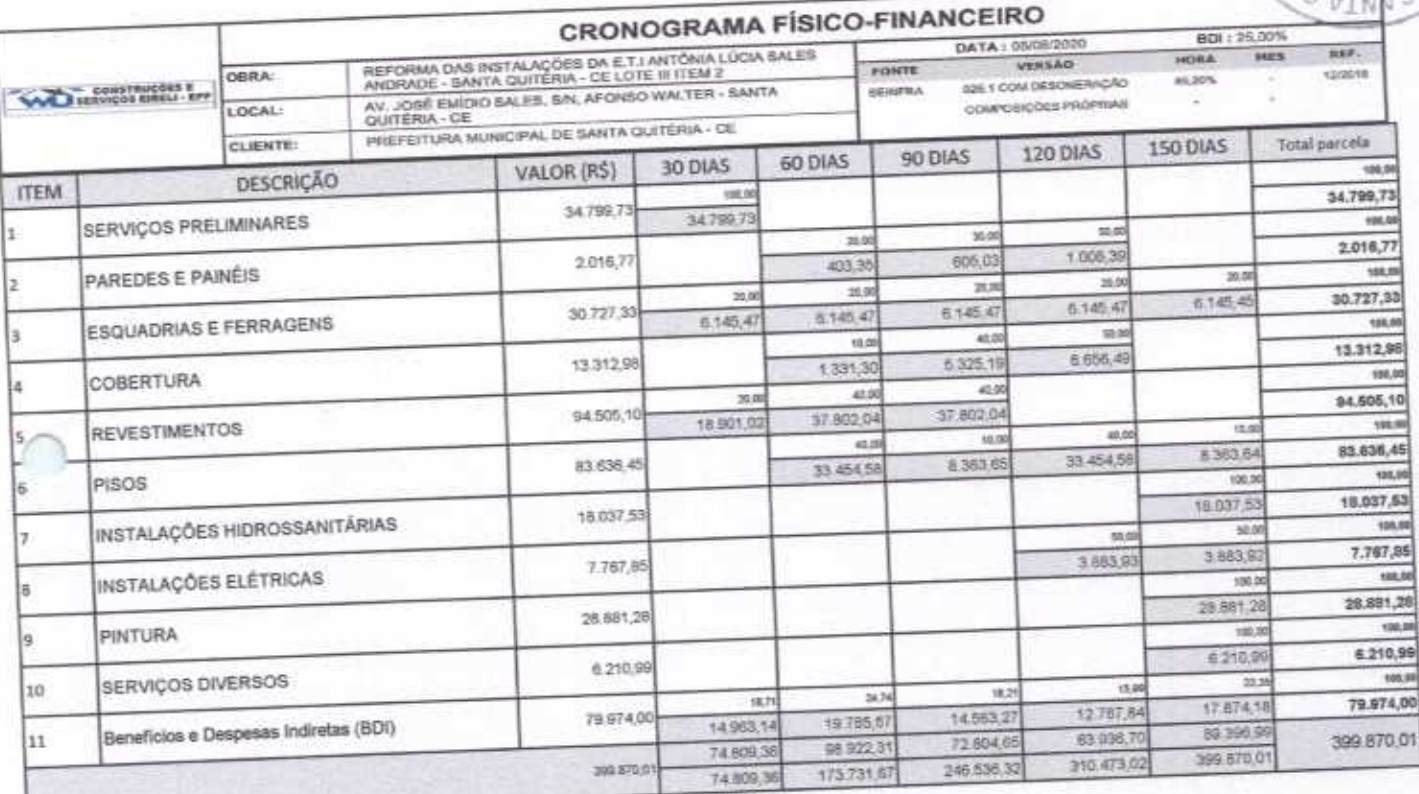

WU Construções e Serviços Eirelli-EPP

Francisco Wilton Uchóa Nogueira CPF: 839.946.293-49 Administrador / Resp. Técnico

WU Construções e Serviços Eireli - EPP

 $DEL$ 

Carlos Augusto Monais Ferreira Gomes<br>CREA 19242 - D<br>Eng. Ctvil

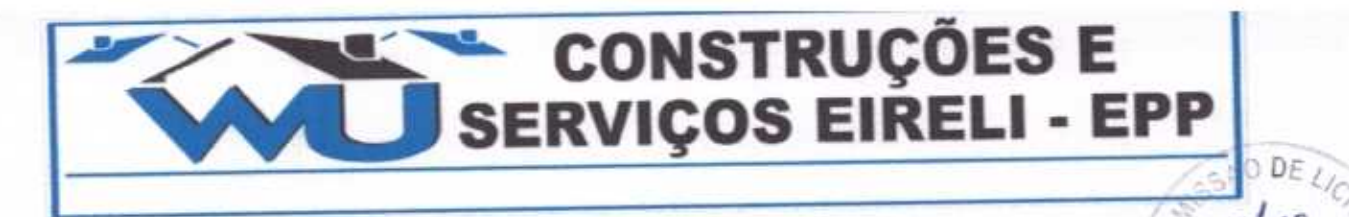

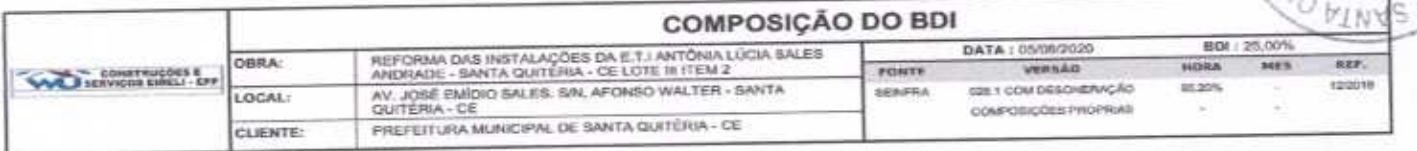

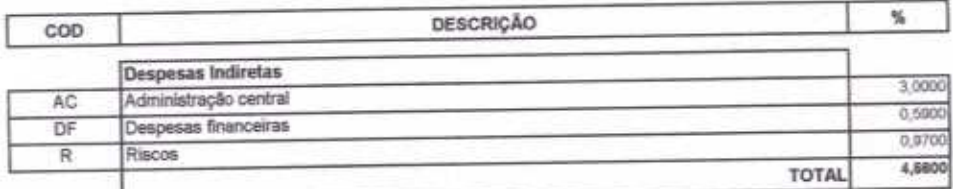

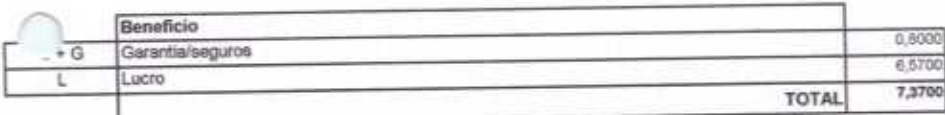

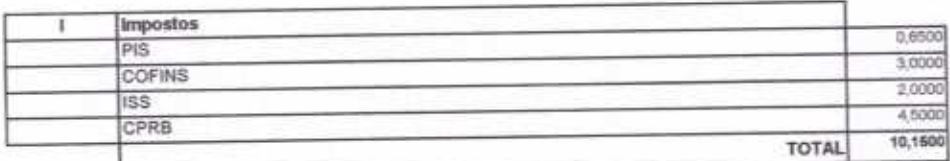

 $BDI = 25,00%$ 

(1+AC+S+R+G)\*(1+DF)\*(1+L)/(1-l)-1

NU Construções e Serviços Eirelii-EPP

Francisco Wilton Uchòa Nogueira<br>CPF: 839.946.293-49 CREA 43507 - D Administrador / Resp. Técnico

WU Construções e Serviços Eireli - EPP D

 $R1A \cdot C$ 

Carlos Augusto Morais Ferreira Gomes<br>CREA 19242 - D Eng. Civil

Rua David Vieira da Silva, 310, Andar 1, Apto. 103, BairroTibiquari, Boa Viagem - Ceará  $.........$ **Shatmall** com

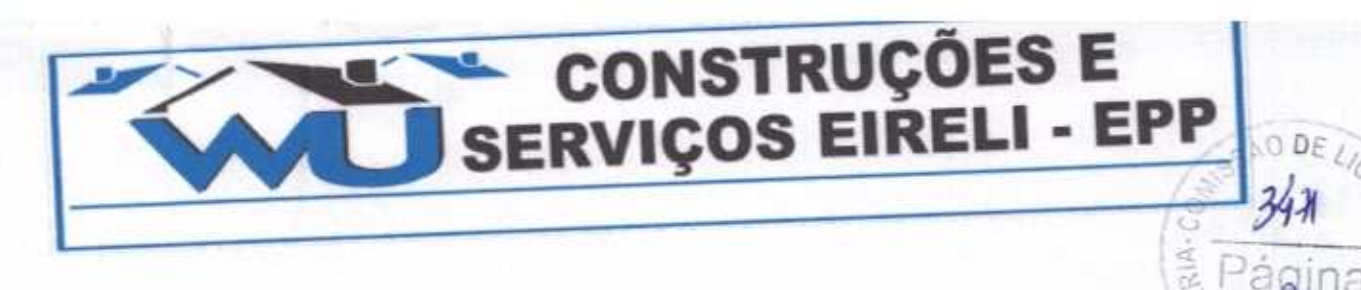

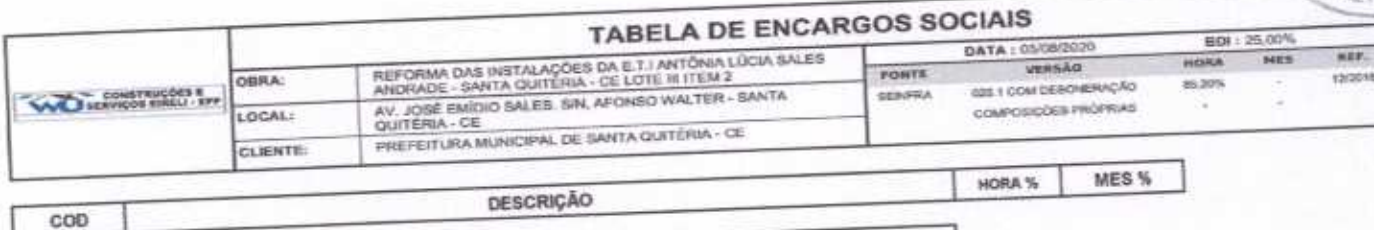

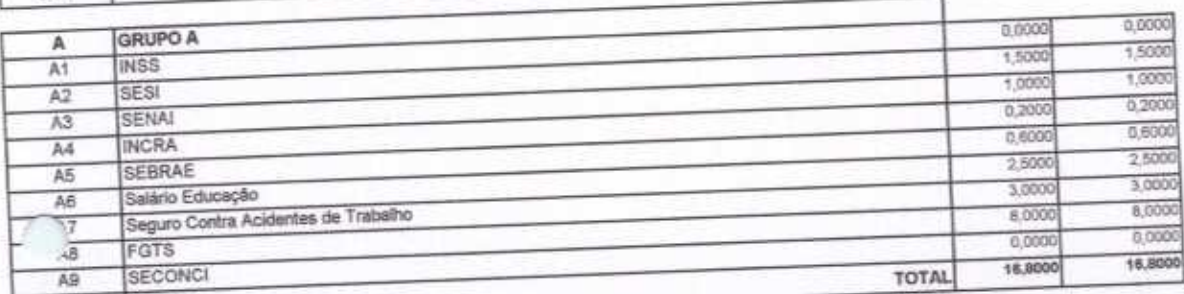

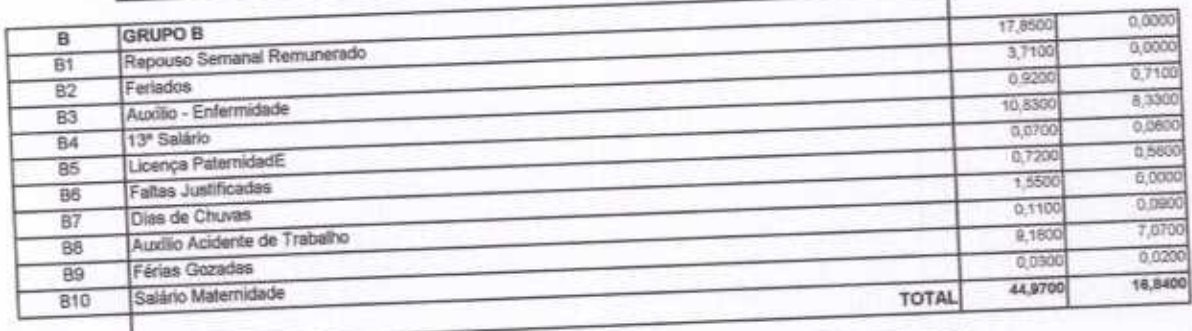

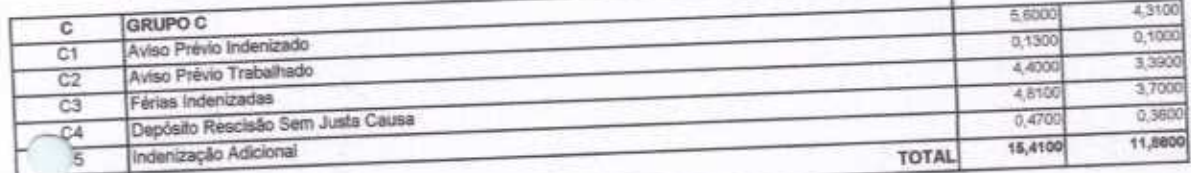

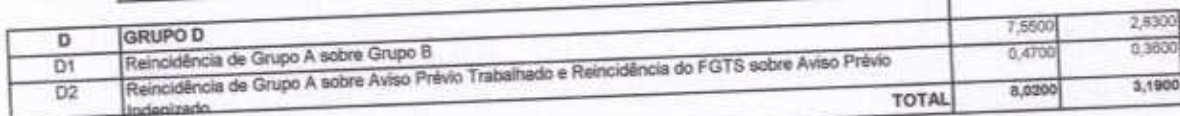

Horista =  $85,20\%$ Mensalista =  $48,69\%$ 

 $A + B + C + D$ 

vu Construções e Serviços Eirelli-EPP

Francisco Wilton Uchóa Nogueira<br>CPF: 839.946.293-49 **CREA 43507 - D** Administrador / Resp. Técnico

WU Construções e Serviços Eireli - EPP  $\angle \theta$ Carlos Augusto Morais Ferreira Gomes<br>CREA 19242 - D Eng. Civil

i

Rua David Vieira da Silva, 310, Andar 1, Apto. 103, BairroTibiquari, Boa Viagem - Ceará nall.com